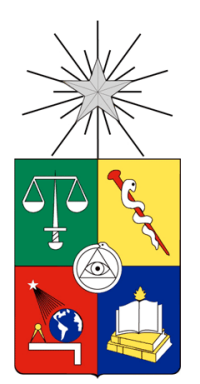

UNIVERSIDAD DE CHILE FACULTAD DE CIENCIAS FÍSICAS Y MATEMÁTICAS DEPARTAMENTO DE INGENIERÍA ELÉCTRICA

## **IDENTIFICACIÓN DE VARIABLES ELÉCTRICAS DE CONDICIÓN PARA EL MONITOREO DE MICROCENTRALES**

## **MEMORIA PARA OPTAR AL TÍTULO DE INGENIERO CIVIL ELÉCTRICO**

**JOSÉ NICOLÁS ARROYO SÁEZ**

PROFESOR GUÍA: GUILLERMO JIMÉNEZ ESTÉVEZ

MIEMBROS DE LA COMISIÓN: PABLO MEDINA COFRE EDUARDO SALAMANCA HENRIQUEZ

> SANTIAGO DE CHILE 2014

RESUMEN DE LA MEMORIA PARA OPTAR AL TÍTULO DE INGENIERO CIVIL ELÉCTRICO POR: JOSÉ NICOLÁS ARROYO SÁEZ FECHA: 10/06/2014 PROF. GUÍA: GUILLERMO JIMÉNEZ ESTÉVEZ

#### IDENTIFICACIÓN DE VARIABLES ELÉCTRICAS DE CONDICIÓN PARA EL MONITOREO DE MICROCENTRALES

En el último tiempo el aumento de la demanda no ha ido de la mano con el crecimiento de la oferta, entre lo que sobresalen las barreras a la construcción de proyectos de gran envergadura. Sin embargo, Chile posee un enorme potencial energético, en especial, la energía hidráulica, la cual puede ser una alternativa para desarrollar proyectos de baja escala y responder al desafío de generación.

El objetivo de esta memoria es desarrollar un sistema de monitoreo de variables eléctricas, que permita identificar condiciones anormales del funcionamiento de generadores sincrónicos, además disponer de una plataforma en tiempo real que pueda obtener los datos necesarios, para luego ser procesados e identificar posibles fallos. Para esto fue desarrollado un sistema en LABVIEW, el cual toma los datos, los procesa y los almacena, para posteriormente ser leídos en MATLAB y ser graficados y analizados.

Este proceso se realizó con la micro central hidráulica ubicada en el taller mecánico de la Universidad de Chile, donde se tomaron distintas mediciones, que al ser analizadas mostraron diferentes condiciones del generador. Una de estas es la posible excentricidad estática del generador, debido a la alta presencia de armónicos que siguen el patrón  $f_E = \big[ 1 \pm \big( \frac{2}{3} \big)^2 \big]$  $\left[\frac{c-1}{p}\right)\right]$ .  $f_s$ . Otra de las condiciones encontradas, es la alta posibilidad de tener cortocircuitos en las fases A y B, debido a la presencia significativa de las 3ª, 9ª y 15ª armónicas en dichas fases.

Además se presenta el diseño de un banco de pruebas, el cual está previsto para disponer de estados de comparación entre un generador en estado sano y en diferentes condiciones de falla.

El sistema de adquisición de datos desarrollado presenta un buen desempeño almacenando datos en línea de la corriente de un generador. Con el cual se pueden realizar análisis del espectro de frecuencia, con el fin de encontrar patrones que permitan diferenciar las distintas fallas, puedan ser estas de índole mecánica o eléctrica. Asimismo, se desarrolla un manual para el posterior uso de la herramienta. Como trabajo futuro se propone integrar un sistema de detección de fallas, el cual pueda identificar en línea las diferentes condiciones que pongan en riesgo la operación de un generador.

#### **AGRADECIMIENTOS**

Primero que todo quiero agradecer el apoyo a mis padres, Mª Cristina y Sergio, cuyo esfuerzo, motivación, solidaridad y muchos otros valores han sido el ejemplo de mi acciones. Agradezco a mis hermanos que siempre han confiado en mí, a David por enseñarme el valor de la perseverancia, a Víctor por su carisma y tranquilidad con las que hace ver las cosas. Junto a ellos quiero agradecer a mi abuelita Ana que ha sido mi segunda madre, agradezco todas sus enseñanzas desde que soy pequeño. Junto a ellos agradezco a mi Tío José y Tía María por apoyarme en cada momento.

También quiero agradecer a una persona muy importante en este proceso, Natalia Calderón, mi polola, que me entiende, me aguanta, me soporta cuando soy enojón y por sobre todas las cosas me ama tal cual soy.

Además quiero agradecer al Profesor Guillermo Jiménez, quien me dio la oportunidad y la confianza de realizar este trabajo. Muchas gracias por la buena onda y todos los aportes en cada reunión que tuvimos. Sumar a eso, quiero agradecer a todos los profesores que aportaron en mi formación, desde el Colegio a la Universidad.

A Patricio Cortes y Santiago Wiff, de National Instruments, por apoyarme en la realización del sistema de adquisición de datos y por el hardware que me ayudo para poder terminar este trabajo.

A mis amigos de la universidad. Primero a los eléctricos, que hicieron que mi paso por la escuela haya sido grato y pudiera disfrutarlo. Al Tole y Braulio por ser grandes amigos y que a pesar de separarnos de universidad, carrera o generación siempre pudimos seguir siendo buenos compañeros. A Karito y Mauri por ayudarme en la realización de esta memoria y que hayan hecho de este trabajo algo más grato, gracias por la compañía.

Quiero agradecer a mis amigos del colegio, en especial a Alonso, Diego, Isaías y Z, que son como mis hermanos, por apañar en todo y entender las veces que no pude estar con ustedes (era por esta difícil carrera).

Finalmente quiero agradecer al grupo organizado cde!, por la gran experiencia y habilidades que aprendí gracias a ellos, por todos los amigos que conocí ahí. Además de la oportunidad que tuve para liderar diferentes proyectos y poder aportar en los diferentes rincones de Chile.

Gracias a todos, puedo decir que soy InJeniero!!!

*A mi madre, por ser el pilar y apoyo en todos mis proyectos.*

*A mi padre, por su esfuerzo y ser un ejemplo en todas sus acciones.*

*A mis hermanos por ser ejemplo de perseverancia y siempre confiar en mis capacidades.*

*A mi polola, por ser mi compañera en este proceso, apoyarme y entenderme en todo.*

# **Tabla de contenido**

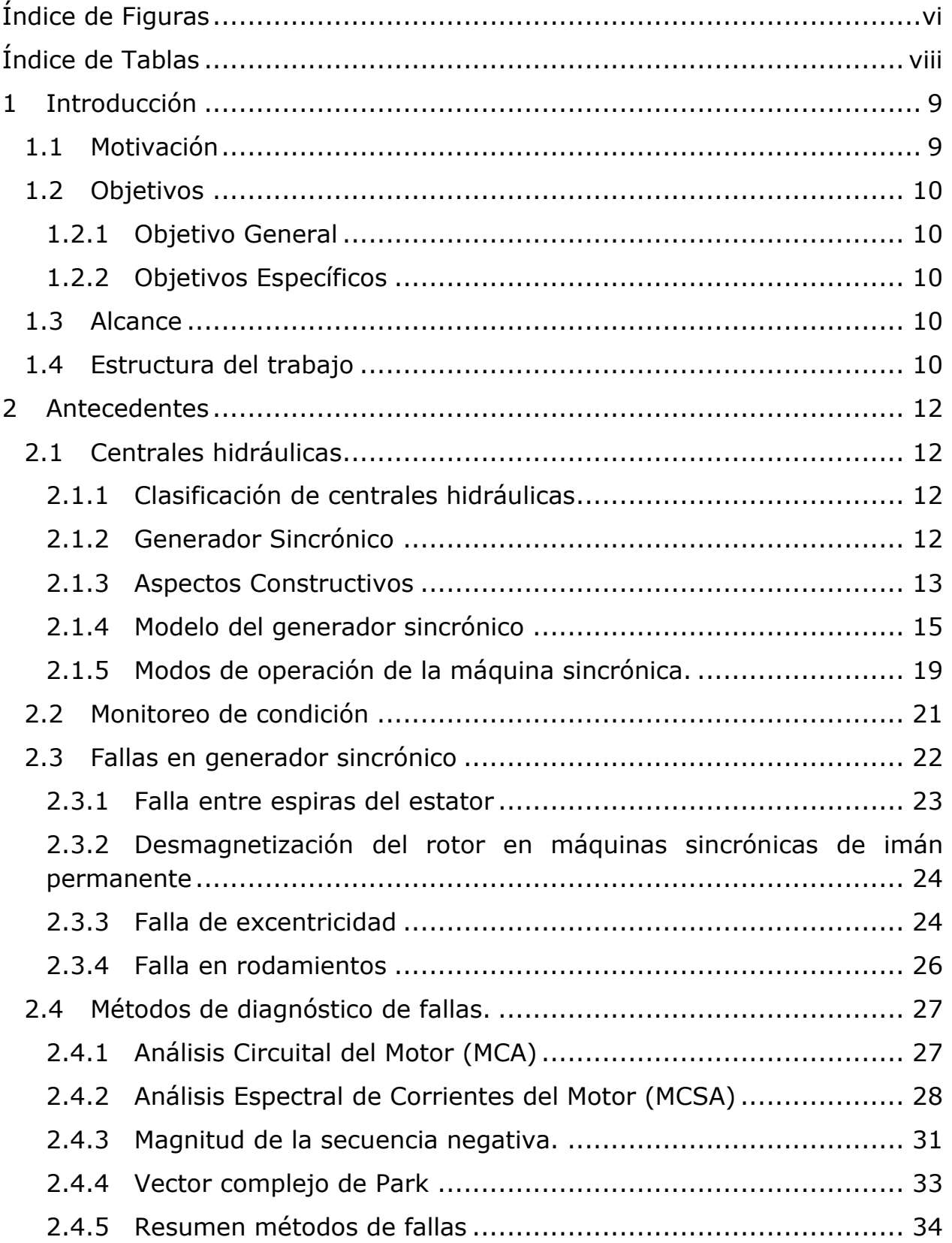

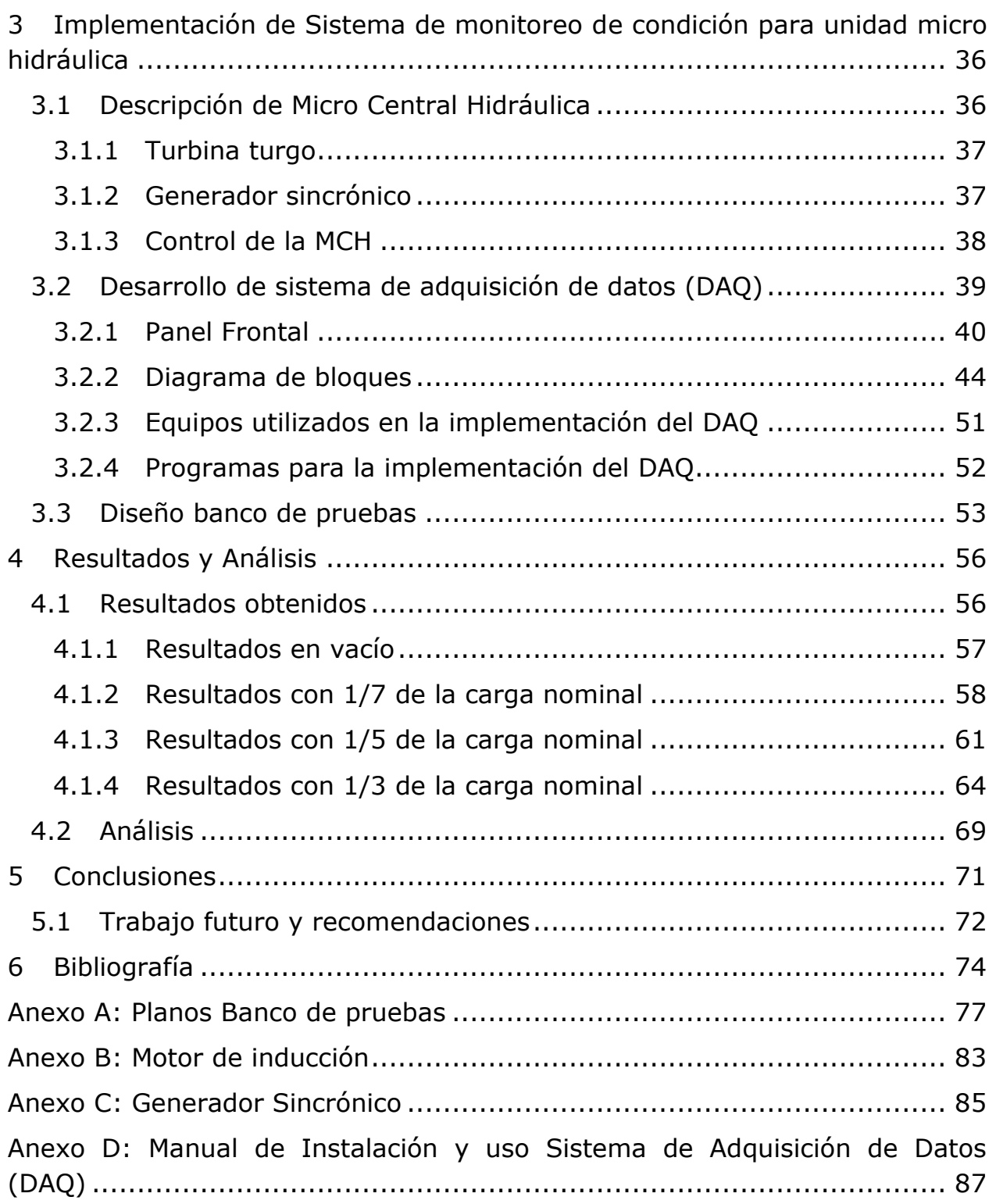

# <span id="page-6-0"></span>**Índice de Figuras**

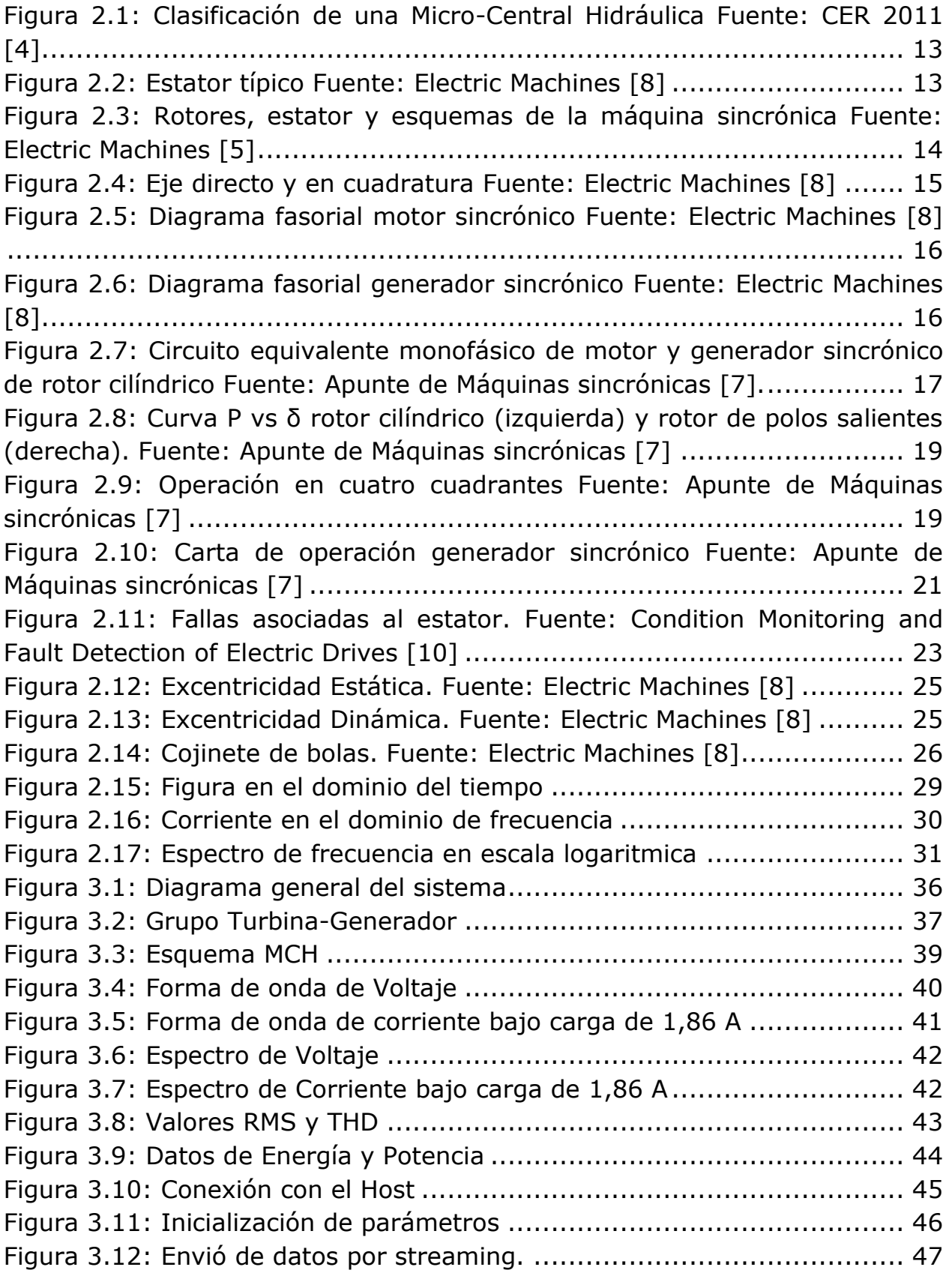

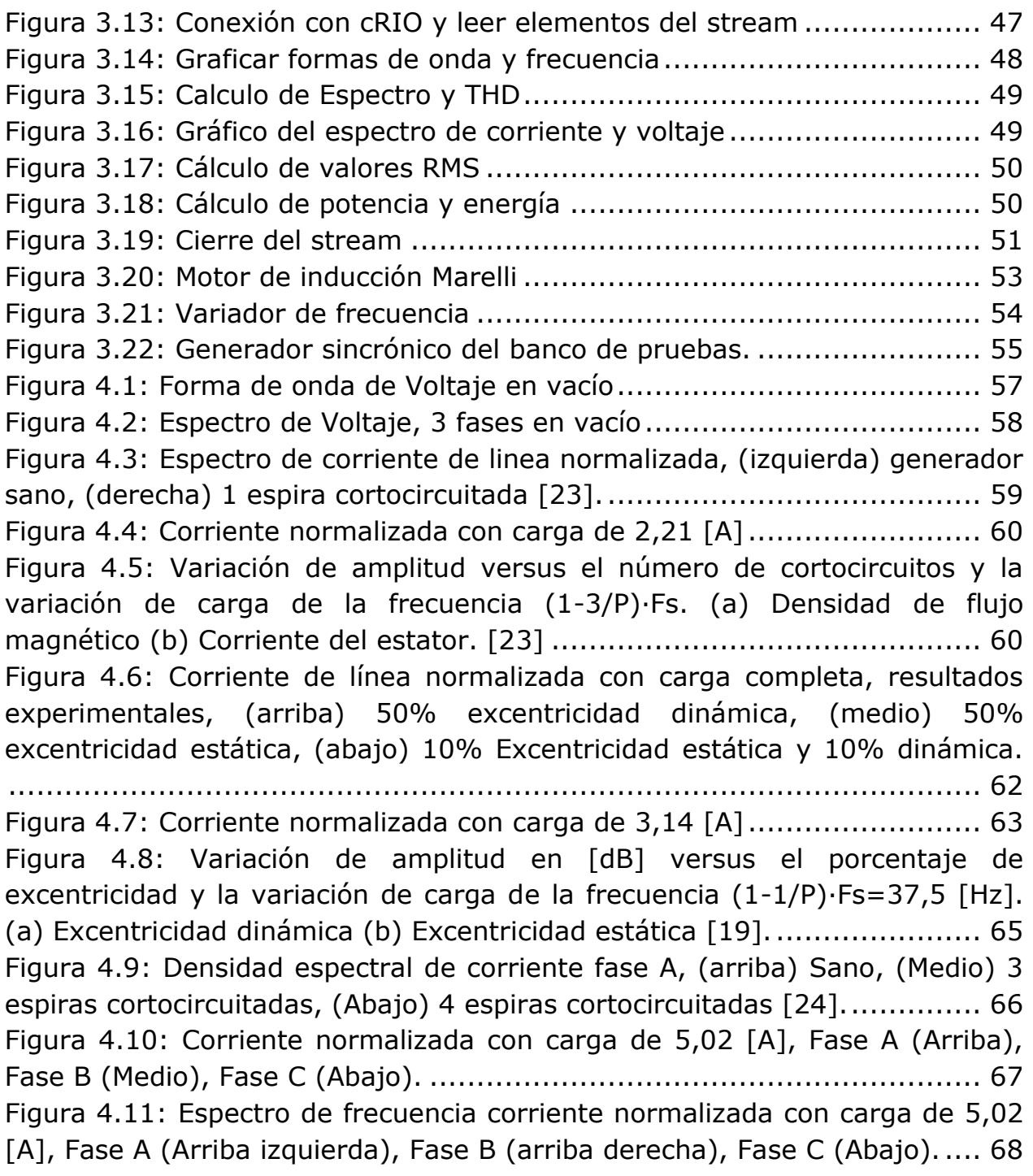

# <span id="page-8-0"></span>**Índice de Tablas**

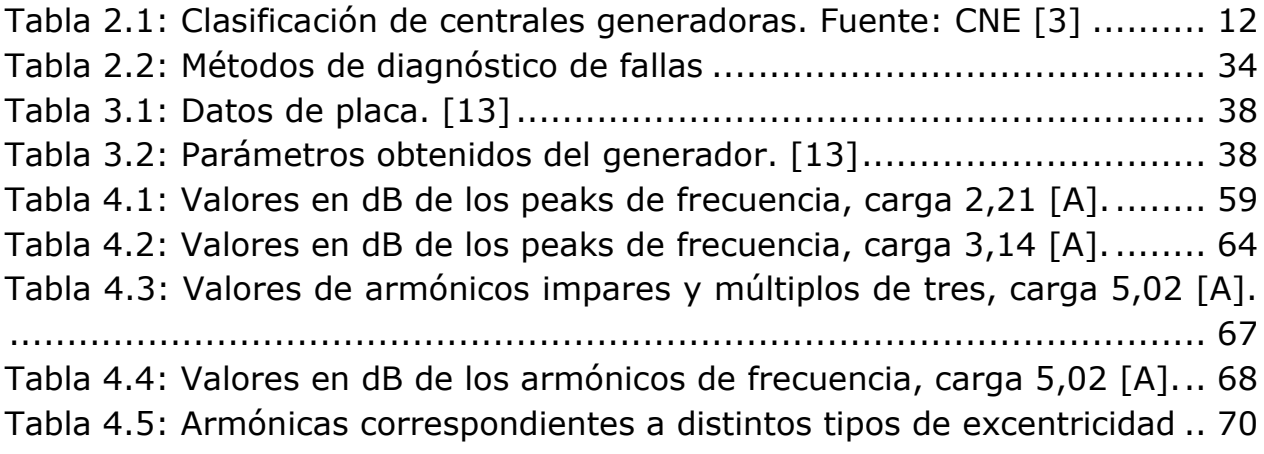

## <span id="page-9-0"></span>**CAPITULO 1**

## **1 Introducción**

## <span id="page-9-1"></span>**1.1 Motivación**

En el último tiempo la demanda energética chilena ha crecido enormemente, esto principalmente por ser un país en vías de desarrollo y la producción industrial creciendo paulatinamente. En contraposición a esto la oferta eléctrica no crece a la misma velocidad que la demanda, principalmente por las altas barreras para la ejecución de nuevos proyectos de gran envergadura. Esto hace repensar la forma de generar electricidad en el país, donde entran las energías renovables no convencionales, ERNC. Sin embargo, las micro centrales hidráulicas, al ser centrales de bajo tamaño, estas se deben entregar en puntos cercanos a los consumos, aquí es donde aparece el concepto de Generación Distribuida, GD, como una forma de proveer energía a los consumidores mediante el uso de ERNC de pequeña escala y además ubicándolas cercanas a los puntos de consumo [1].

Existe un potencial hidráulico enorme en Chile, lo que permite fuertes incentivos a la generación hidráulica de gran envergadura [1], pero debido a los rechazos ambientalistas es cada día más difícil la construcción de estas. Las micro centrales hidráulicas representan una solución energética a este problema de generación local, puede ser en modo aislado en alguna electrificación rural, como también operando en GD en puntos cercanos a los consumos. Además siguiendo la Agenda de Energía 2014 [2] que al existir un gran potencial hidroeléctrico que aún no ha sido plenamente aprovechado, este debe ser usado de forma adecuada, inteligente y con propuestas innovadoras.

Un estudio de monitoreo de condición a una micro central hidráulica, puede ayudar a desarrollar este tipo de tecnología, aportando energía limpia al medio ambiente. El monitoreo de condición permitirá anticiparse a posibles fallas del generador sincrónico, poder realizar mayores mantenciones preventivas-predictivas y menos correctivas, lo que se traduce en reducción de costos monetarios y menores tiempos de interrupción.

## <span id="page-10-0"></span>**1.2 Objetivos**

## <span id="page-10-1"></span>**1.2.1 Objetivo General**

Desarrollar un sistema de monitoreo de variables eléctricas, que permita medir la corriente y el voltaje en línea a un generador sincrónico y con los datos obtenidos poder identificar condiciones anormales del funcionamiento de la máquina sincrónica.

## **1.2.2 Objetivos Específicos**

- <span id="page-10-2"></span> Disponer de una descripción de una micro-central hidráulica, identificar variables significativas y modos de falla.
- Estudiar y describir tipos de fallas eléctricas, mecánicas y su forma de identificarlas.
- Implementar un sistema de generación eléctrica, para medir sus variables de condición y poder encontrar posibles patrones de fallo.
- Implementar un sistema de adquisición y procesamiento de datos en corriente y voltaje.
- Realizar análisis de los resultados obtenidos y comparar con la bibliografía.

## <span id="page-10-3"></span>**1.3 Alcance**

El proyecto consiste en la implementación y puesta en marcha de un sistema de medición de variables eléctricas con el Software LABVIEW y el hardware CompactRIO 9075, y sus respectivos módulos para medir corriente NI9227 y tensión NI9225, esto para su posterior análisis en el espectro de frecuencia con el fin de tener un sistema que pueda verificar condiciones normales de operación o condiciones de falla. Para esto se realizan mediciones a la central micro-hidráulica ubicada en el taller de mecánica de la Universidad de Chile, ubicada en la calle Molina, para obtener datos que posteriormente se analizan para encontrar posibles patrones de fallo. Estos posibles patrones a encontrar consisten en cortocircuito de espiras, entre bobinas, entre fases y de circuito abierto. Además con este método pueden observarse diferentes fallas mecánicas por medio de las variables eléctricas antes medidas, como excentricidad estática y dinámica, fallas en los rodamientos y posible desmagnetización de los imanes en máquinas de imanes permanentes.

## <span id="page-10-4"></span>**1.4 Estructura del trabajo**

En el capítulo 2 se realiza una revisión general de antecedentes sobre microcentrales hidráulicas, sus características principales. En particular el generador sincrónico, sus aspectos constructivos y el modelo que representa a la máquina sincrónica, además de realizar una descripción de los métodos de monitoreo de condición junto con describir las fallas más comunes que sufren las máquinas sincrónicas.

En el capítulo 3 se da a conocer la implementación del sistema de monitoreo, primero dando una pequeña descripción de la micro-central hidráulica a medir, para luego dar una descripción del sistema de adquisición de datos (DAQ) y el diseño del banco de pruebas.

En el capítulo 4 se dan a conocer los resultados obtenidos con el sistema de adquisición de datos, comparándolos con estudios relacionados y se realizan los análisis respectivos a estos resultados.

En el capítulo 5 se entregan las conclusiones sobre el trabajo realizado y recomendaciones para posibles trabajos a futuro.

## <span id="page-12-0"></span>**CAPITULO 2**

## **2 Antecedentes**

## <span id="page-12-1"></span>**2.1 Centrales hidráulicas**

Una central hidráulica es un sistema de generación que utiliza la energía potencial del agua para generar electricidad. Este tipo de centrales son el resultado de la evolución de los antiguos molinos que aprovechaban la fuerza del agua para mover una rueda y moler maíz o trigo.

### <span id="page-12-2"></span>**2.1.1 Clasificación de centrales hidráulicas**

Las centrales hidráulicas están clasificadas según la potencia instalada de generación. Una central micro hidráulica es aquella que posee una potencia instalada entre 1,5 [kW] e inferior a 100 [kW].

De acuerdo a la capacidad, las centrales se pueden clasificar de acuerdo a lo descrito en la [Tabla 2.1.](#page-12-4)

| Grandes<br>Centrales  | Potencia superior a 5 [MW]                                                                                     |
|-----------------------|----------------------------------------------------------------------------------------------------|
| Pequeñas<br>Centrales | Potencia superior a 1 [MW] e inferior a 5<br>[MW]                                                              |
| Mini centrales        | Potencia superior a 100 [kW] e inferior a 1<br>[MW]                                                            |
| Micro centrales       | Potencia superior a 1,5 [kW] e inferior a 100<br>[kW]                                                          |
| Hidrocargadores       | Potencia menor a 1,5 [kW], generalmente<br>en corriente continua la cual se aprovecha<br>para cargar baterías. |

<span id="page-12-4"></span>**Tabla 2.1: Clasificación de centrales generadoras. Fuente: CNE [3]**

Sumado a la clasificación propuesta por la Comisión Nacional de Energía, CNE, existen otros tipos de separación, los cuales no son excluyentes unos de otros. Uno de estos es la propuesta del Centro de Energías Renovables, CER [4], la cual considera como micro central a los generadores con potencia de generación menor a 300 [kW], como se muestra en la [Figura 2.1.](#page-13-1)

### <span id="page-12-3"></span>**2.1.2 Generador Sincrónico**

Una máquina sincrónica es una máquina de corriente alterna que se caracteriza por tener una velocidad del eje que depende directamente de la

frecuencia eléctrica. Estas máquinas pueden ser monofásicas o polifásicas, siendo típicamente de tres fases, aplicadas a sistemas de potencia. Pueden trabajar como generador, como motor, e incluso como reactor y como condensador. Los generadores sincrónicos trifásicos son los más importantes por su aplicación en sistemas eléctricos de potencia, ya que constituyen el dispositivo fundamental en casi todas las centrales generadoras [7].

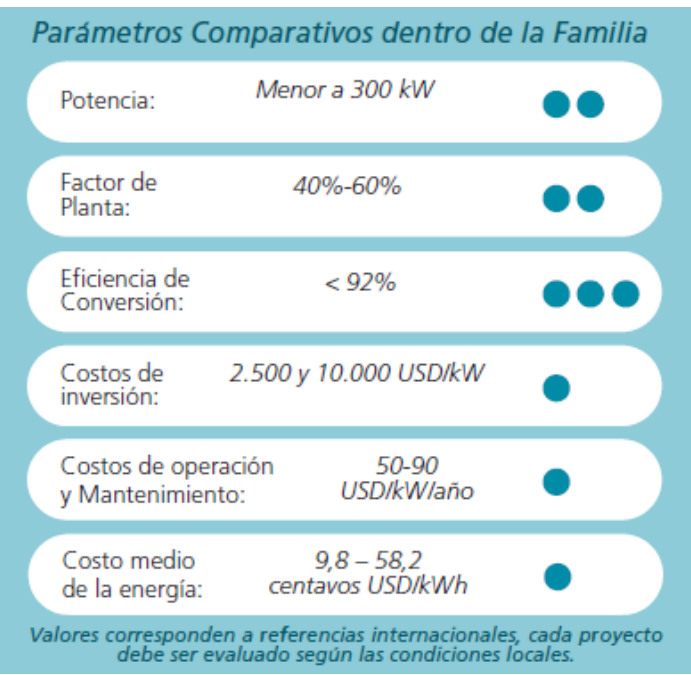

<span id="page-13-0"></span>**Figura 2.1: Clasificación de una Micro-Central Hidráulica Fuente: CER 2011 [4]**

## <span id="page-13-1"></span>**2.1.3 Aspectos Constructivos**

Como toda máquina, el generador sincrónico tiene diferentes partes, las funciones de cada uno de estos aspectos son explicadas en esta sección.

### *2.1.3.1 Estator*

Un estator típico, como el de la [Figura 2.2,](#page-13-2) está conformado por un conjunto de láminas de acero con ranuras axiales a través de las cuales va el embobinado estatórico. El objeto de la aislación de las láminas es la atenuación de pérdidas magnéticas en el núcleo.

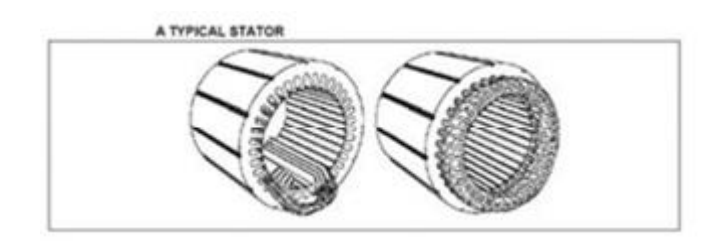

<span id="page-13-2"></span>**Figura 2.2: Estator típico Fuente: Electric Machines [8]**

Existen diferentes tipos de enrollados de estator, los cuales pueden ser de capa simple o de doble capa, de paso corto o paso completo, concentrados o distribuidos, imbricados, ondulados, concéntricos, entre otros. En una máquina sincrónica trifásica los enrollados de las fases a, b y c están desfasados en 120° eléctricos, lo que implica que si un par de polos contiene 12 ranuras (360° eléctricos), si la bobina 1 de la fase a está alojada en la ranura 1 (0° eléctricos), entonces la bobina 1 de la fase b estará alojada en la ranura 5 (120° eléctricos) y la bobina 1 de la fase c estará alojada en la ranura 9 (240° eléctricos). Lo terminales se ubican en la carcasa de la máquina, facilitando el acceso a los bornes, pudiendo elegirse el tipo de conexión de los enrollados (estrella-delta).

#### *2.1.3.2 Rotor*

Se reconocen 3 tipos de rotor: de imanes terminales permanentes, de polos salientes, y cilíndrico. El rotor de imanes permanentes no requiere de alimentación por lo que no es necesario el uso de anillos rozantes. No obstante, debido a que su flujo por lo general no es muy alto no es aplicable en máquinas de alta potencia. Los rotores de polos salientes o cilíndricos al tener enrollados de excitación permiten la regulación de la densidad de flujo magnético, una ventaja sobre los de imanes permanentes. Desde el punto de vista de modelación los rotores cilíndricos, debido a su geometría, son más fáciles de modelar a diferencia de los rotores de polos salientes que, al ser asimétricos, requieren de un desarrollo más complejo.

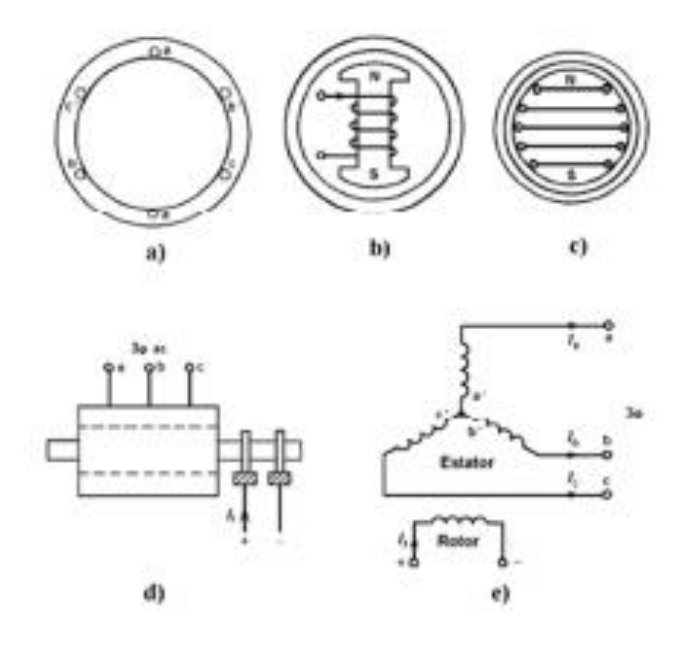

<span id="page-14-0"></span>**Figura 2.3: Rotores, estator y esquemas de la máquina sincrónica Fuente: Electric Machines [5]**

En la [Figura 2.3](#page-14-0) se presenta el diagrama de estator de la máquina sincrónica (a), un rotor de polos salientes (b), un rotor cilíndrico (c), la máquina sincrónica vista desde fuera (d), y la representación de enrollados de estator y rotor de la máquina (e).

## *2.1.3.3 Aplicaciones*

Dependiendo del tipo de aplicación se utilizan diferentes tipos de máquina sincrónica. Para el caso de generadores de centrales hidroeléctricas se prefieren generadores sincrónicos de polos salientes con un gran número de polos. Centrales térmicas o de ciclo combinado requieren de generadores sincrónicos de rotor cilíndrico con un número reducido de polos (típicamente 2).

## <span id="page-15-0"></span>**2.1.4 Modelo del generador sincrónico**

## *2.1.4.1 Relaciones de tensión y corriente en la máquina sincrónica*

Con el fin de simplificar el estudio de la máquina sincrónica se introduce la existencia de dos enrollados ficticios de estator, denominados de eje directo d y de eje en cuadratura q, los cuales se asumen girando solidarios al rotor a la velocidad del sincronismo. La disposición de ambos ejes respecto al rotor se presenta en la figura a continuación.

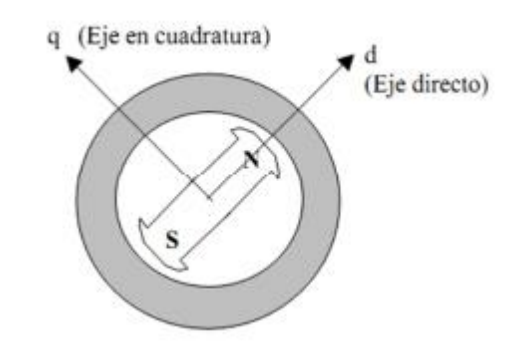

**Figura 2.4: Eje directo y en cuadratura Fuente: Electric Machines [8]**

<span id="page-15-1"></span>Como se observa en la [Figura 2.4](#page-15-1) el eje directo está dispuesto en la dirección norte-sur del rotor, mientras que el eje en cuadratura se encuentra perpendicular a este. La suma de las corrientes que circulan a través de estos enrollados ficticios, las cuales están desfasadas en 90°, corresponde a la corriente real a través de los enrollados de estator.

Considerando que la corriente real de estator está dado por:

$$
i = i_d + i_q \tag{1}
$$

Donde  $I_d$  e  $I_q$  son las corrientes en eje directo y en cuadratura respectivamente.

Se tiene que la tensión en los enrollados reales  $\dot{V}$  del estator está dada por esta ecuación para el caso motor:

$$
\dot{V} = r_s \dot{I} + jx_d \dot{I}_d + jx_q \dot{I}_q + \dot{E}
$$
 (2)

Y esta para el caso generador:

$$
\dot{E} = r_s \dot{I} + jx_d \dot{I}_d + jx_q \dot{I}_q + \dot{V} \tag{3}
$$

El subíndice " $d''$  denota eje directo y el subíndice " $q''$  denota eje en cuadratura.  $\dot{E}$  corresponde a la tensión en vacío por fase, la cual depende directamente de la corriente de rotor  $I_d$  y la velocidad de giro.  $r_s$  corresponde a la resistencia sincrónica y  $x_d$  a la reactancia sincrónica.

Los diagramas fasoriales asociados a las ecuaciones anteriores se presentan en las [Figura 2.5](#page-16-0) y [Figura 2.6.](#page-16-1)

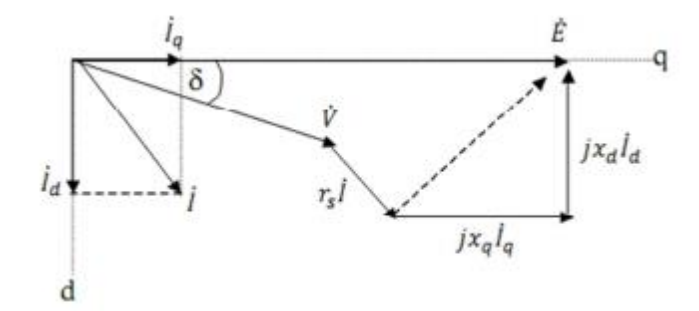

<span id="page-16-0"></span>**Figura 2.5: Diagrama fasorial motor sincrónico Fuente: Electric Machines [8]**

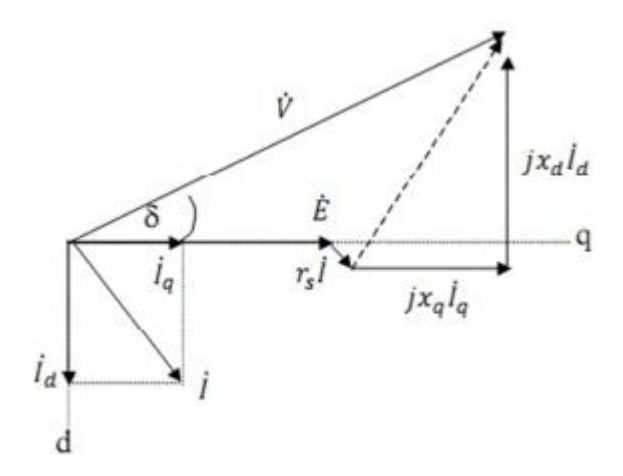

<span id="page-16-1"></span>**Figura 2.6: Diagrama fasorial generador sincrónico Fuente: Electric Machines [8]**

Si se considera la tensión  $\dot{V}$  con el ángulo cero, de las ecuaciones anteriores se desprende que para el caso generador el valor de  $\delta$  es mayor que 0, mientras que para el motor el valor de  $\delta$  es menor que 0. Si  $|\dot{V}| > |\dot{E}|$  la máquina se considera sub-excitada, en cambio si  $|\dot{E}| > |\dot{V}|$  la máquina se considera sobre-excitada.

Para una máquina sincrónica con rotor de polos salientes se cumple que  $x_d > x_q$ , no obstante para el caso de rotor cilíndrico se cumple que  $x_d = x_q = x_q$  $x_{s}$ , con lo que las ecuaciones anteriormente puestas quedan de la siguiente forma.

$$
\dot{V} = (r_s + jx_s)\dot{I} + \dot{E}
$$
 (4)

$$
\dot{E} = (r_s + jx_s)\dot{I} + \dot{V} \tag{5}
$$

En la [Figura 2.7](#page-17-0) se presentan los circuitos equivalentes monofásicos del generador y motor sincrónico de rotor cilíndrico.

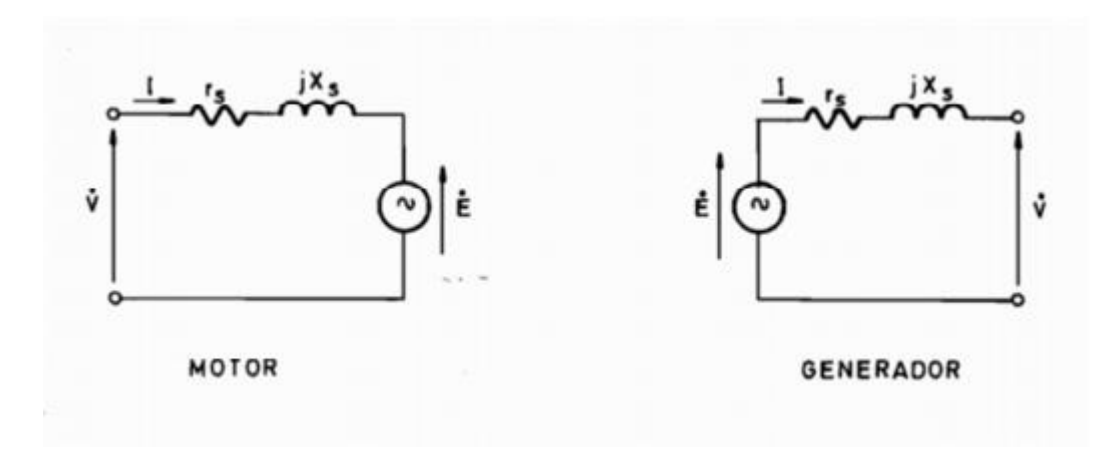

<span id="page-17-0"></span>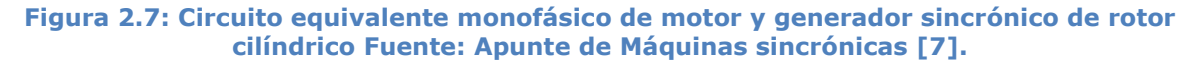

#### *2.1.4.2 Potencia activa y reactiva*

Es posible desprender ecuaciones para la potencia activa  $P$  y reactiva  $Q$  en una máquina sincrónica, despreciando la resistencia sincrónica  $r<sub>s</sub>$  se tiene:

$$
P = \frac{VE}{x_d} \sin \delta + \left(\frac{x_d - x_q}{2x_d x_q}\right) V^2 \sin 2\delta \tag{6}
$$

$$
Q = \frac{VE}{x_d} \cos \delta + V^2 \left( \frac{\sin^2 \delta}{x_q} + \frac{\cos^2 \delta}{x_d} \right) \tag{7}
$$

Las cuales se simplifican para el caso de rotor cilíndrico de la siguiente forma.

$$
P = \frac{VE}{x_s} \sin \delta \tag{8}
$$

$$
Q = \frac{VE}{x_s} \cos \delta + \frac{V^2}{x_s} \tag{9}
$$

El signo de la potencia activa y/o reactiva indica el sentido de la misma y por lo tanto el modo de funcionamiento de la máquina. Signo positivo indica generación de potencia (generador) y el signo negativo consumo de potencia (motor).

#### *2.1.4.3 Frecuencia y velocidad*

Como se ve en el documento de Jorge Romo y Nelson Morales [7], la relación entre la velocidad angular eléctrica  $w^{r}$  $\left[\frac{u}{s}\right]$  y la velocidad angular mecánica  $W_m$ <sup>[ $\frac{r}{2}$ </sup>]  $\frac{du}{s}$ ] esta dada por:

$$
w = \frac{p}{2}w_m \tag{10}
$$

Donde  $p$  corresponde al número de polos.

Es posible relacionar la frecuencia  $f$  [Hz] de las tensiones de la máquina, la velocidad de sincronismo  $n_s$  [rpm] y el número de polos de la siguiente manera.

$$
n_s = \frac{120f}{p} \tag{11}
$$

#### *2.1.4.4 Torque*

Considerando  $w_s$  como la velocidad de sincronismo en  $\int$ <sup>r</sup>  $\frac{ua}{s}$  y P la potencia activa, el torque  $T$  esta dado por

$$
T = \frac{P}{w_s} \tag{12}
$$

La relación entre la potencia (o torque) y  $\delta$  para los casos de máquina sincrónica se muestra en la [Figura 2.8.](#page-19-1)

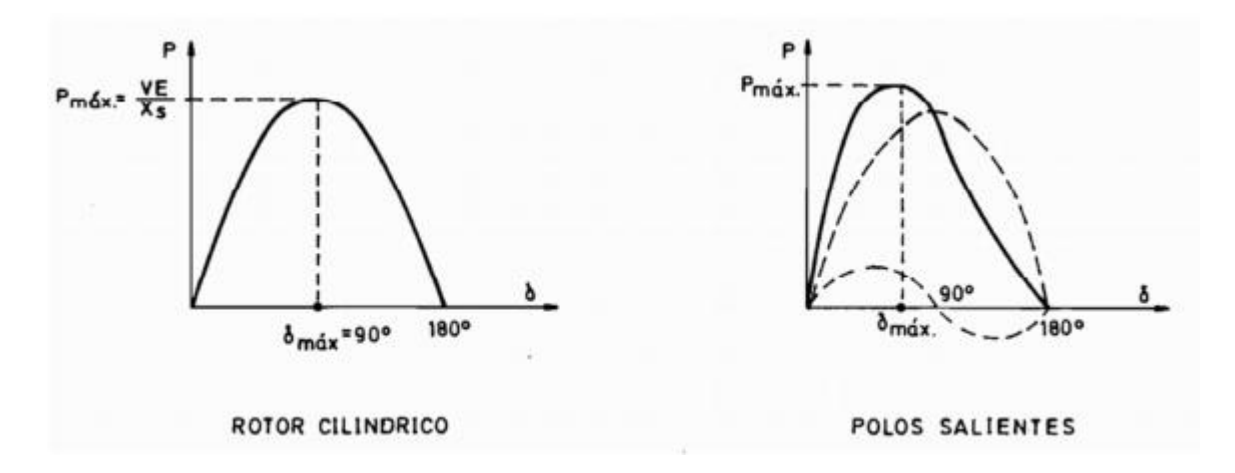

<span id="page-19-1"></span>**Figura 2.8: Curva P vs δ rotor cilíndrico (izquierda) y rotor de polos salientes (derecha). Fuente: Apunte de Máquinas sincrónicas [7]**

### <span id="page-19-0"></span>**2.1.5 Modos de operación de la máquina sincrónica.**

Una de las características más notables de la máquina sincrónica corresponde a su capacidad de poder trabajar además como generador, motor, reactor y condensador. Los distintos puntos de operación se resumen en cuadro de la [Figura 2.9.](#page-19-2)

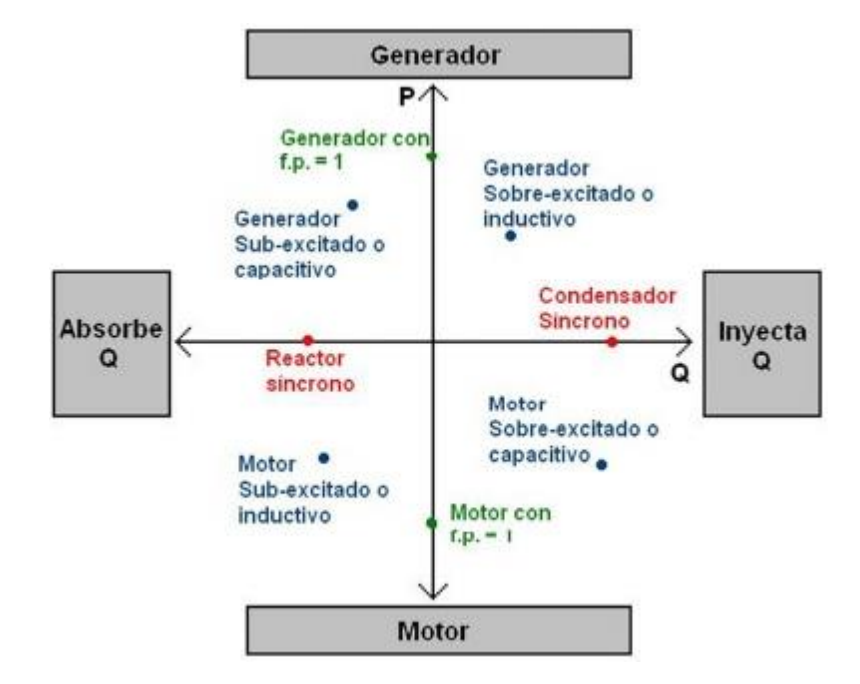

<span id="page-19-2"></span>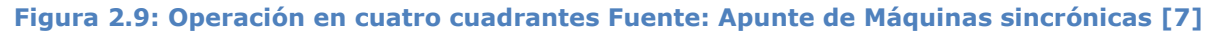

#### *2.1.5.1 Carta de operación*

Como toda máquina el generador sincrónico presenta límites de operación, en particular [9] para una máquina sincrónica de rotor cilíndrico en régimen permanente se tiene [9]:

#### *Límite por corriente de estator*

Al estar limitada la corriente de estator se cumple que:

$$
I < I_{\text{max}} \Rightarrow VI < VI_{\text{max}} \Rightarrow S < S_{\text{max}} \tag{13}
$$

Donde  $S$  es la potencia aparente, de lo anterior se desprende que

$$
\frac{P^2 + Q^2}{s} < S_{nominal}^2 \Leftrightarrow P^2 + Q^2 < 1 \left[ pu \right] \tag{14}
$$

*Límite por corriente de campo*

Se sabe que la tensión de la máquina en vacío es directamente proporcional a la corriente de excitación. Luego, dado que la corriente de excitación está limitada, la tensión de la máquina en vacío tiene un máximo. De lo anterior se desprende la siguiente limitación.

$$
P^2 + \left(Q^2 + \frac{V^2}{x_s}\right)^2 < \left(\frac{VE_{max}}{x_s}\right)^2\tag{15}
$$

#### *Límite de estabilidad*

La máquina entrega potencia máxima para  $\delta = 90^\circ$ . No obstante, frente a cualquier pequeña perturbación, no se pueda entregar potencia a la red, la máquina podría acelerarse y perder sincronismo, por lo que se deja un límite de estabilidad de  $\delta = 70^{\circ}$ . Luego:

$$
P < \left(Q + \frac{V^2}{x_s}\right) \tan \delta_{max} \tag{16}
$$

*Límite de excitación mínima*

Corresponde a la tensión mínima de excitación para que la máquina opere. Se expresa como:

$$
\left(\frac{VE_{min}}{x_s}\right)^2 < P^2 + \left(Q^2 + \frac{V^2}{x_s}\right)^2\tag{17}
$$

#### *Límite de potencia activa máxima*

Por cuestiones físicas la potencia en el eje está limitada, lo que se traduce en:

$$
P < P_{\text{max}} \tag{18}
$$

#### *Límite de potencia activa mínima*

Se requiere de una potencia mínima para mover la máquina sin problemas (problemas de cavitación), lo que se traduce en:

$$
P > P_{min} \tag{19}
$$

Todos los límites de operación previos se resumen en lo que se conoce como carta de operación de la máquina sincrónica, la cual representa las regiones dentro de las cuales la máquina puede operar sin dificultades, esto se muestra en la [Figura 2.10.](#page-21-1)

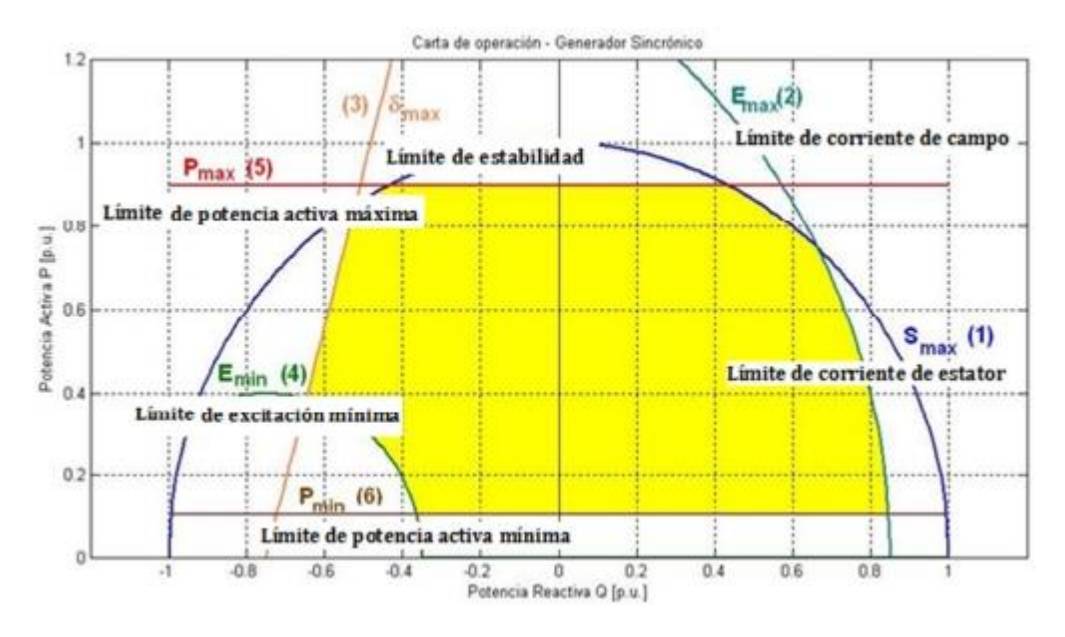

<span id="page-21-1"></span>**Figura 2.10: Carta de operación generador sincrónico Fuente: Apunte de Máquinas sincrónicas [7]**

#### <span id="page-21-0"></span>**2.2 Monitoreo de condición**

El monitoreo de condición es el chequeo del estado de salud del equipo a través de la medición de variables físicas, que se consideren representativas del mismo, y su respectiva comparación con valores estándar o una norma que permita diagnosticar si el equipo está en óptimas condiciones o si por el contrario su estado está deteriorado (DIN ISO 10816-3).

La importancia del monitoreo de condición va en la dirección de tener niveles de vibración bajos, esto significa menor desgaste mecánico y menor cantidad de reparaciones. Menos carga y tensión en los rodamientos y por tanto intervalos de servicios más largos. Un menor gasto de energía debido al mejor funcionamiento y la reducción de pérdidas. Un largo funcionamiento de maquinaria significa mayor continuidad del servicio por lo tanto mayor entrega de energía al sistema lo que se traduce en ganancias monetarias para una empresa generadora, o menores interrupciones de servicio para un pequeño generador aislado. Además se puede mencionar que al conocer la condición del generador es posible programar las reparaciones y reducir el número de estas solo a las necesarias, lo que se traduce directamente en menores costos.

El monitoreo de condición de máquinas puede ayudar a su organización a evitar interrupciones inesperadas, optimizar el rendimiento de máquinas y reducir tiempo de reparación y costos de mantenimiento.

## <span id="page-22-0"></span>**2.3 Fallas en generador sincrónico**

Para detectar la condición de un generador sincrónico es necesario conocer las fallas que afectan a este tipo de máquinas, en particular las fallas que afectan las variables eléctricas y pueden ser identificadas mediante uno de los métodos expuestos en la sección [2.4.](#page-27-0)

Esta sección resume las fallas eléctricas y mecánicas importantes en las máquinas síncronas propuestas en la literatura, en particular Electric Machines [8] y Condition Monitoring and Fault Detection of Electric Drives [10]. Algunas fallas, como el cortocircuito entre espiras, fallas de rodamientos y excentricidades, son comunes en todos los tipos de máquinas síncronas.

Sin embargo, algunos fallos como en el bobinado del rotor, barras amortiguadoras rotas, son fallos específicos de máquinas síncronas de rotor bobinado y la desmagnetización se limita a las máquinas síncronas de imanes permanentes (PMSMs por sus siglas en inglés).

Al igual que cualquier tipo de máquina rotatoria, las máquinas síncronas están sujetas a diferentes tipos de fallas mecánicas y eléctricas, que en términos generales se pueden clasificar en lo siguiente: Circuito abierto o cortocircuito en una o más vueltas de un estator bobinado de rotor; en circuito abierto o cortocircuito en el devanado de máquinas síncronas con rotor bobinado; barras amortiguadoras rotas; excentricidades; fallas mecánicas del rotor como el daño del rodamiento; eje doblado; falta de alineación; y fallo de desmagnetización en PMSMs.

Cada una de estas condiciones de falla produce síntomas específicos durante motor operación, que puede ser descrito como sigue:

- 1. Corrientes de línea no balanceada y tensiones de entrehierro.
- 2. Temperatura excesiva.
- 3. Ruido audible y vibración mecánica perceptible.
- 4. Menor torque medio.
- 5. Pulsaciones de torque más altos.
- 6. Aumento de las pérdidas.

En la [Figura 2.11](#page-23-1) se muestran las fallas más comunes asociadas al estator.

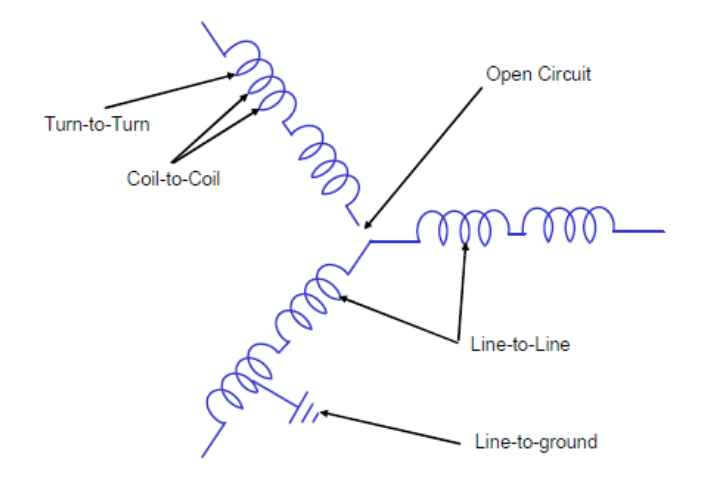

<span id="page-23-1"></span>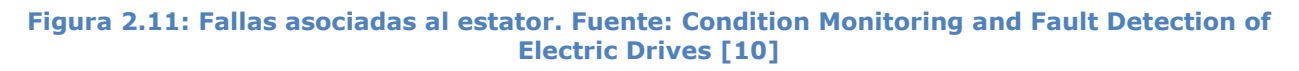

#### <span id="page-23-0"></span>**2.3.1 Falla entre espiras del estator**

Una de las fallas más comunes en máquinas sincrónicas es el cortocircuito entre espiras en una de las bobinas del estator. Las fallas del estator son esencialmente debido a tensiones eléctricas, mecánicas y térmicas que actúan sobre este. La causa más reconocida de degradación del aislamiento del bobinado es el estrés térmico. La tensión dieléctrica, efectos corona, de seguimiento y condiciones transitorias de voltaje son algunas de las causas eléctricas que conducen a fallos de cortocircuito entre espiras. Un cortocircuito de espiras se produce cuando dos o más espiras del estator entran en contacto, lo cual produce una asimetría en las fases de la

máquina. Esto produce un campo de rotación inversa que disminuye el torque de salida y aumenta las pérdidas de corriente en la frecuencia fundamental de la secuencia positiva. La corriente de línea de la fase en falla aumenta aún más cuando el número de espiras en cortocircuito aumenta. El aumento de la novena armónica parece ser una buena indicación de la falla entre espiras [8].

En Ebrahimi y Faiz [23], se muestran distintos gráficos en los cuales las espiras estaban en cortocircuito, donde se muestra el aumento de las distintas frecuencias al haber un cortocircuito entre espiras, en particular las frecuencias que siguen el patrón de  $f_s = \left[1 \pm \frac{1}{s}\right]$  $\left[\frac{k+1}{p}\right] \cdot f$ , donde  $k = 1, 2, 3 ...$ ,  $f = 50$  [Hz]  $y$   $p =$  numero de pares de polos.

## <span id="page-24-0"></span>**2.3.2 Desmagnetización del rotor en máquinas sincrónicas de imán permanente**

Las máquinas sincrónicas de imán permanente son cada vez más populares en operación de alta velocidad y control de torque más preciso, el fenómeno de desmagnetización se debe principalmente a la reacción de la corriente inducida, en condiciones de alto torque. Como características ventajosas de utilizar PMSMs son su alta eficiencia, bajo ruido, control de torque preciso, buena relación peso-potencia y robustez.

Debido a la operación normal de un motor sincrónico de imanes permanentes, se produce un campo magnético inverso producido por la corriente del estator, esta corriente se opone a la inducción del imán. Al repetir este proceso por un tiempo prolongado, los imanes pueden llegar a desmagnetizarse y perder su capacidad de producir un campo magnético. Esta desmagnetización puede ser completa, es decir, perdida completa de magnetización de los polos. O puede ser una parte del polo, la cual se llama desmagnetización parcial.

Otra causa de desmagnetización del rotor en PMSMs es la alta temperatura, esto puede ocurrir por una sobrecarga del sistema. También un cortocircuito en el devanado del estator puede producir una desmagnetización parcial debido a las corrientes desbalanceadas circulando. Esta desmagnetización parcial produce armónicos de fuerza magnética, ruido y vibración lo que produce atracción magnética desbalanceada.

### <span id="page-24-1"></span>**2.3.3 Falla de excentricidad**

La excentricidad se conoce cuando existe una distancia no uniforme entre el rotor y el estator, en el espacio de aire que existe entre ambos. Al existir este espacio no uniforme y al girar el rotor se produce una inductancia variable que causa un desbalance del flujo magnético que crea armónicos de corriente de línea, estos armónicos pueden ser identificados en el espectro de frecuencia. Existen dos tipos de excentricidad, estática y dinámica, como se muestran en las [Figura 2.12](#page-25-0) y [Figura 2.13](#page-25-1) respectivamente.

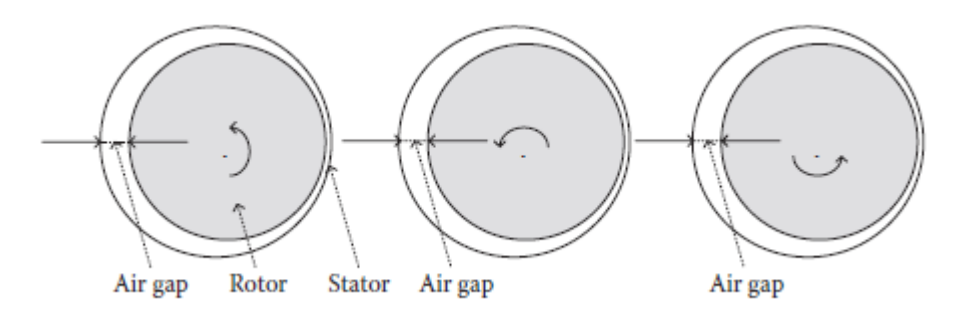

<span id="page-25-0"></span>**Figura 2.12: Excentricidad Estática. Fuente: Electric Machines [8]**

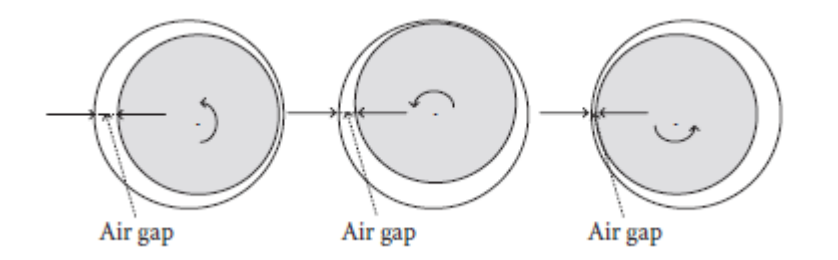

**Figura 2.13: Excentricidad Dinámica. Fuente: Electric Machines [8]**

<span id="page-25-1"></span>Cuando se produce la excentricidad estática, la línea central del eje se encuentra desplazada del centro del estator en una posición fija o el rotor esta desalineado a lo largo del interior del estator. Por otro lado cuando se produce excentricidad dinámica, la línea central del eje es una variable con respecto al centro del estator o un mínimo de espacio de aire va girando conforme gira el rotor. En la realidad ambos tipos de excentricidad tienden a coexistir, por lo cual estas definiciones tienen una validez teórica y poco práctica, es por esto que se estudian de manera conjunta. La excentricidad del entrehierro puede ser debido a un montaje incorrecto, pernos sueltos o falta de ellos o un desequilibrio del rotor. Cuando este fenómeno se vuelve significativo, las fuerzas radiales desbalanceadas resultantes pueden causar roce entre el rotor y las paredes del estator, que pueden producir daños severos en ambos.

### <span id="page-26-0"></span>**2.3.4 Falla en rodamientos**

Incluso en condiciones normales de funcionamiento con carga equilibrada y una buena alineación, pueden ocurrir fallas de rodamientos. Esto se debe a que son elementos que están sometidos a una continua fricción y movimiento, recibiendo las vibraciones causadas por defectos de la máquina. Estos componentes (rodamientos y cojinetes) son los componentes con mayor tasa de fallos [11]. Existen diferentes técnicas para la identificación de fallos en rodamientos, el método más empleado es el análisis de vibraciones por el estrecho lazo nombrado anteriormente. Pero a pesar de la efectividad de este método, la utilización de acelerómetros agrega mayor cantidad de variables a estudiar, es por esto que se desarrollan métodos de detección sin la necesidad de sensores de vibración o temperatura. El método propuesto de detección se basa principalmente en el estudio de la corriente del estator del generador sincrónico.

Un cojinete es sobre el cual se apoyan los dos extremos del eje que sustenta la parte móvil. La característica básica de este elemento es que genera frecuencias específicas basadas en su propia geometría, como son el número de rodamientos y la velocidad de giro del rotor de la máquina. Estas frecuencias están presentes aun cuando no existen desperfectos en los rodamientos o en el cojinete, pero la magnitud es imperceptible. Típicamente se sitúan en una franja que comprende de una a siete veces la frecuencia de paso de los rodamientos [11].

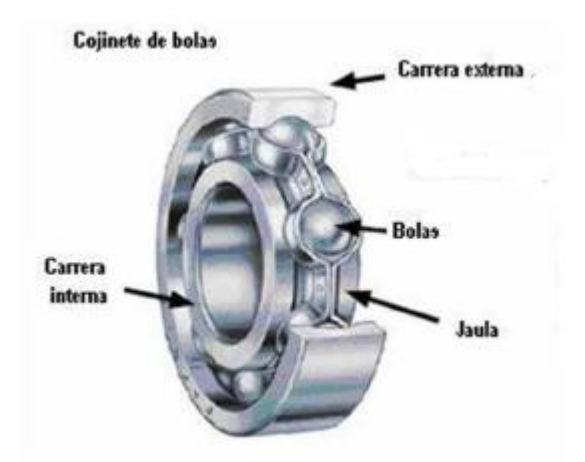

**Figura 2.14: Cojinete de bolas. Fuente: Electric Machines [8]**

<span id="page-26-1"></span>La frecuencia de paso es el número de veces que una bola pasa por un punto de la pista interior o exterior. La zona de frecuencias correspondiente al rango entre la frecuencia fundamental y siete veces esta frecuencia, se caracteriza porque los armónicos correspondientes se elevan en amplitud con

el incremento de la severidad del fallo del rodamiento. Mediante el monitoreo de estas frecuencias es posible determinar cuándo es necesario una sustitución del conjunto cojinete-rodamiento.

## <span id="page-27-0"></span>**2.4 Métodos de diagnóstico de fallas.**

Existen distintos métodos de diagnóstico de fallas en máquinas sincrónicas, el objetivo de esto es examinar las características y los parámetros que permitirán determinar si existen fallas.

Los métodos más utilizados son los siguientes [12]:

- Análisis Circuital del motor (Motor Circuit Analysis MCA).
- Análisis Espectral de Corrientes del Motor (Motor Current Signature Analysis MCSA).
- Magnitud de la secuencia negativa.
- Vector complejo de Park

## <span id="page-27-1"></span>**2.4.1Análisis Circuital del Motor (MCA)**

El objetivo del MCA es determinar la salud del motor. Esta evaluación se lleva a cabo a través de la detección de desequilibrios eléctricos en el motor y la detección de la degradación del aislamiento. Los desequilibrios crean corrientes parásitas circulantes a través del generador. Estas corrientes circulantes generan calor excesivo y conducen a una degradación acelerada del aislamiento, operación ineficiente y técnicas de control ineficaces. La degradación del aislamiento conduce a una vida de la máquina reducida y puede conducir a condiciones de operación inseguras.

Se puede separar en dos categorías al análisis circuital del motor. La primera categoría es la prueba en línea, llamada así porque las pruebas se llevan a cabo mientras el motor está funcionando en condiciones normales. La segunda categoría es la comprobación offline, las pruebas se llevan a cabo mientras el motor está desenergizado.

El MCA en línea puede ser aún más dividida en dos categorías - el análisis de corriente y análisis de tensión. El análisis de corriente se centra principalmente en los componentes del rotor. Barras sueltas o rotas del rotor (caso motores de inducción), anillos extremos agrietados, excentricidad del rotor, desalineación y problemas de acoplamiento son algunos de los modos de fallos detectadas en el espectro de corriente. Problemas de calidad de energía, como los armónicos perjudiciales, los desequilibrios de voltaje y bajo/sobre- voltajes son algunos de los temas identificados en el análisis de tensión.

El MCA offline es el más famoso por la medición de resistencia a tierra. Pero otras medidas hacen que los defectos del circuito del motor sean fáciles de encontrar. Medir las características eléctricas como impedancia, inductancia y capacitancia muestran abundante información acerca de la condición de los devanados. La inductancia es un gran indicador de cortocircuitos entre vueltas. La capacitancia a tierra mide la cantidad de contaminación de la bobina (agua, suciedad, polvo, etc.). Los cambios en cada uno de estos afectan a la impedancia. Estas características se miden de fase a fase y fase a tierra, se comparan entre sí y se comparan al porcentaje de cambio desde la medida inicial para identificar defectos en el circuito del motor [12].

## <span id="page-28-0"></span>**2.4.2 Análisis Espectral de Corrientes del Motor (MCSA)**

El análisis espectral de corrientes (MCSA) usa el generador como transductor y analiza como varía la corriente en este. En general se usa la representación en frecuencia de la señal, por lo cual este método es una técnica basada en el dominio de la frecuencia y se usa la transformada de Fourier para el análisis de la señal.

El MCSA constituye un complemento para el diagnóstico mediante vibraciones ya que esta última tiene limitaciones al detectar problemas eléctricos en estado incipiente, tales como excentricidades en el entrehierro, cortocircuitos entre vuelta-vuelta en el devanado del estator y barras rotas en los rotores de las máquinas de inducción.

La corriente de estator en las máquinas de inducción contiene generalmente armónicos que se deben a que la disposición de los devanados en las ranuras no es perfectamente simétrica, y la señal no es senoidal sino escalonada a las imperfecciones en la fabricación y a las posibles componentes armónicas presentes en la red de alimentación. Ante un cortocircuito en algunos de los devanados del estator, ya sea entre devanados o entre espiras de la misma fase o de diferentes fases, la configuración de la fuerza magnetomotriz giratoria se ve afectada y como consecuencia, las componentes del estator también se ven afectadas en sus amplitudes [40]. Teniendo en cuenta esto último y realizando un seguimiento periódico del espectro de frecuencias de las corrientes del estator, es posible detectar cortocircuitos y evitar consecuencias drásticas.

La incidencia de una falla sobre cada componente armónica varía de una máquina a otra y depende fundamentalmente de las características del devanado. En algunos casos, inclusive, algunas componentes pueden reducir su valor ante una falla. Por desgracia estos componentes varían bajo diferentes condiciones de carga y también son sensibles a las asimetrías inherentes del motor y los desbalances de la red de alimentación.

El análisis del espectro de la corriente ha demostrado ser una muy valiosa herramienta de mantenimiento predictivo. Aunque es una tecnología relativamente joven y poco utilizada, está ganando rápidamente la aceptación en la industria hoy en día.

MCSA es simplemente el proceso por el cual las lecturas de corriente del motor se registran y analizan en el dominio de la frecuencia. Ha estado desde alrededor 1985 y probado bien en los últimos años en la localización de fallas del rotor y los problemas de entrehierro en los motores sincrónicos.

El espectro de corriente del motor es grabado en el dominio del tiempo. La corriente se representa en un gráfico, donde la amplitud se muestra en el eje "Y" y el tiempo en el eje "X". El resultado es una onda sinusoidal de corriente típica se muestra en la [Figura 2.15](#page-29-0)

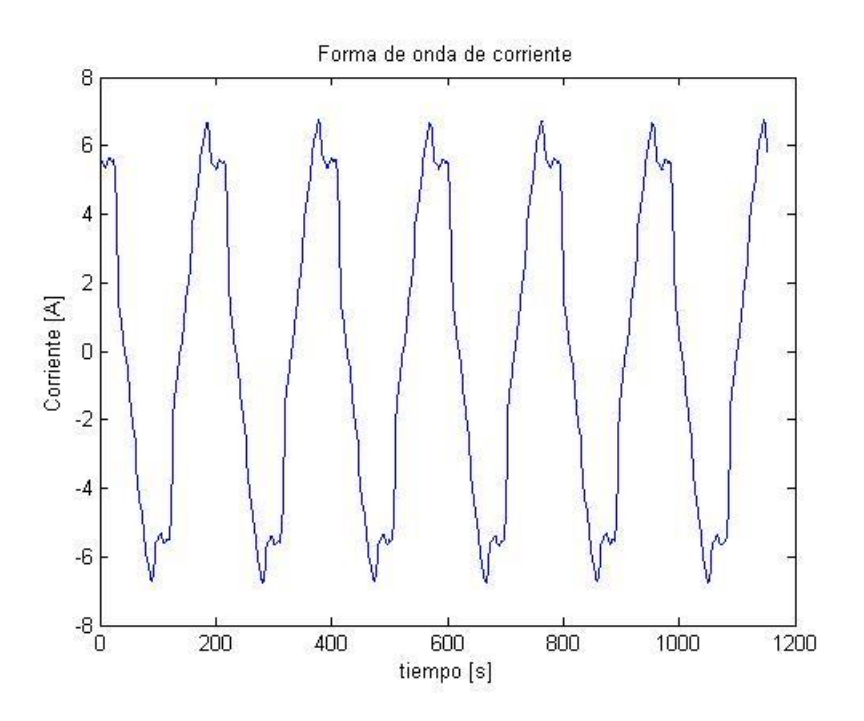

**Figura 2.15: Figura en el dominio del tiempo**

<span id="page-29-0"></span>Con el fin de analizar los datos, una Transformada Rápida de Fourier (FFT) se lleva a cabo. Una FFT es una operación matemática diseñada para extraer la información de frecuencia del dominio del tiempo y la transforman en el dominio de la frecuencia. Un ejemplo de un espectro de FFT se muestra en la [Figura 2.16](#page-30-0)

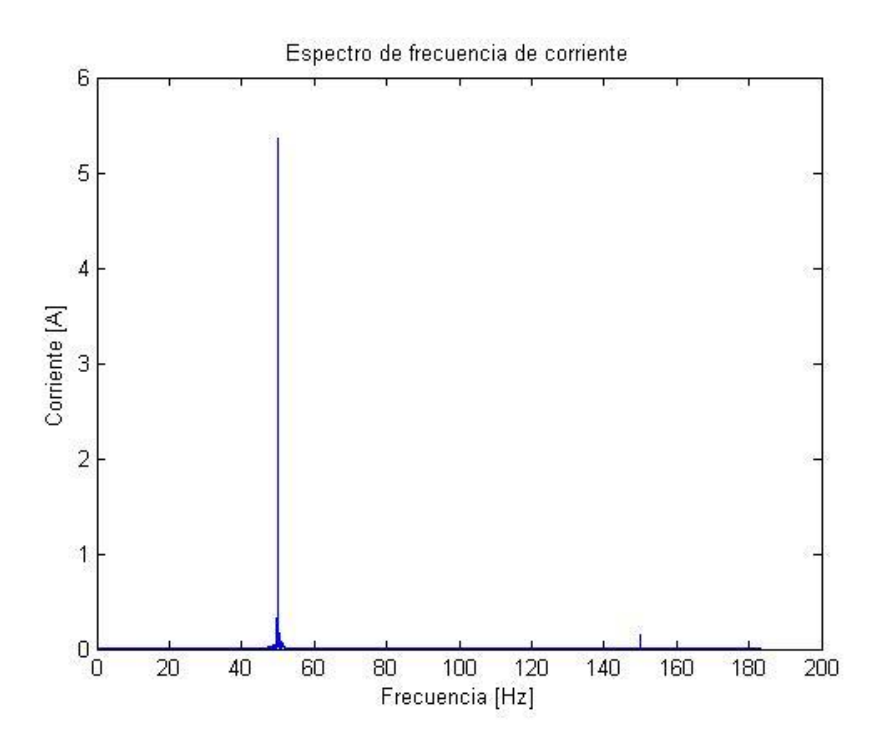

**Figura 2.16: Corriente en el dominio de frecuencia**

<span id="page-30-0"></span>Con este gráfico en el dominio de la frecuencia se puede realizar análisis de las frecuencias presentes en la corriente, con las cuales se pueden ver análisis de fallas y/o comparación entre un motor en estado sano y otro con alguna falla.

El gráfico en el dominio de la frecuencia, puede entregar aún más información si está en escala logarítmica, debido a que muestra de mejor manera los cambios y diferencias grandes entre cantidades.

En la [Figura 2.17](#page-31-1) se muestra la corriente en el dominio de la frecuencia en escala logarítmica, donde se pueden apreciar los cambios y los peaks de frecuencia.

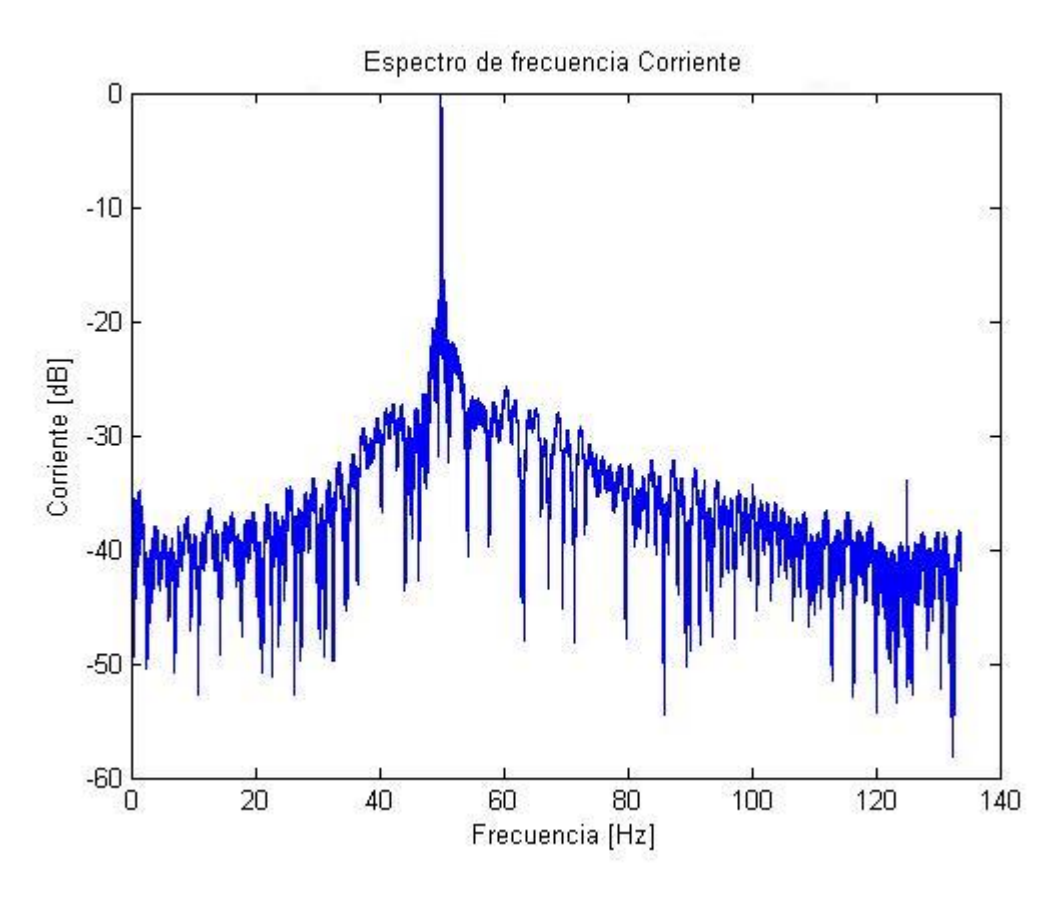

**Figura 2.17: Espectro de frecuencia en escala logaritmica**

<span id="page-31-1"></span>Las [Figura 2.15,](#page-29-0) [Figura 2.16](#page-30-0) y [Figura 2.17](#page-31-1) corresponden a una porción de los datos usados en los resultados mostrados en [4.1.4.](#page-64-0)

#### <span id="page-31-0"></span>**2.4.3Magnitud de la secuencia negativa.**

De acuerdo con la teoría de las componentes simétricas, todo sistema trifásico desequilibrado puede descomponerse en dos sistemas trifásicos equilibrados de distinta secuencia más un conjunto de fasores de igual fase. El primer sistema constituye los denominados sistemas de secuencia positiva y negativa, el segundo sistema es el sistema de secuencia cero u homopolar. De este modo a partir de los valores complejos de las tensiones y corrientes de un sistema trifásico pueden hallarse las componentes de los sistemas de secuencia a partir de las relaciones indicadas en las siguientes ecuaciones.

$$
\begin{bmatrix}\n\overrightarrow{V_0} \\
\overrightarrow{V_1} \\
\overrightarrow{V_2}\n\end{bmatrix} = \frac{1}{\sqrt{3}} \begin{bmatrix}\n1 & 1 & 1 \\
1 & \vec{a} & \vec{a}^2 \\
1 & \vec{a}^2 & \vec{a}\n\end{bmatrix} \cdot \begin{bmatrix}\n\overrightarrow{V_A} \\
\overrightarrow{V_B} \\
\overrightarrow{V_C}\n\end{bmatrix}
$$
\n(20)

$$
\begin{bmatrix}\n\overrightarrow{I_0} \\
\overrightarrow{I_1} \\
\overrightarrow{I_2}\n\end{bmatrix} = \frac{1}{\sqrt{3}} \begin{bmatrix}\n1 & 1 & 1 \\
1 & \vec{a} & \vec{a}^2 \\
1 & \vec{a}^2 & \vec{a}\n\end{bmatrix} \cdot \begin{bmatrix}\n\overrightarrow{I_A} \\
\overrightarrow{I_B} \\
\overrightarrow{I_C}\n\end{bmatrix}
$$
\n(21)

Los subíndices A, B y C hacen referencia a cada una de las componentes de fase del sistema real, mientras que 0,1 y 2 indican las componentes de los sistemas de secuencia cero, positiva y negativa respectivamente. La constante  $\vec{a}$  esta dada por:

$$
\vec{a} = e^{\frac{j2\pi}{3}} \tag{22}
$$

Las relaciones entre las corrientes y las tensiones de secuencia quedan determinadas por las impedancias de secuencia positiva, negativa y cero de la siguiente manera:

$$
\begin{bmatrix}\n\overrightarrow{V_0} \\
\overrightarrow{V_1} \\
\overrightarrow{V_2}\n\end{bmatrix} = \begin{bmatrix}\nZ_0 & 0 & 0 \\
0 & Z_1 & 0 \\
0 & 0 & Z_2\n\end{bmatrix} \cdot \begin{bmatrix}\nI_0 \\
I_1 \\
I_2\n\end{bmatrix}
$$
\n(23)

Tomando por separado cada uno de estos sistemas se pueden definir las impedancias de secuencia positiva, negativa y cero. Es importante destacar que esta ecuación es válidamente para máquinas perfectamente simétricas. Para una máquina con asimetrías se establecen acoplamiento entre las componentes de secuencia positiva y negativa que introduce nuevos términos en dicha ecuación. Por lo que varios métodos basados en los componentes de secuencia de la máquina, se han desarrollado para la detección en línea de fallas entre espiras en el sistema de aislamiento del estator.

Una de las desventajas de los métodos que utilizan componentes de secuencia es que solo puede monitorear una falla, pero no el cambio de la condición general y, por lo tanto, el deterioro del sistema de aislamiento [40].

Si existe una asimetría producida por una falla entre vueltas de la bobina, la componente de secuencia negativa va a cambiar y puede ser utilizado como un indicador de falla. El principal problema de este método es que no solo una falla entre vueltas del bobinado contribuye a los componentes de secuencia negativa, sino que también desequilibrios de tensiones, el propio diseño de la máquina, asimetrías de la carga y errores de medición tienen

efecto en esta cantidad. Por lo cual no es un método de diagnóstico certero para distintas fallas.

También es posible diagnosticar fallas mediante la tensión de secuencia cero. La suma algebraica de las tensiones de línea a neutro, idealmente, debe ser cero. La sensibilidad mejora mediante el filtrado de la suma de tensión para deshacerse de los armónicos de orden superior. Este método no se ve afectado por desequilibrios en el suministro de la red de alimentación o de la carga. La principal desventaja de este procedimiento es que el neutro de la máquina debe estar accesible.

## <span id="page-33-0"></span>**2.4.4 Vector complejo de Park**

La transformación de Park (CPV por sus siglas en inglés), permite referir las variables de una maquina trifásica a un sistema de dos ejes en cuadratura. El seguimiento continuo del fasor espacial que surge de la aplicación de dicha transformación se puede emplear con fines de diagnóstico.

Las componentes de la corriente del estator en los ejes directo y en cuadratura (D y Q) se obtienen por medio de las siguientes relaciones.

$$
I_D = \sqrt{\frac{2}{3}} \cdot I_A - \sqrt{\frac{1}{6}} \cdot I_B - \sqrt{\frac{1}{6}} \cdot I_C
$$
 (24)

$$
I_Q = \sqrt{\frac{1}{2}} \cdot I_B - \sqrt{\frac{1}{2}} \cdot I_C
$$
 (25)

Donde  $I_A, I_B$  e  $I_C$  son las corrientes de las fases A, B y C del estator respectivamente.

En condiciones ideales, cuando una máquina sin falla se alimenta a través de un sistema trifásico de corriente senoidal, equilibrado y secuencia positiva, las componentes del CPV determinan una circunferencia centrada en el origen del plano D-Q, en estas condiciones el módulo de la corriente del CPV es constante, coincidente con la magnitud de Park y el radio de una circunferencia de valor  $\frac{\sqrt{6}}{2}i_m$ .

En caso de un cortocircuito en devanados del estator, la máquina se comporta como una carga desequilibrada y las corrientes del estator dejan de constituir un sistema balanceado.

El CPV es empleado por algunos autores para la detección de excentricidades en el rotor, esto debido a que al haber excentricidad la máquina se comporta de forma desbalanceada, lo cual puede ayudar a detectar este tipo de fallas.

Una de las principales desventajas de este método es la fuerte dependencia que tiene con la carga impulsada por la máquina. La sensibilidad más alta se puede obtener en condiciones de plena carga. Otra desventaja es que tiene que ser instalada una bobina de búsqueda para detectar el flujo axial [40].

### <span id="page-34-0"></span>**2.4.5 Resumen métodos de fallas**

Como resultado de la investigación realizada se elaboró un cuadro comparativo de las ventajas y desventajas de los distintos métodos de diagnóstico.

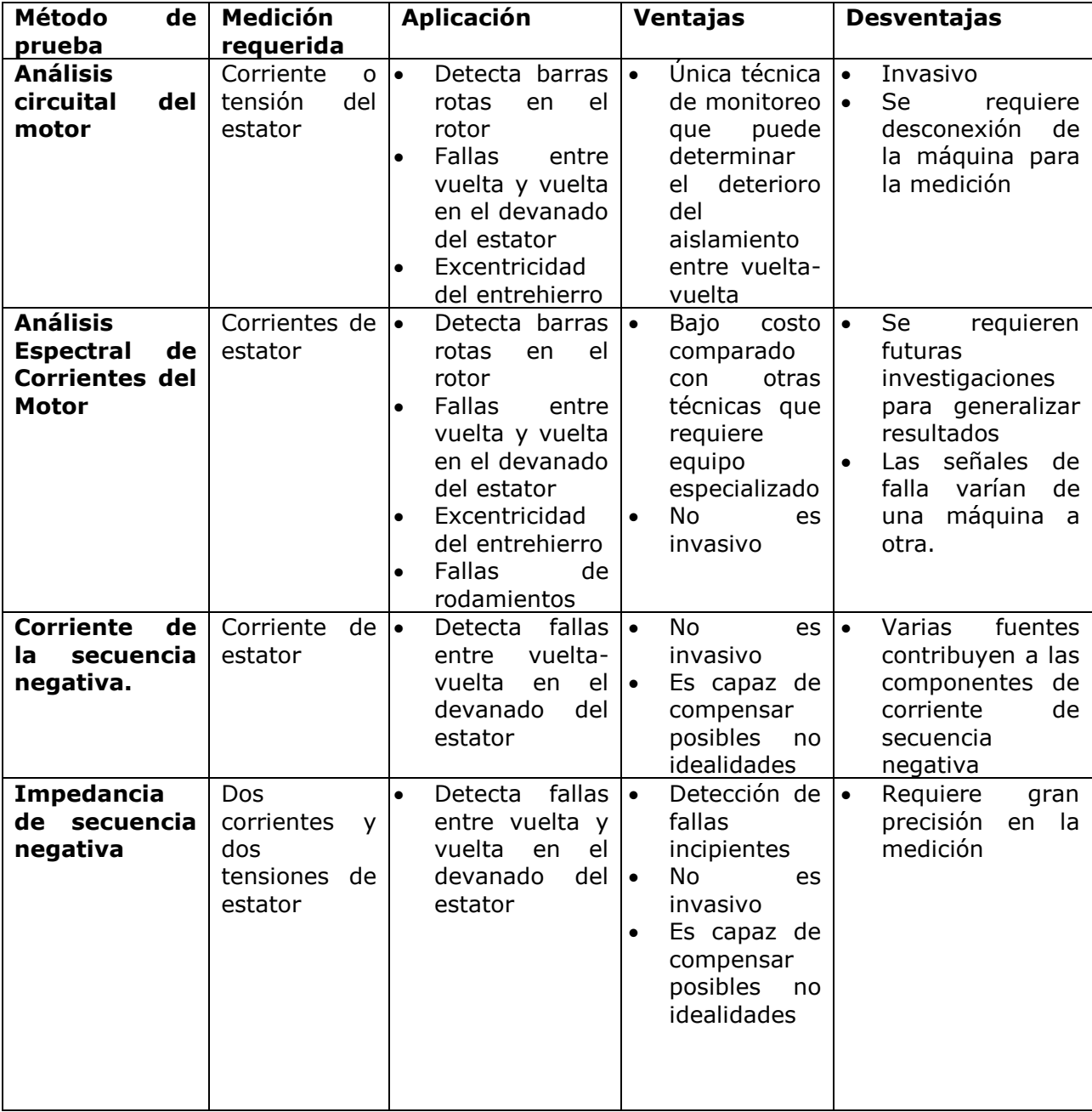

#### <span id="page-34-1"></span>**Tabla 2.2: Métodos de diagnóstico de fallas**

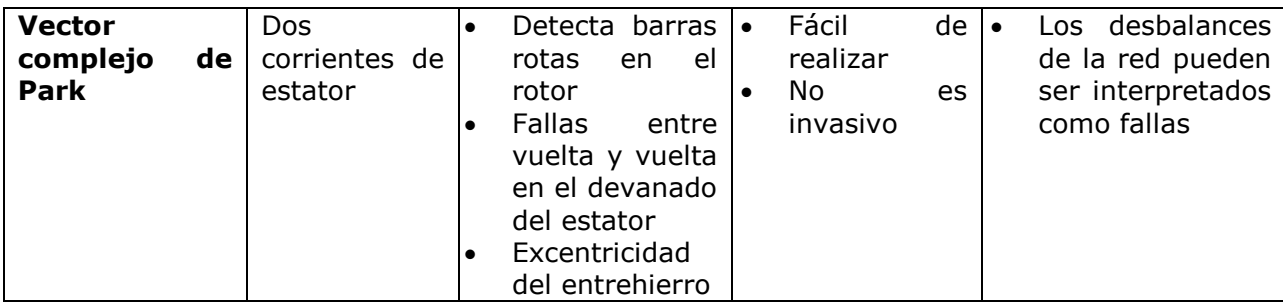

Por toda la información entregada por el análisis espectral de corrientes del motor, su bajo costo en comparación a otros métodos y las desventajas no influyentes en este estudio, será el método de diagnóstico de falla a utilizar.
## **CAPITULO 3**

# **3 Implementación de Sistema de monitoreo de condición para unidad micro hidráulica**

En la [Figura 3.1](#page-36-0) se puede observar el diagrama de bloques que representa de forma general el sistema. Primero se tiene una estación que recibe, analiza y muestra los datos en un computador, luego un sistema de adquisición el cual se encarga de medir las variables y enviarlas al computador. Y finalmente un banco de pruebas, que es el sistema bajo medición y al cual se le realizan las mediciones en corriente y tensión. Las flechas en la [Figura 3.1](#page-36-0) representan como se mueven los flujos de datos.

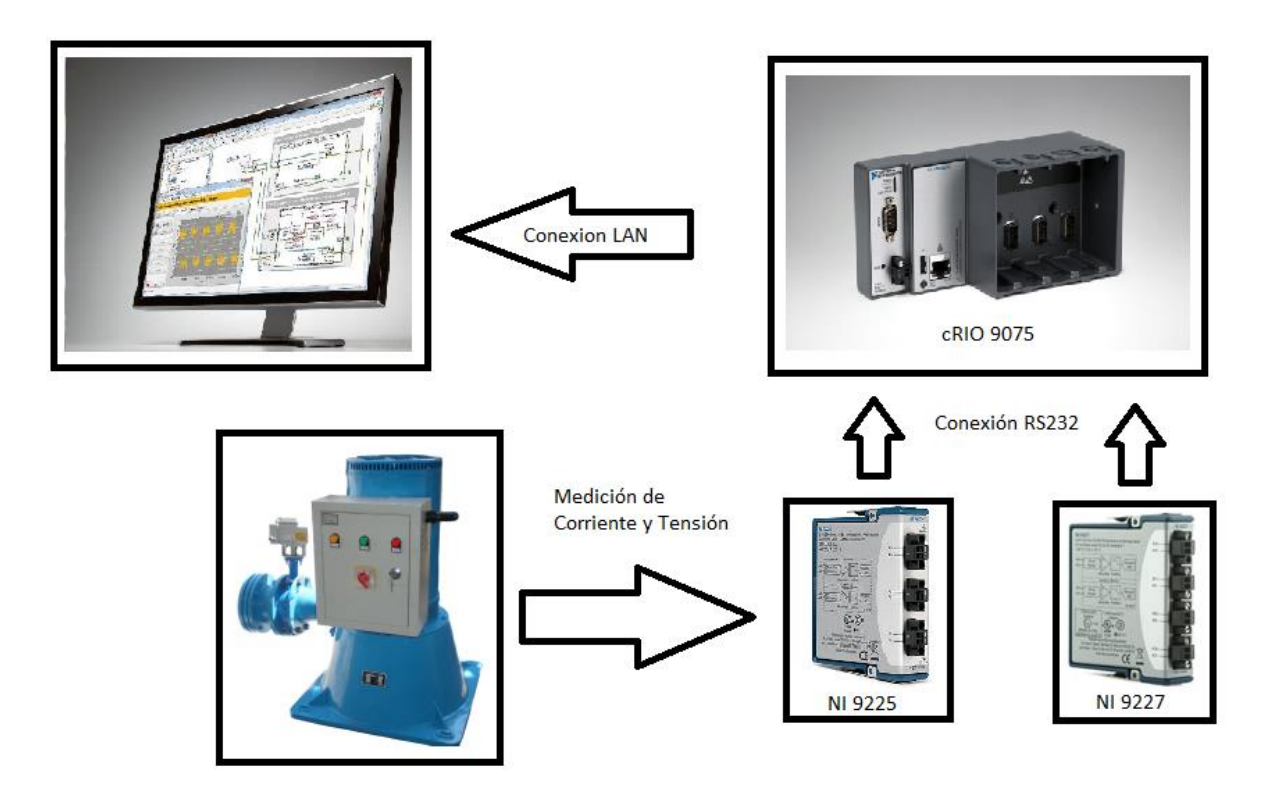

**Figura 3.1: Diagrama general del sistema**

### <span id="page-36-0"></span>**3.1 Descripción de Micro Central Hidráulica**

Las mediciones son realizadas en una micro-turbina hidráulica tipo Turgo, asociada a un generador sincrónico de 10 [kVA] de potencia nominal. Este grupo turbina generador que se muestra en la [Figura 3.2,](#page-37-0) puede operar en isla o conectado a red, el cual posee un sistema semiautomático de sincronización.

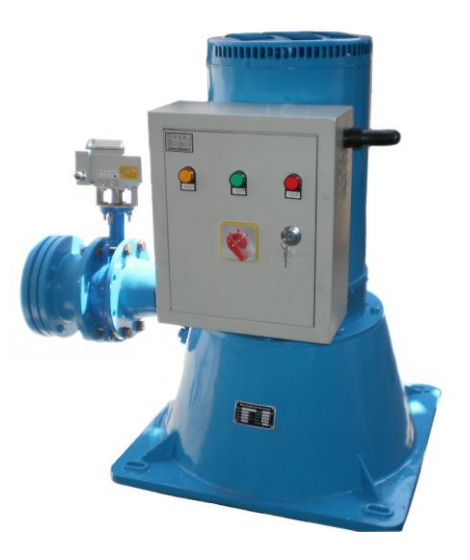

**Figura 3.2: Grupo Turbina-Generador**

#### <span id="page-37-0"></span>**3.1.1 Turbina turgo**

Una turbina turgo es una turbina hidráulica de impulso, diseñada para desniveles de altura en las que las turbinas Pelton y Francis se solapan. El agua no cambia de presión cuando pasa por lo alabes de la turbina. La energía potencial del agua se convierte en energía cinética en la tobera de inyección. El impulso resultante de dirigir el chorro de agua a los alabes, hace girar el rodete de la turbina, traspasando la energía al eje de la turbina.

#### **3.1.2 Generador sincrónico**

El generador sincrónico usado para las pruebas es una máquina eléctrica de polos salientes, potencia nominal de 10 [kVA] y 2 pares de polos, lo cual corresponde a una velocidad nominal de 1500 [rpm].

En [13] se exhiben los datos de placa del generador y los parámetros obtenidos mediante las pruebas de circuito abierto y saturación, con los cuales se obtienen los parámetros del modelo presentado en Capitulo 2.

Un resumen de los datos de placa se presenta en la [Tabla 3.1.](#page-38-0)

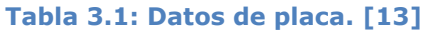

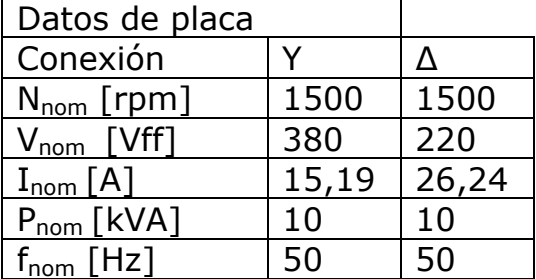

<span id="page-38-1"></span><span id="page-38-0"></span>Los parámetros obtenidos en las pruebas de cortocircuito y circuito abierto se muestran en [Tabla 3.2.](#page-38-1)

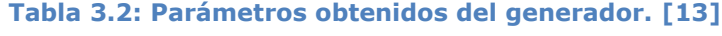

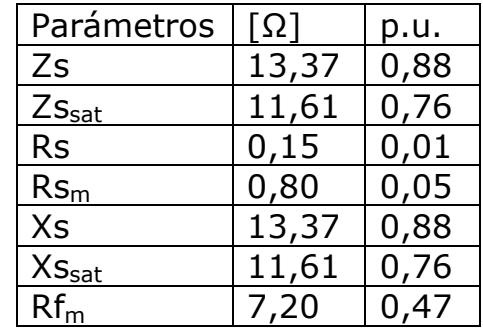

#### **3.1.3 Control de la MCH**

Para el funcionamiento de la Micro Central Hidráulica, se requieren ciertos estados que puedan describir las distintas situaciones en las que se puede encontrar la MCH. El software para controlar los diferentes estados fue realizado por Rene Rosati, quien además controló el funcionamiento del generador para la buena medición de las variables.

El primer estado es cuando la máquina se encuentra detenida a la espera de potencia hidráulica, luego de este estado y hacer girar la máquina, el software pasa a un estado de En Espera, lo que significa que el sistema hidráulico está en vacío y sin carga. Desde este estado se puede pasar a otros dos estados distintos, el cual puede ser En Isla o Sincronizado. En operación en isla el esquema mostrado en la [Figura 3.3,](#page-39-0) el interruptor 1 debe estar cerrado y el 2 debe estar abierto, es decir, el consumo se alimenta desde la potencia que genera la MCH. Para el estado sincronizado ambos interruptores deben estar cerrados, para hacer esto se deben dar tres condiciones indispensables. Antes de sincronizar la máquina deben cumplirse las siguientes condiciones [7].

- 1) La frecuencia de la máquina debe ser de la misma magnitud que la frecuencia de la red, de 50 [Hz] para el caso chileno.
- 2) El voltaje generado debe ser el mismo que la red (380 [V] entre fases)
- 3) Los voltajes de la máquina deben estar en fase con los voltajes de la red, es decir que tienen la misma secuencia.
- 4) El desfase entre voltajes de fases correspondientes debe ser cero.

Para las pruebas se utilizará el modo de operación en isla, conectando consumos resistivos.

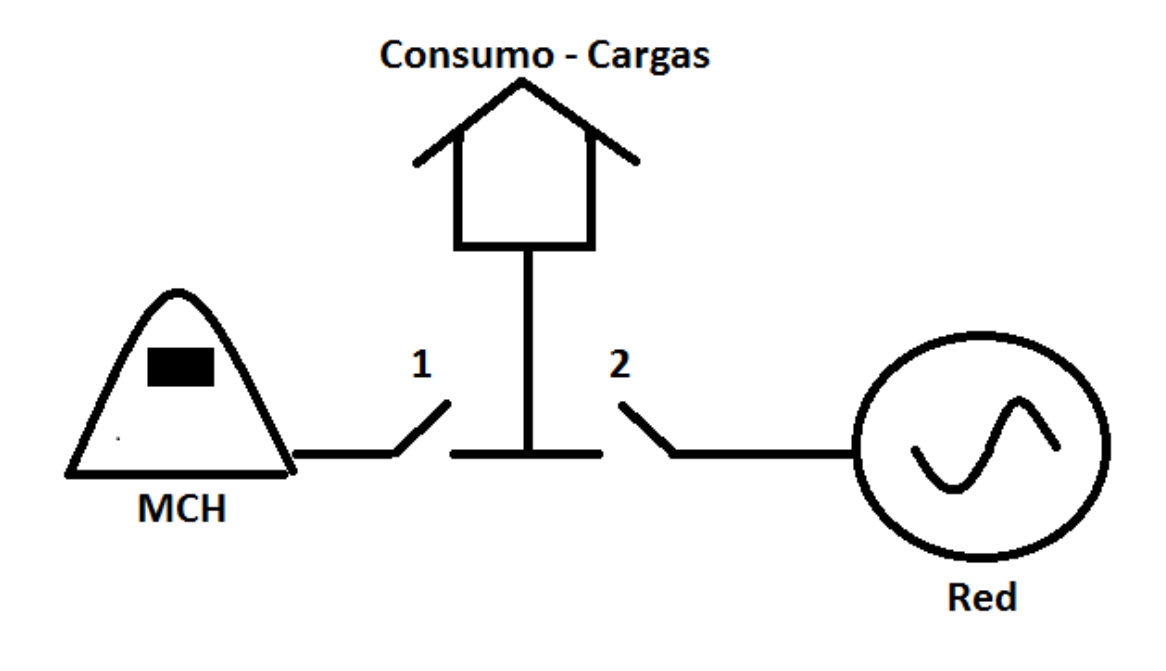

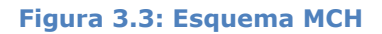

<span id="page-39-0"></span>Existen otros estados que no fueron necesarios en la medición. Estos estados son Red y mantención. En estos dos estados el interruptor 2 está cerrado y el 1 abierto. El primer estado puede darse cuando existe una falla en la máquina y tiene que desconectarse el interruptor 1. El estado en mantención significa que la máquina esta desconectada de la red, y además está detenida, este estado sirve para realizar mantenciones programadas o no.

### **3.2 Desarrollo de sistema de adquisición de datos (DAQ)**

El sistema de adquisición de datos es el encargado de realizar las mediciones de tensión y de corriente para ser enviados al computador, el cual se encarga de hacer los cálculos de THD, FFT, Potencia, Energía, etc. Además de graficar y mostrar la forma de onda de la señal, como también sus respectivos espectros en frecuencia para tensión y corriente.

Como todo desarrollo realizado en la plataforma LABVIEW, este posee dos interfaces graficas con las cuales trabajar, la primera parte corresponde al panel frontal que es la interacción del usuario con la máquina, es la parte donde se muestran los resultados o existen controles donde se pueden realizar ciertos cambios al sistema, según se requiera. La segunda parte es el diagrama de bloques, que es el programa propiamente tal, donde está especificado como van interactuando los distintos controles, es decir, es el cerebro del programa, ya que en su interior posee los distintas tareas a realizar y es el que obedece a los cambios en los controles del panel frontal.

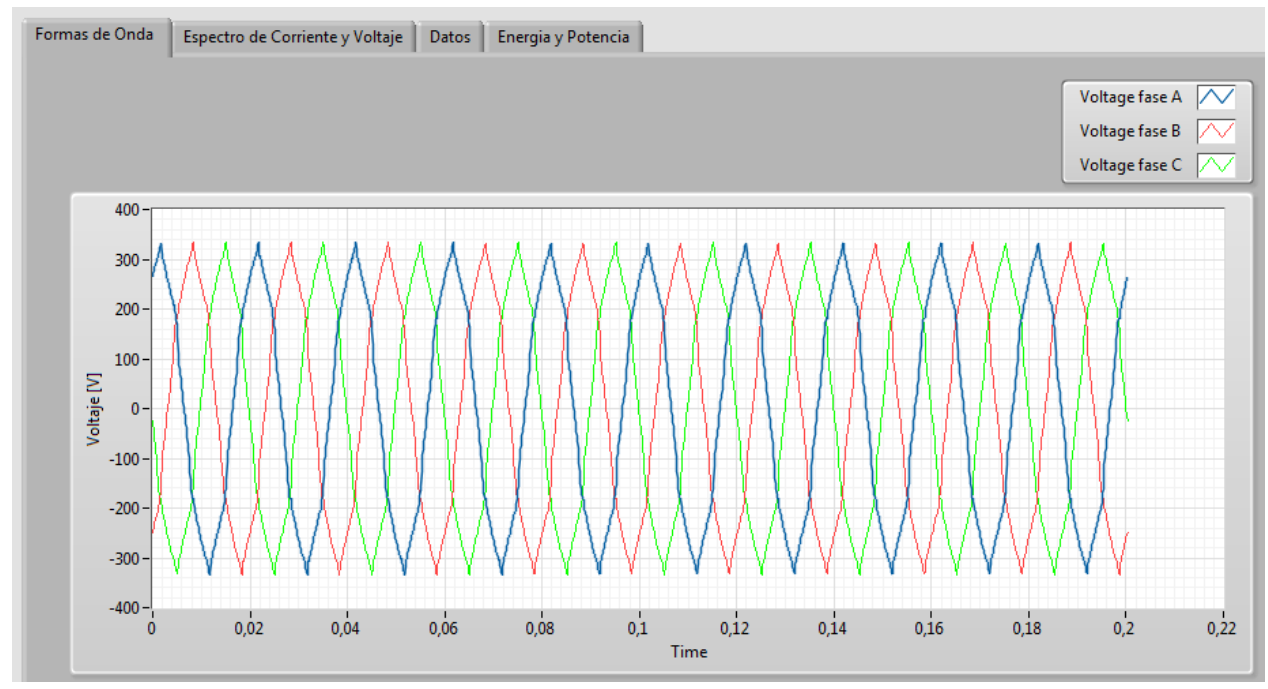

#### **3.2.1 Panel Frontal**

#### **Figura 3.4: Forma de onda de Voltaje**

<span id="page-40-0"></span>El panel frontal es la interfaz con el usuario, se utiliza para interactuar y entregar la información cuando el programa se está ejecutando. El usuario podrá observar los datos del programa en tiempo real, como pueden ser gráficos y medidores. También puede consultar estados de avance de procesos, realizar acciones de control, cambiar parámetros y tomar información. Todo dependiendo del propósito que se le quiera dar a esta herramienta de LABVIEW. Para el sistema desarrollado, el panel frontal solo funciona como un panel descriptivo de la situación actual del generador sincrónico, en él se pueden ver los gráficos de forma de onda de corriente y voltaje, como también los espectros de frecuencias de ambos parámetros nombrados anteriormente. Además de información importante como los valores RMS de corriente y voltaje, las potencia real, activa y reactiva del equipo medido y la energía consumida desde el comienzo de la medición. También pueden verse parámetros de calidad de energía como es el THD y se puede agregar el valor porcentual de cada armónica.

En las [Figura 3.4,](#page-40-0) [Figura 3.5,](#page-41-0) [Figura 3.6,](#page-42-0) [Figura 3.7,](#page-42-1) [Figura 3.8](#page-43-0) y [Figura 3.9](#page-44-0) se muestran el panel frontal con los distintos gráficos e indicadores.

En la [Figura 3.4](#page-40-0) se puede apreciar las tres formas de onda de tensión, las cuales están desfasadas en 120º cada una, al ser un gráfico instantáneo de la situación, solo se grafican los últimos 0,2 segundos de la muestra.

La frecuencia de muestreo se puede cambiar según sea el caso. Para esta prueba se dejó una frecuencia de muestreo de 9600 muestras por segundo, las cuales son suficientes para muestrear hasta la 40ª armónica (2000 Hz), que según la norma EN 50160 [14], es suficiente para calcular el THD y medir calidad de energía.

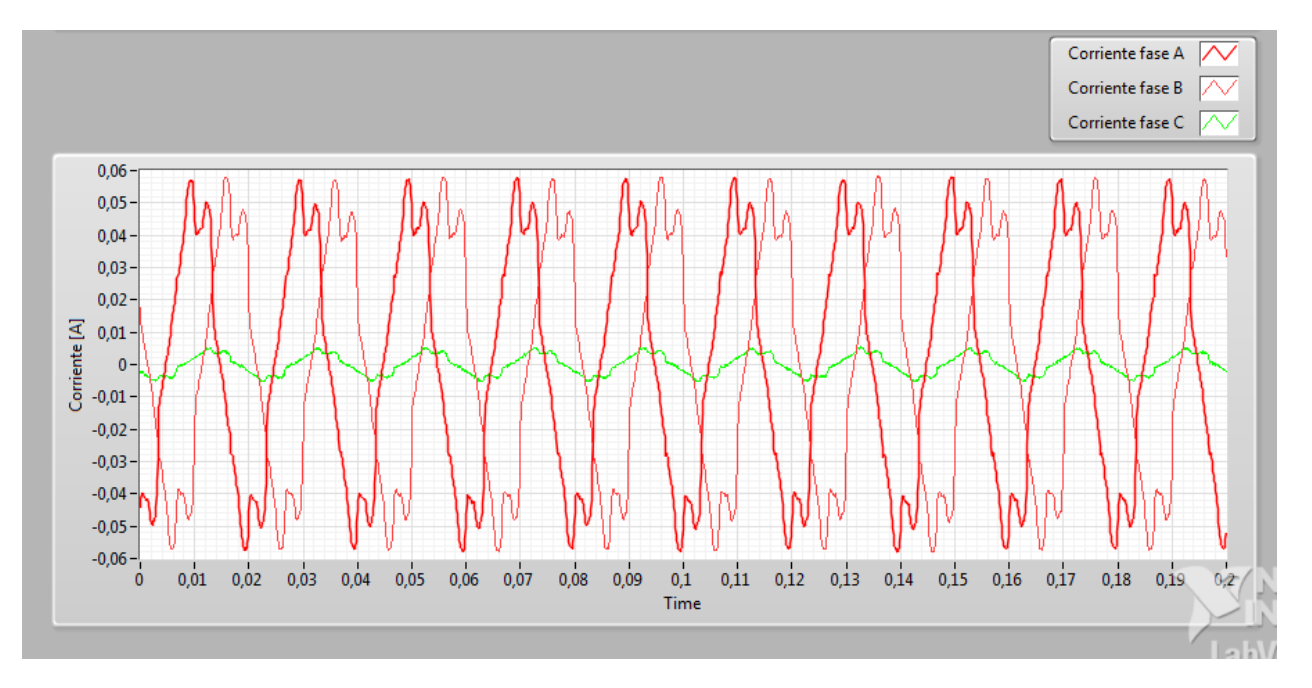

<span id="page-41-0"></span>**Figura 3.5: Forma de onda de corriente bajo carga de 1,86 A**

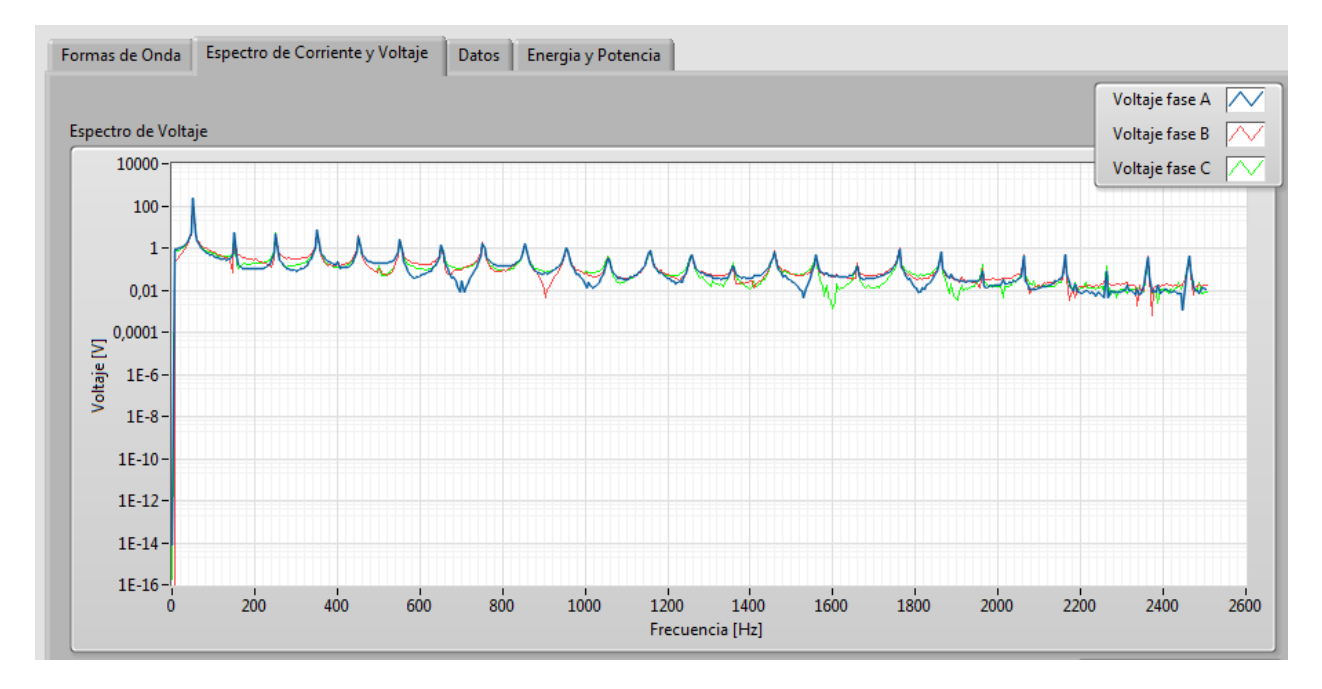

**Figura 3.6: Espectro de Voltaje**

<span id="page-42-0"></span>Los espectros de corriente y tensión muestran hasta 2500 [Hz] de frecuencia, debido a que en LABVIEW el espectro se calcula con un orden máximo de 50 frecuencias fundamentales, sin perjuicio de esto, los datos

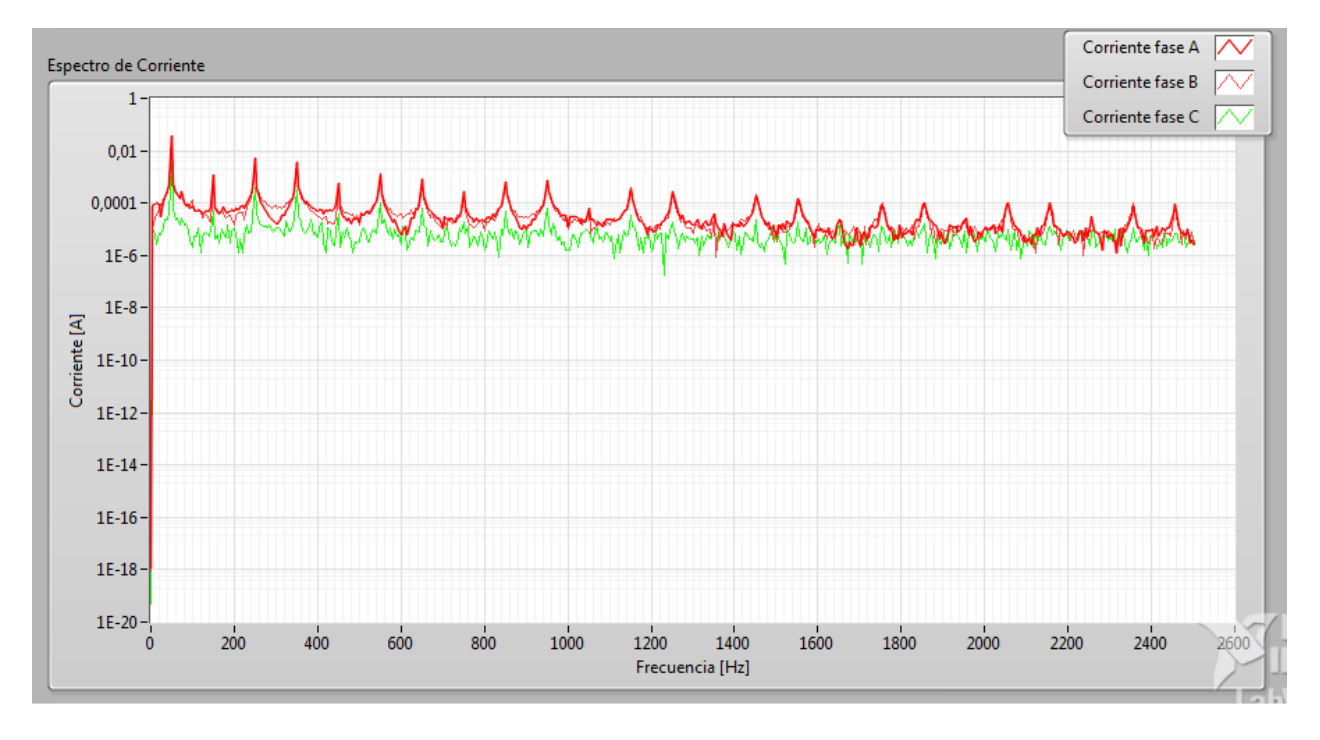

<span id="page-42-1"></span>**Figura 3.7: Espectro de Corriente bajo carga de 1,86 A**

obtenidos poseen una frecuencia de muestreo de 9600 [Hz] siendo posible un máximo de 50.000 [Hz], no se usó esta frecuencia debido a lo innecesario de guardar una cantidad mayor de datos no aportando en el análisis final.

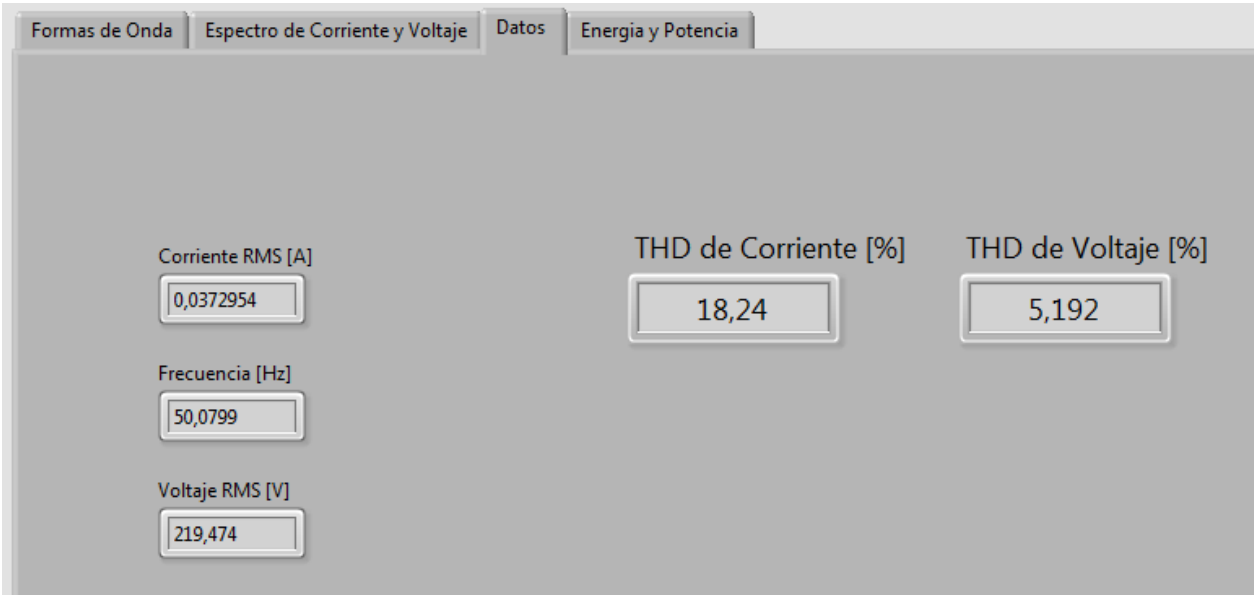

#### **Figura 3.8: Valores RMS y THD**

<span id="page-43-0"></span>Para el caso de identificar fallas en el generador, Ebrahimi et al. [18] [19] [20] plantea que para identificar fallas de excentricidad basta con ver hasta la 3ª armonica de corriente. Lo mismo se plantea en [23] para una falla de cortocircuito entre espiras, donde las armónicas presentes son un proporcional de  $1\pm\frac{k}{2}$  , donde *k* es un número entero y P es el número de polos.

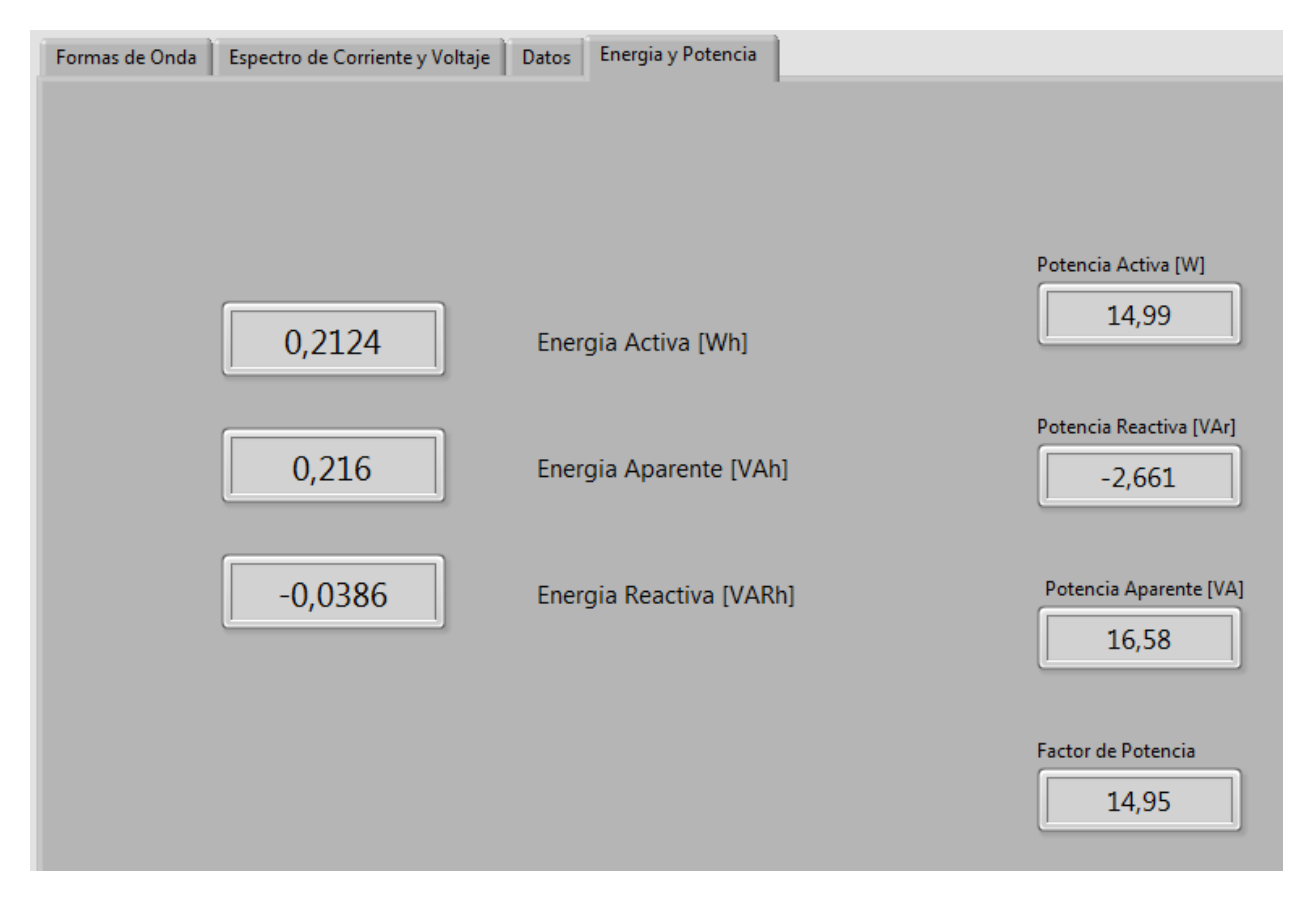

**Figura 3.9: Datos de Energía y Potencia**

#### <span id="page-44-0"></span>**3.2.2 Diagrama de bloques**

El diagrama de bloques es el programa propiamente tal, donde se define la funcionalidad, es donde se colocan los íconos que realizan determinadas funciones y se interconectan entre sí, es el código que controla el programa. Es equivalente a un código escrito en línea como puede ser C o C++, pero en un entorno gráfico, compuesto por íconos y conectados por cables.

El diagrama de bloques del sistema creado está dividido en dos sistemas dependientes entre sí, donde la primera parte del sistema es la responsable de la comunicación y adquisición de datos del sistema, es decir, que la medición sea correcta y que la adquisición de datos está entregando la información necesaria al computador, para que el computador como segundo sistema lea esta información y pueda hacer los cálculos respectivos de los espectros de frecuencia, potencia, energía, THD, etc. Y además pueda guardar los datos de forma de onda y graficar los espectros de corriente y tensión.

## *3.2.2.1 Adquisición de datos*

El proceso de adquisición de datos parte con crear un stream para realizar conexión, este programa itera cada 1 segundo, hasta que se cree una conexión entre el equipo de adquisición (cRIO) y el host (PC).

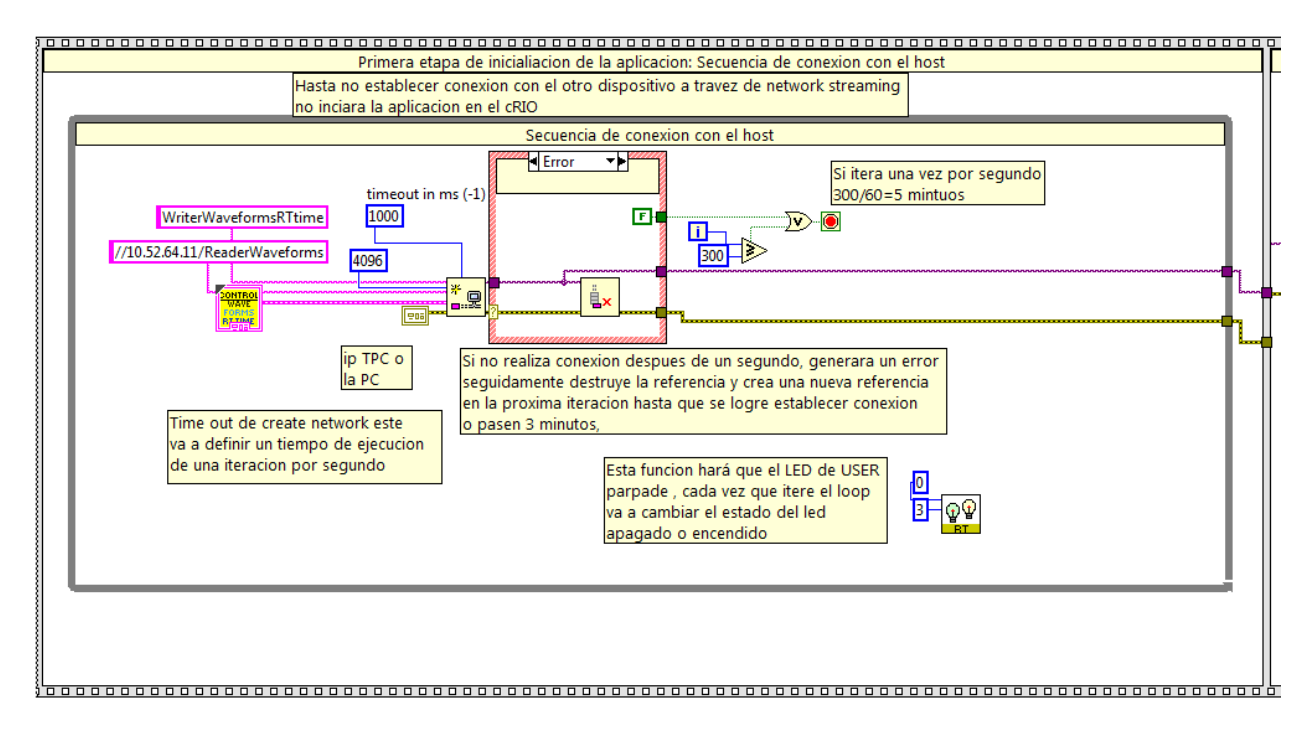

**Figura 3.10: Conexión con el Host**

<span id="page-45-0"></span>En la [Figura 3.10](#page-45-0) se muestra el diagrama de bloques de LABVIEW donde se realiza la conexión con el Host con IP 10.52.64.11 (PC), en caso de no existir conexión se destruye la referencia del stream, este proceso se realiza hasta lograr la conexión.

Luego, al haber realizado la conexión con el cRIO con IP 10.52.64.8, el sistema de medición inicializa la FPGA y los parámetros necesarios para medir.

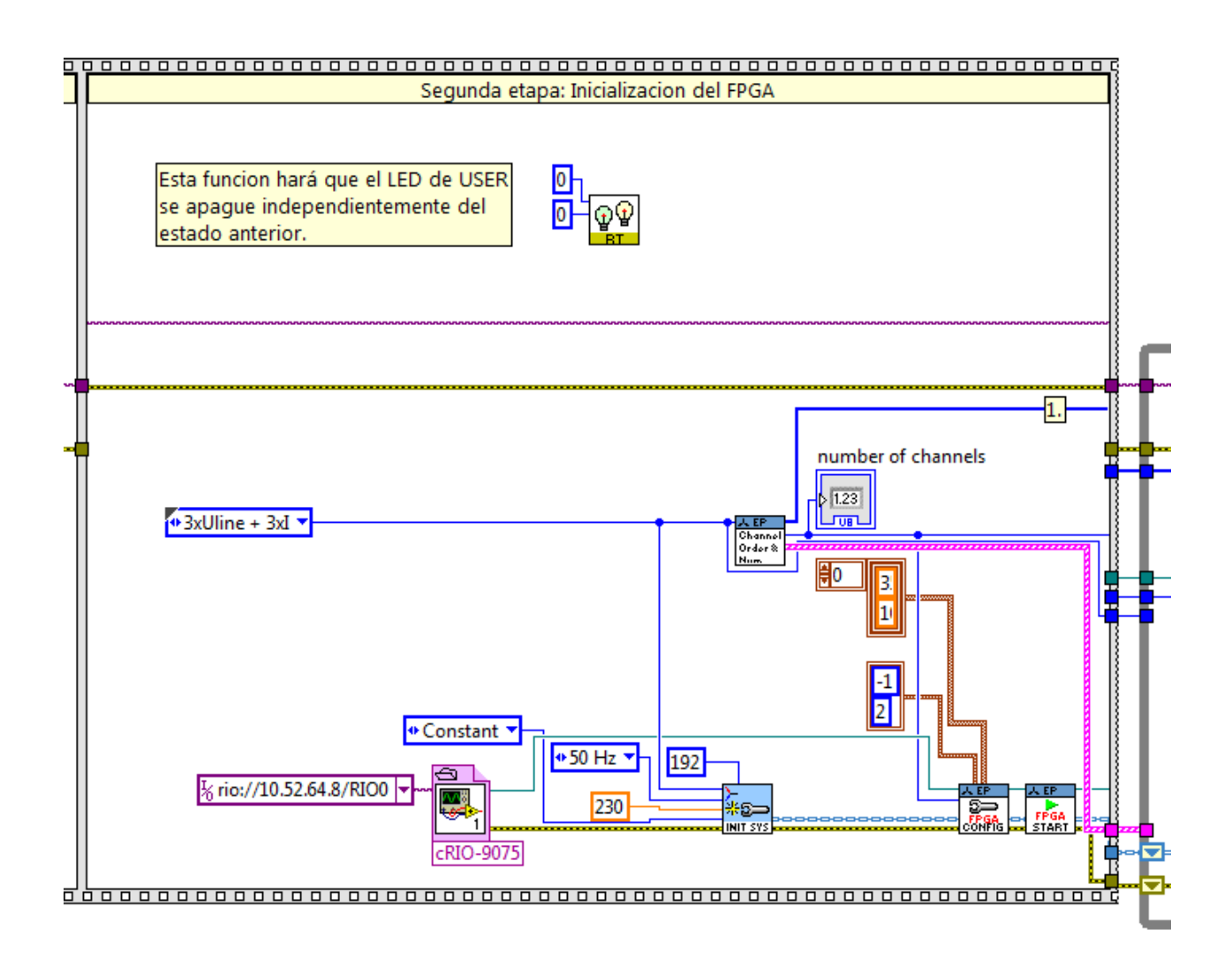

#### **Figura 3.11: Inicialización de parámetros**

<span id="page-46-0"></span>En la [Figura 3.11](#page-46-0) se muestra el diagrama de bloques donde se inicializa la FPGA y todos los parámetros necesarios para la medición, como por ejemplo que la medición se realiza en 3 fases de voltaje, y 3 medidas de corriente, que la frecuencia del sistema es de 50 [Hz] y la frecuencia de muestreo es de 192 muestras por ciclo, es decir, 9600 muestras por segundo.

Al estar conectados el host con el cRIO y estar inicializado el sistema, se leen las variables desde el FIFO de la FPGA, para luego enviar estos datos (forma de onda de corriente, forma de onda de voltaje, tiempo de control del RT, largo de tiempo de muestreo) por streaming.

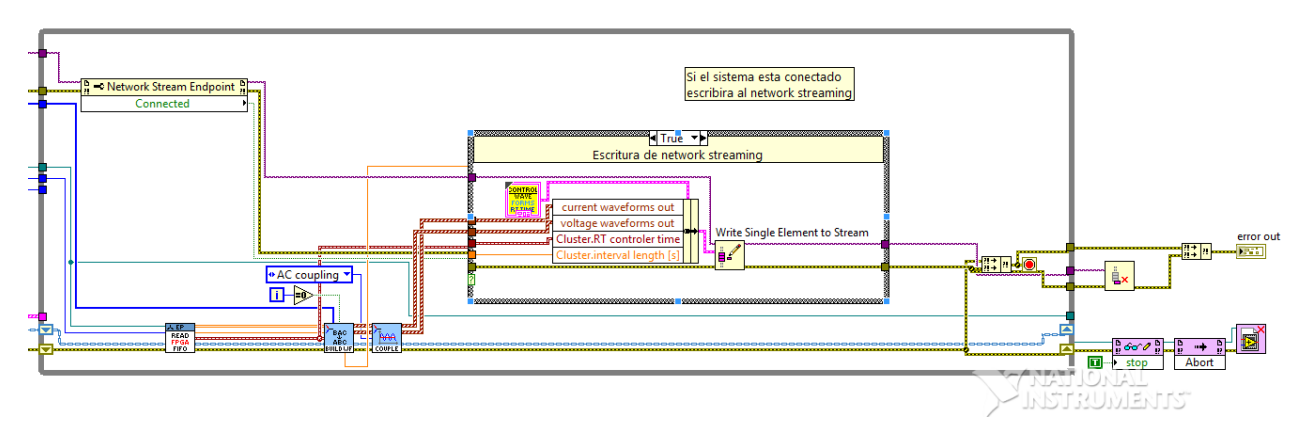

**Figura 3.12: Envió de datos por streaming.**

<span id="page-47-0"></span>En la [Figura 3.12](#page-47-0) se muestra el diagrama de bloques que representa lo anteriormente expuesto. Se envían los datos obtenidos desde la FPGA por stream al host. Donde solo al haber algún error de conexión se cierra el sistema y se destruye el stream.

### *3.2.2.2 Estación de cálculo y gráficos.*

La segunda parte del diagrama de bloques parte con conectarse con el cRIO (este proceso debe comenzar posterior al otro), además de verificar la conexión del cRIO y leer los elementos que vienen desde el stream creado en la primera parte.

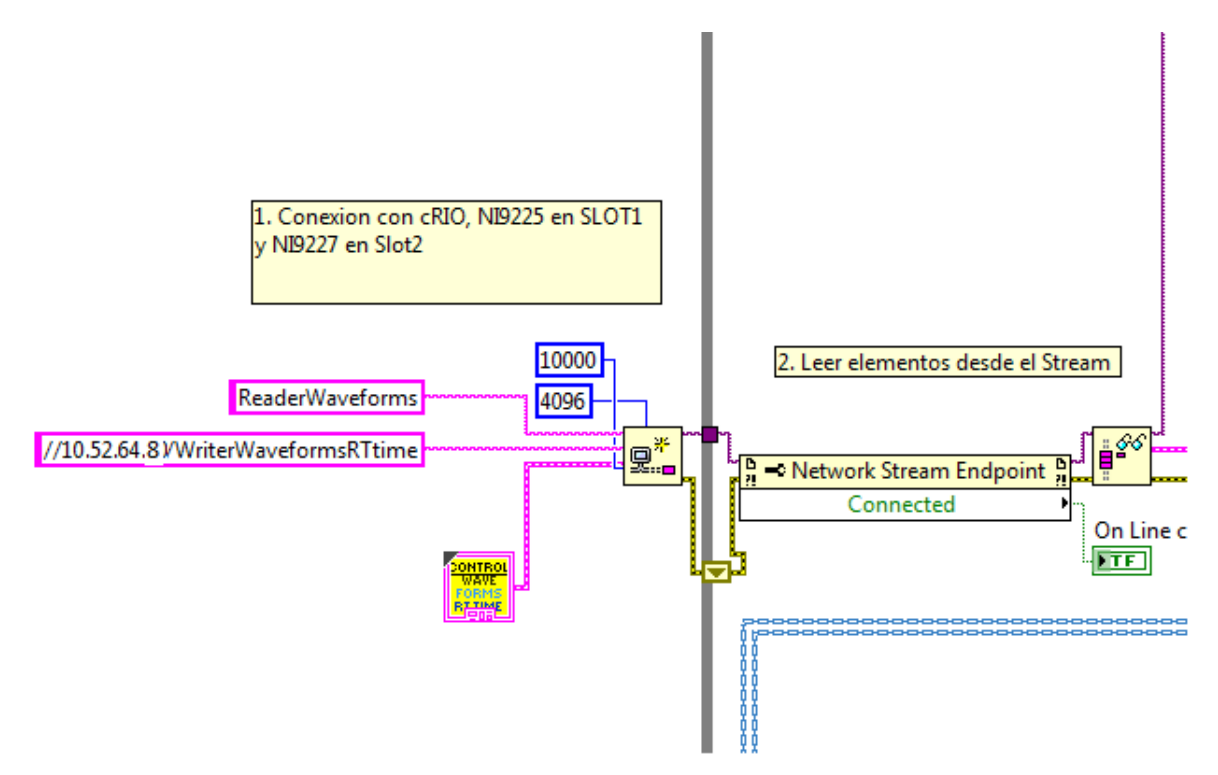

**Figura 3.13: Conexión con cRIO y leer elementos del stream**

Luego como se muestra en la [Figura 3.14,](#page-48-0) se leen y grafican las formas de onda de corriente y voltaje. Además se calcula la frecuencia media, calculando los cruces por cero.

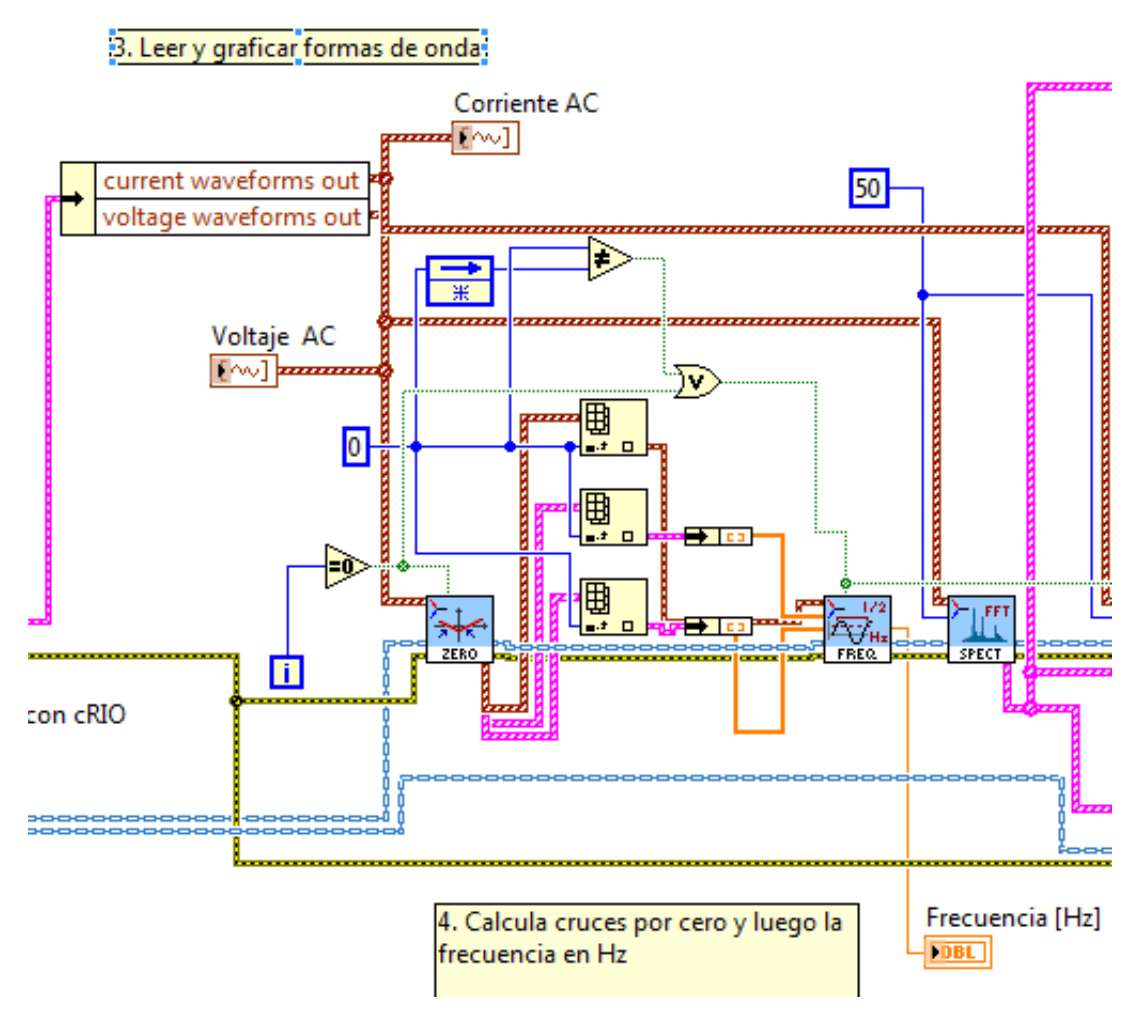

**Figura 3.14: Graficar formas de onda y frecuencia**

<span id="page-48-0"></span>En la [Figura 3.15](#page-49-0) se muestra el diagrama de bloques donde se calculan ambos espectros de frecuencia, de corriente y voltaje. Además del cálculo de THD, de acuerdo a la norma EN50160:2007 [14], donde el THD se construye con los armónicos hasta el orden 40, es decir hasta las 2000 [Hz]. El espectro es calculado hasta el orden 50, es decir hasta los 2500 [Hz].

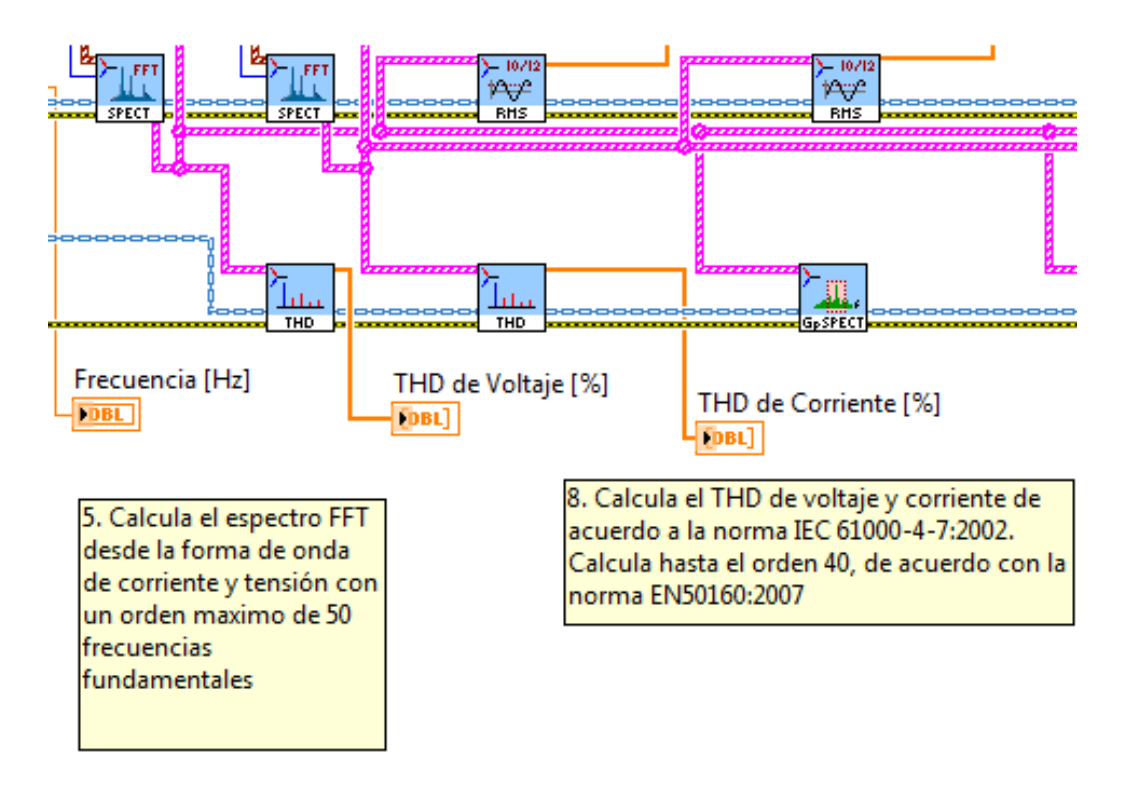

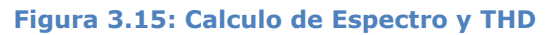

<span id="page-49-0"></span>En la [Figura 3.16](#page-49-1) se muestra el diagrama de bloques donde se separan cada una de las fases del espectro para ser graficados en el mismo gráfico.

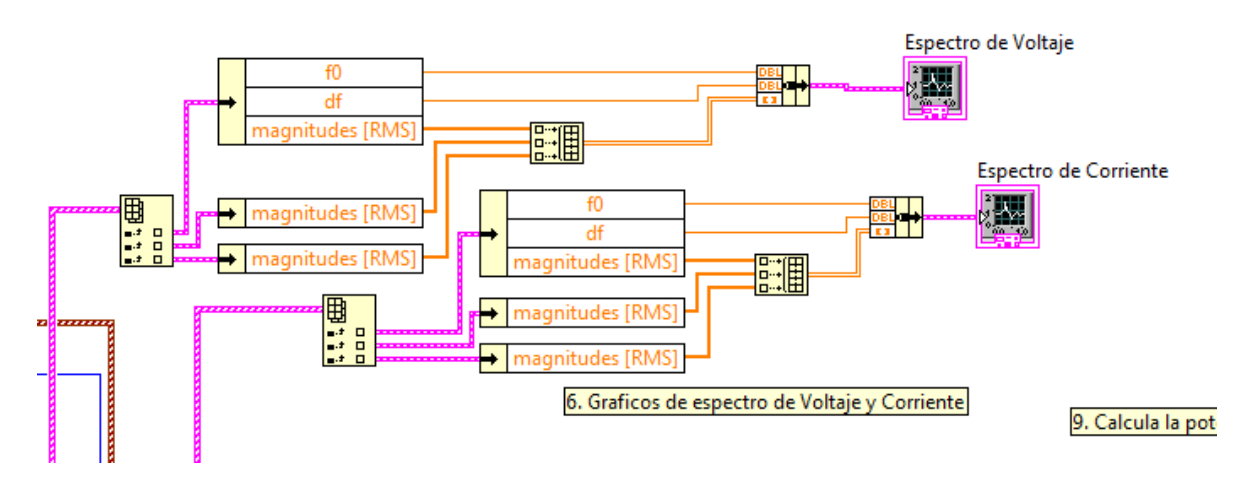

**Figura 3.16: Gráfico del espectro de corriente y voltaje**

<span id="page-49-1"></span>En la [Figura 3.17](#page-50-0) se muestra la continuación del diagrama de bloques, en la cual están los bloques que calculan los valores RMS de corriente y voltaje.

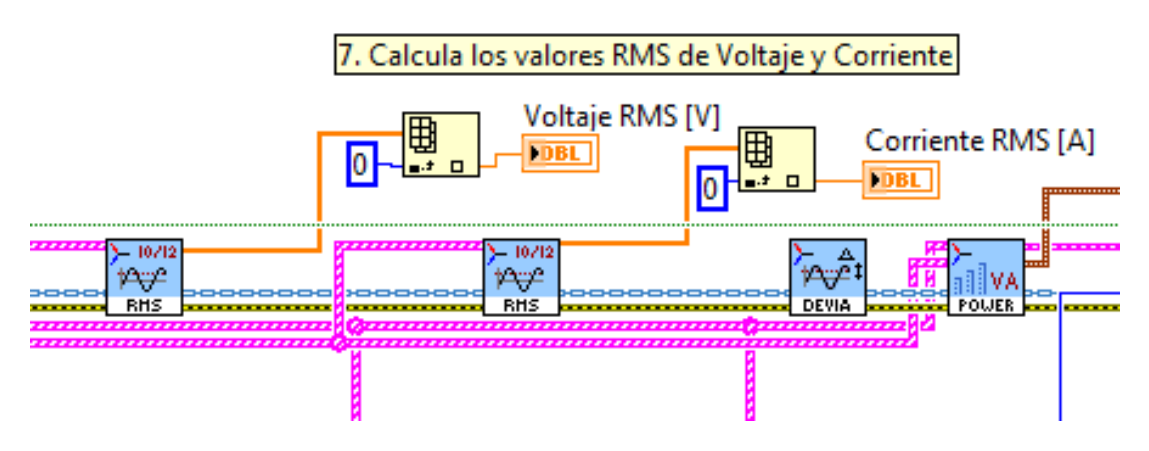

**Figura 3.17: Cálculo de valores RMS**

<span id="page-50-0"></span>Luego en la [Figura 3.18](#page-50-1) se muestran los diagramas para el cálculo de la potencia activa, reactiva y aparente, como también el factor de potencia. La energía calculada es la acumulada en el periodo de tiempo que se ejecuta el programa, reiniciándose a cero cada vez que se inicia nuevamente. En el bloque de energía se calcula la energía activa, reactiva y aparente.

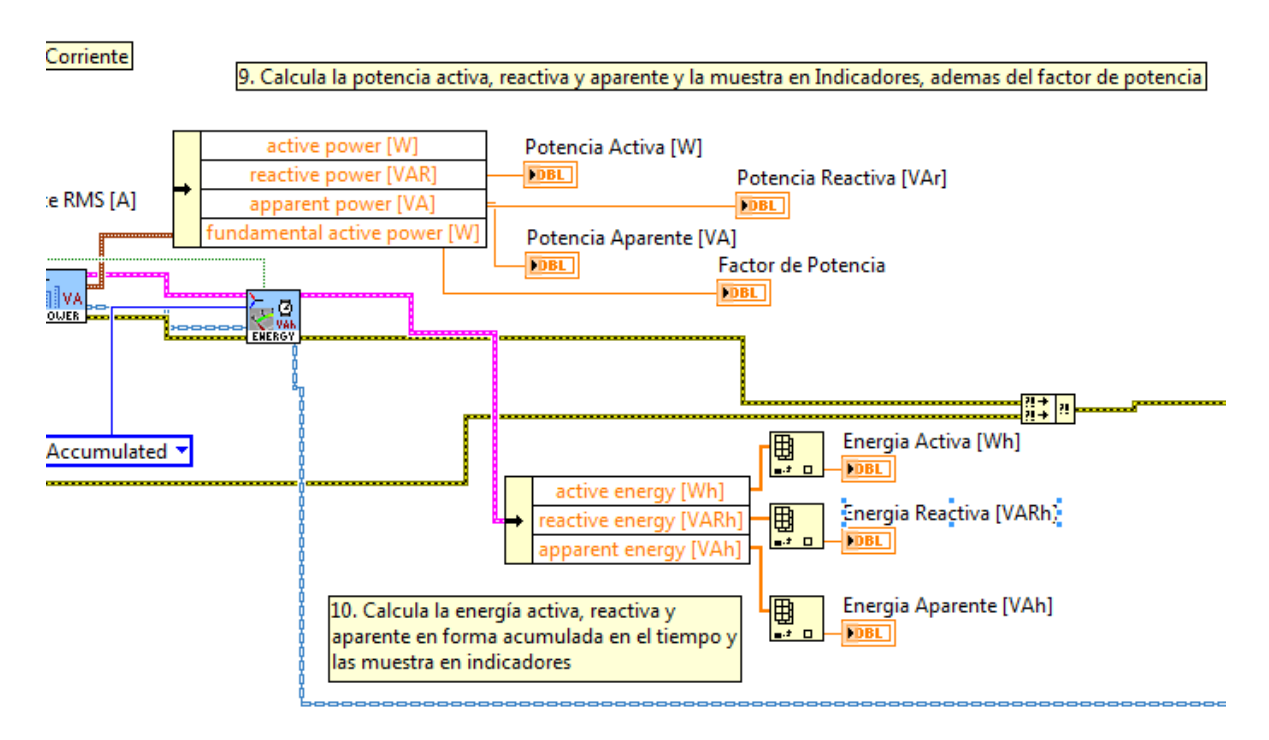

<span id="page-50-1"></span>**Figura 3.18: Cálculo de potencia y energía**

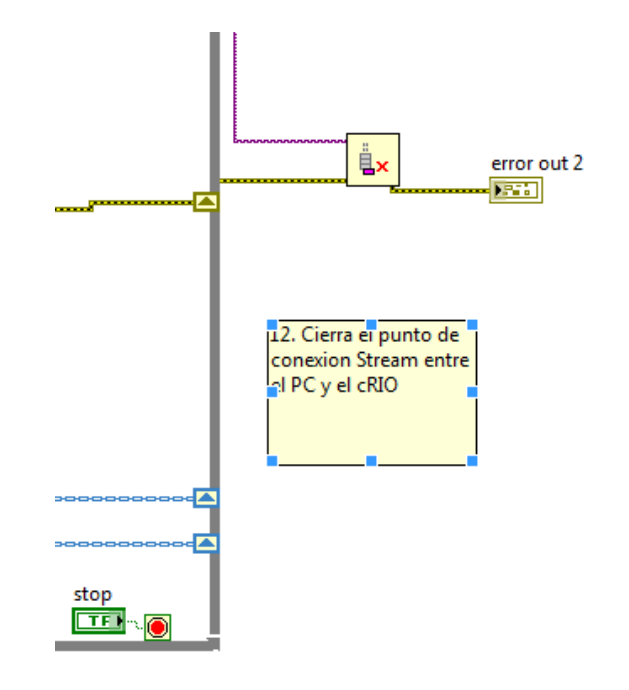

**Figura 3.19: Cierre del stream**

<span id="page-51-0"></span>Para finalizar el programa se debe apretar el botón STOP en el panel frontal, que ordena a detener el bloque WHILE como se muestra en la esquina inferior izquierda de la [Figura 3.19,](#page-51-0) luego se cierra la conexión stream y se detiene el programa.

### **3.2.3 Equipos utilizados en la implementación del DAQ**

#### *3.2.3.1 NI cRIO-9075*

Este es un controlador en tiempo real de 400 MHz, 128 MB DRAM y 256 MB de almacenamiento. Este cuenta con un procesador Freescale, para aplicaciones en tiempo real deterministas y fiables. Con el puerto de Ethernet de 10/100 Mbits/s, se puede llevar a cabo comunicación programática en la red y Web integrada (HTTP) y los servidores de archivos (FTP) permiten la interfaz con páginas HTML, archivos y la interfaz del usuario de aplicaciones LabVIEW embebidas.

Estos controladores están diseñados para funcionar sin necesidad de una interfaz de usuario o de un operario. Su sistema operativo en tiempo real permite correr aplicaciones empotradas de manera determinativa. [21]

#### *3.2.3.2 NI cRIO-9111*

Este equipo corresponde a la carcasa del cRIO, la cual es reconfigurable y tiene 4 ranuras conexión RS232 para conectar los módulos deseados, según lo requiera el usuario y la aplicación. Además cuenta con FPGA Xilinx LX25 Virtex-5. [22]

### *3.2.3.3 NI 9225*

Módulo de tres canales de entrada analógica de 300 Vrms, el cual cuenta con filtros anti-alias integrados, este módulo cuenta con adquisición simultánea para los tres canales es decir tiene un convertidor de análogo-digital por cada canal, con una velocidad de muestreo de 50 KS/s (cincuenta mil muestras por segundo).

#### *3.2.3.4 NI 9227*

Módulo de entrada de 4 canales de corriente de 5 Arms, de igual manera cuenta con filtros anti alias integrados, adquisición simultánea para los cuatro canales y con una velocidad de muestreo de 50 KS/s (cincuenta mil muestras por segundo).

#### **3.2.4 Programas para la implementación del DAQ**

### *3.2.4.1 Módulo de LabVIEW FPGA*

Tradicionalmente la programación de un FPGA se realizaba mediante programas usando VHDL o Verilog. LabVIEW FPGA permite la programación del FPGA manteniendo la plataforma de desarrollo gráfico de LabVIEW. La carcaza cRIO-9111 cuenta con un FPGA el cual se puede programar y configurar mediante este módulo, permitiendo una respuesta mucho más rápida.

### *3.2.4.2 Módulo de LabVIEW Real-Time*

Plataforma de desarrollo gráfico de LabVIEW para programar controladores con un sistema operativo en tiempo real, el cual permite tener aplicaciones funcionales sin necesidad de un operario o interfaz gráfica, razón por la cual resulta práctico para monitoreo remoto, en lugares de difícil acceso, lejanos, control autónomo o simplemente no se requiere una interfaz o control manual en el lugar.

#### *3.2.4.3 Módulo de LabVIEW Electrical Power Suite*

El módulo de LabVIEW Electrical Power Suite, permite desarrollar un sistema de monitoreo de condición y/o calidad de energía según lo requiera el usuario o el sistema. Desde una red monofásica hasta una red trifásica ya sea esta en delta o estrella. Este módulo brinda las herramientas para realizar el monitoreo de calidad de energía desde la primera etapa de adquisición de datos con un FPGA, re-muestreo, comunicación entre la etapa el FPGA y el procesador en tiempo real, análisis y cálculos según la norma IEC 61000-4-30-2008 [17]. Esta norma incluye entre otros los siguientes cálculos y análisis:

- Frecuencia de la red
- Magnitud de la tensión
- Fluctuaciones de tensión (Flicker)
- Sobre-tensiones y sub-tensiones
- Interrupciones de tensión
- Balance de la red
- Armónicos de tensión y corriente
- Mediciones de potencia
- Mediciones de energía

Para la elaboración de este prototipo se utilizó una parte de todas las herramientas de análisis y cálculos. Esta plataforma cuenta con funciones que pueden ser usadas en un FPGA, en un sistema de tiempo real o en una computadora para análisis más complejos y extensos una vez que se haya recopilado los datos.

### **3.3 Diseño banco de pruebas**

Se realiza un diseño del banco de pruebas para dejar un sistema en el cual se puedan realizar pruebas y verificar los resultados expuestos en esta memoria. Este banco de pruebas consta de un motor de inducción como máquina motriz y un generador sincrónico como máquina generadora, ambas conectadas por el eje. Este eje esta soportado por dos rodamientos de pedestal, los cuales pueden servir para generar alguna falla en los rodamientos, en la carrera interna o externa del cojinete o simplemente ser el apoyo para el eje. En el centro de este eje tiene un disco de inercia el cual sirve para provocar desbalances en la carga, así pudiendo identificar este tipo de fallas en el sistema de medición. Los planos para la realización del banco de pruebas se encuentran en el Anexo A.

<span id="page-53-0"></span>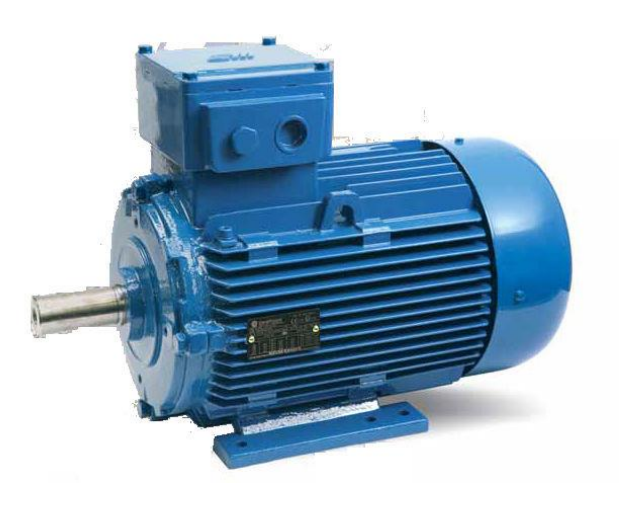

53 **Figura 3.20: Motor de inducción Marelli**

El motor de inducción de marca Marelli, mostrado en la [Figura 3.20,](#page-53-0) posee una capacidad de 11 [kW] de potencia, con una tensión entre bornes de 400 [V], teniendo una corriente nominal de 22,5 [A] y una velocidad nominal de 1460 [rpm], la hoja de datos y planos del motor se puede encontrar en el anexo B. La velocidad del motor es regulable mediante un variador de frecuencia, [Figura 3.21,](#page-54-0) el cual puede entregar una potencia de 0,25 a 7,5 [kW] con una frecuencia eléctrica de de 0 a 240 [Hz].

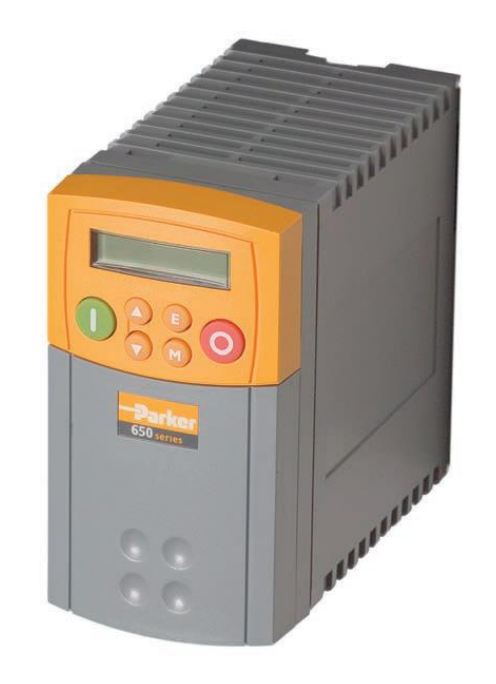

**Figura 3.21: Variador de frecuencia**

<span id="page-54-0"></span>El generador sincrónico de marca Tianlongpmg posee una capacidad de 10 [kW] de potencia nominal, a una velocidad nominal de 750 [rpm], generando 380 [V] en estrella con una corriente de 15,19 [A] para carga nominal. La hoja de datos y planos del motor pueden ser encontrados en el anexo C.

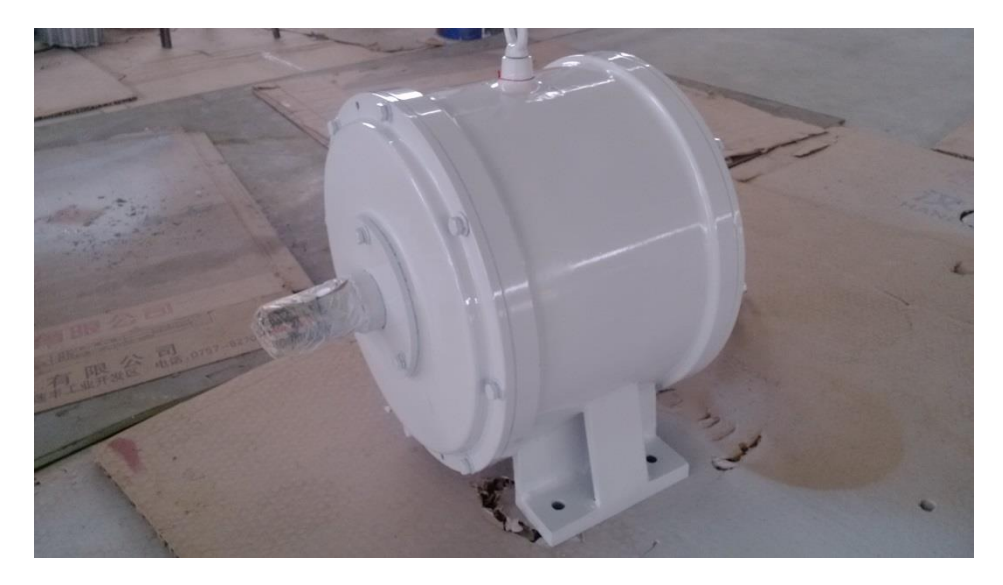

**Figura 3.22: Generador sincrónico del banco de pruebas.**

## **CAPITULO 4**

## **4 Resultados y Análisis**

Los datos fueron tomados de la unidad micro-hidráulica ubicada en el taller mecánico de la Universidad de Chile, ubicado en la calle Abate Molina esquina Blanco Encalada.

Para generar la energía hidráulica se utiliza un variador de frecuencia, SIEMENS-80A simovert vc, que acciona una motobomba para mover el agua por tuberías y mover la turbina turgo. El control del variador se realiza de forma manual, según el nivel a generar que se requiera, se modifica la frecuencia de la bomba para generar mayor o menor caudal y tener una mayor potencia en el eje.

El generador sincrónico opera en forma aislada de la red, con un control de frecuencia que por medio de una resistencia de desahogo permite controlar la velocidad de la máquina. Este control mide la velocidad de giro comparándola con la referencia a la cual se quiere llegar, con un controlador PI, se obtiene la corriente del chopper con la cual se alimenta la resistencia de desahogo y se regula la velocidad de giro.

### **4.1 Resultados obtenidos**

Se realizaron distintas pruebas, para así obtener distintas mediciones y poder comparar resultados. Las mediciones fueron realizadas a una frecuencia de muestreo de 9600 [muestras/s] en un tiempo de un minuto y treinta segundos, los datos son guardados en archivos TDMS (Technical Data Management Streaming), los cuales pueden ser leídos y procesados en EXCEL o MATLAB.

El método de diagnóstico de fallas que se utiliza es MCSA, explicado en detalle en la sección [2.4.2.](#page-28-0) El cual requiere pasar los datos al espectro de frecuencia para el análisis.

Para la realización de gráficos y análisis de Fourier se utilizó MATLAB por tener una mejor herramienta de análisis y al poder usar la totalidad de los datos tomados, no así en EXCEL.

Se realizaron 4 pruebas distintas, primero tener una referencia de la máquina en vacío, luego con una medida cercana al 1/7 de la carga nominal (2,21 [A]), después con 1/5 de la carga nominal (3,14 [A]) y para finalizar una medida cercana al 1/3 de la carga nominal (5,02 [A]). Solo se pudo llegar a esta medida, debido a no poseer más cargas disponibles al momento de la medición.

#### **4.1.1 Resultados en vacío**

Se realiza una prueba en vacío, la cual solo sirve como un parámetro de comparación con las demás pruebas, debido a que no existe corriente circulando por el estator y el MCSA (Motor Current Signature Analysis), requiere de la corriente para realizar análisis y comparación de patrones.

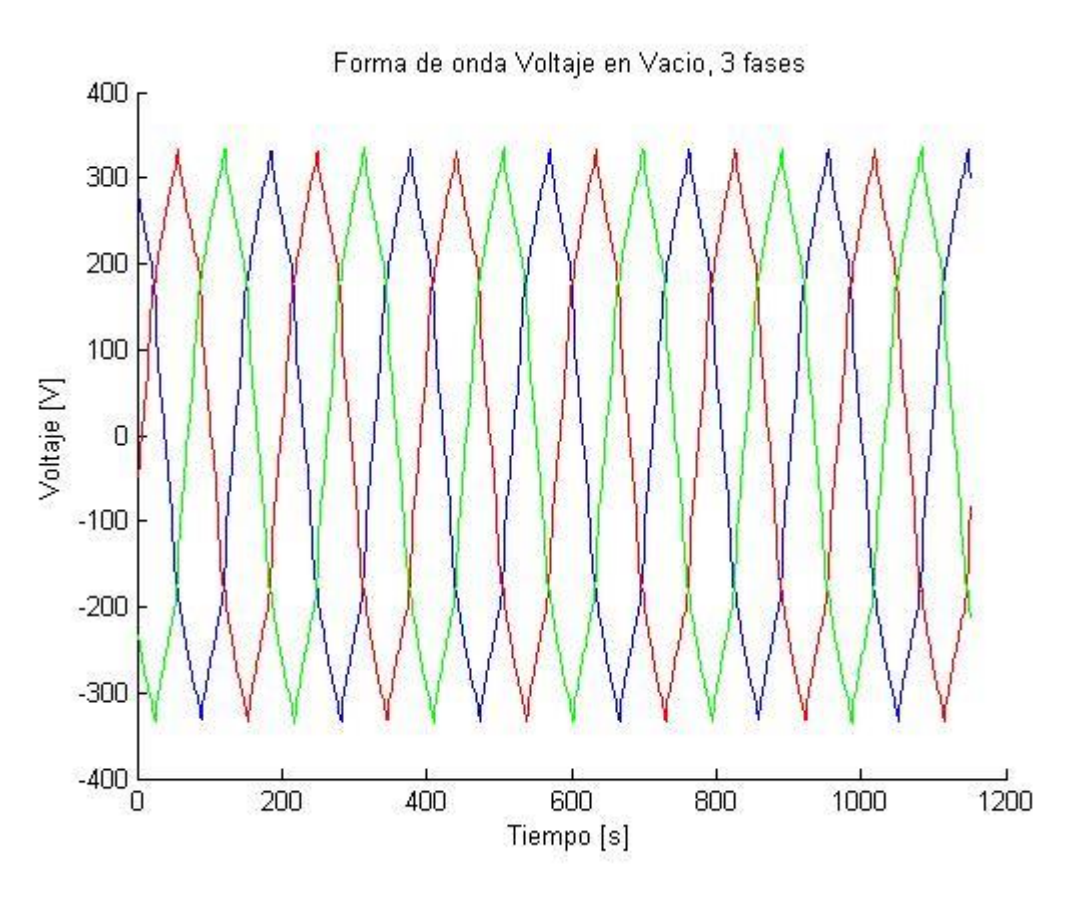

**Figura 4.1: Forma de onda de Voltaje en vacío**

<span id="page-57-0"></span>En la [Figura 4.1](#page-57-0) se muestra la forma de onda de tensión de las tres fases con el generador en vacío.

Los armónicos presentes en voltaje se muestran en la [Figura 4.2,](#page-58-0) se puede apreciar que los armónicos con mayor valor son las 3ª, 5ª, 7ª, 9ª y 11ª armónica (150, 250, 350, 450 y 550 [Hz] respectivamente), que son causa normal en generadores sincrónicos debido a la vibración normal en la máquina. Existen dos peaks en la 8ª y 10ª armónica (400 y 500 [Hz] respectivamente), las cuales pueden ser causa del desgaste normal de la máquina en el tiempo y/o vibración producida por la turbina. Esto podría ser posible de monitorear comparando medidas con acelerómetros, relacionando las distintas medidas y buscar posibles patrones de frecuencia que se repitan en los distintos gráficos.

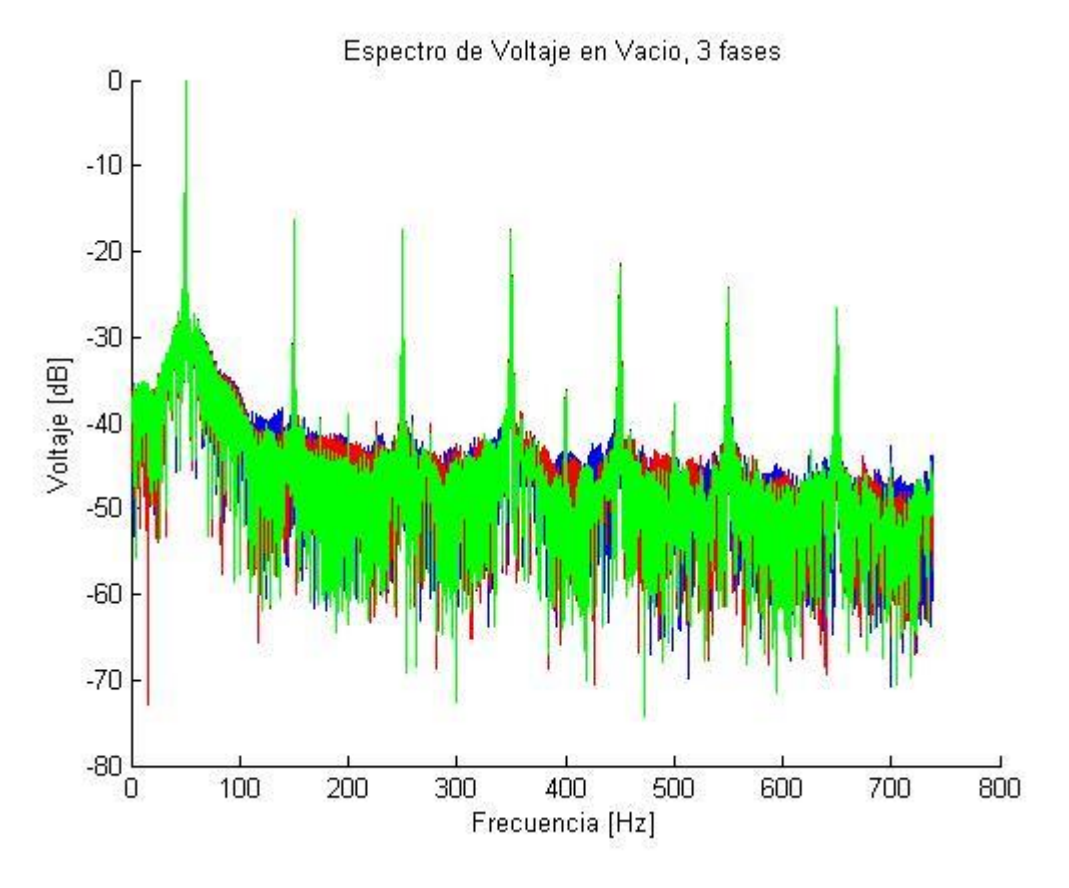

**Figura 4.2: Espectro de Voltaje, 3 fases en vacío**

#### <span id="page-58-1"></span><span id="page-58-0"></span>**4.1.2 Resultados con 1/7 de la carga nominal**

La corriente tomada en esta prueba corresponde a cerca del 50% de la carga máxima lograda en las pruebas, siendo 1/7 de la carga nominal de la máquina. Se realizará una comparación con los datos obtenidos por Ebrahimi y Faiz en [23], donde se muestran distintos gráficos con espiras en cortocircuito.

La [Figura 4.3](#page-59-0) muestra los resultados de Ebrahimi, donde muestra el aumento de las distintas frecuencias al haber un cortocircuito entre espiras, en particular las frecuencias que siguen el patrón de  $f_{\rm s}~=~\left[1~\pm~\frac{\sqrt{3}}{2}\right]$  $\left[\frac{f+1j}{p}\right] \cdot f$ , donde  $k = 1, 2, 3, ..., f = 50$  [Hz] y  $p = 4$ , es decir las frecuencias de 25, 75, 125 y 175  $[Hz]$ .

Al haber un cortocircuito con mayor número de espiras, aumentan las magnitudes de todas las frecuencias seguidas por  $f_s$  como se puede ver en la [Figura 4.5](#page-60-0) [23].

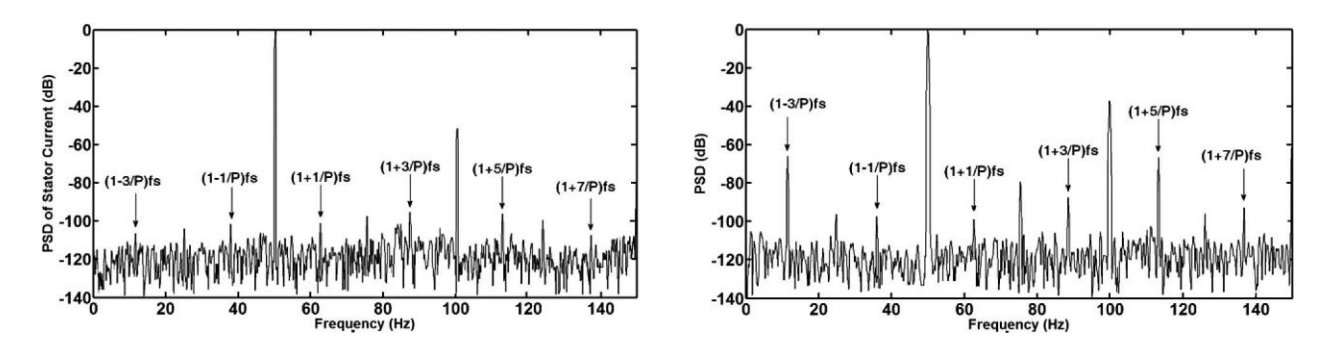

<span id="page-59-0"></span>**Figura 4.3: Espectro de corriente de linea normalizada, (izquierda) generador sano, (derecha) 1 espira cortocircuitada [23].**

En la fase A (Azul) de la [Figura 4.4](#page-60-1) se aprecian los armónicos en 11,05 [Hz], 25 [Hz], 75 [Hz], 88,95 [Hz], 100 [Hz] y 125 [Hz]. Lo mismo se repite en la Fase B (Rojo). En la Fase C (Verde) no existe un peak en 100 [Hz], pero existen los otros peaks nombrados anteriormente.

<span id="page-59-1"></span>

| Frecuencia     |          | Fase A $[dB]$   Fase B $[dB]$   Fase C $[dB]$ |          |
|----------------|----------|-----------------------------------------------|----------|
| (donde existen |          |                                               |          |
| peaks) [Hz]    |          |                                               |          |
| 11,05          | $-32,62$ | $-32,68$                                      | $-31,42$ |
| 25             | $-24,16$ | $-23,42$                                      | $-24,2$  |
| 75             | $-22,95$ | $-23,54$                                      | $-22,57$ |
| 88,95          | $-31,02$ | $-30,93$                                      | $-30,93$ |
| 100            | $-30,13$ | $-26,94$                                      | $-33,42$ |
| 125            | $-34,13$ | $-33,06$                                      | $-34,92$ |
| 150            | $-14.69$ | $-16,37$                                      | $-18,95$ |

**Tabla 4.1: Valores en dB de los peaks de frecuencia, carga 2,21 [A].**

Existen dos frecuencias que presentan peaks en las tres fases, la primera corresponde a 11,05 [Hz] y la otra a 88,95 [Hz], esto se puede deber a la fuerte vibración que produce la máquina al momento de ser operada, lo que se traduce en una componente armónica presente en las tres fases. En las otras mediciones estas armónicas se desplazan en algún grado, lo que concuerda con postular la vibración como fuente de ruido armónico.

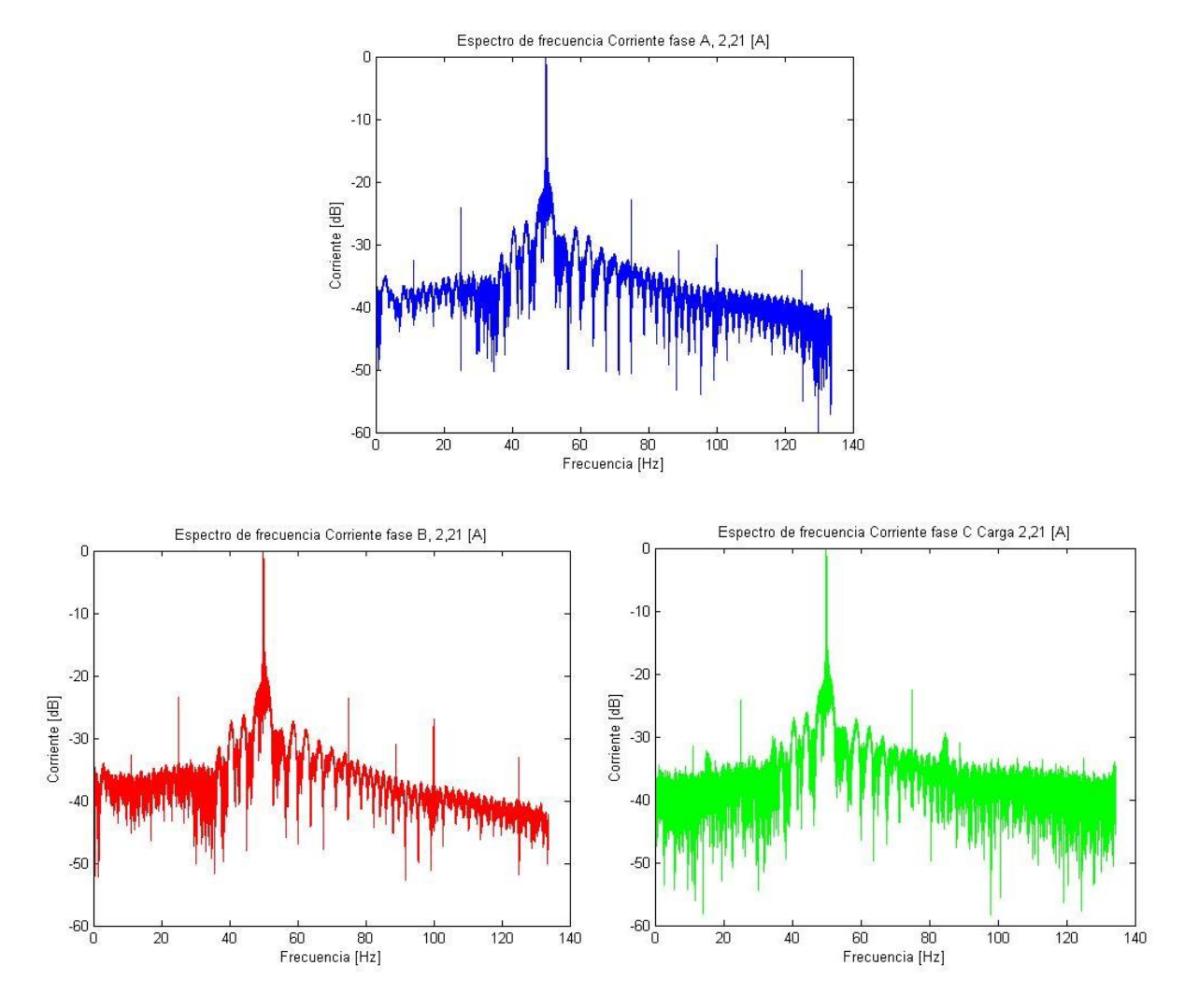

**Figura 4.4: Corriente normalizada con carga de 2,21 [A]**

<span id="page-60-1"></span>A pesar que la [Figura 4.3](#page-59-0) es una prueba con carga completa y los de la [Figura 4.4](#page-60-1) es una carga menor al 1/7 de la carga nominal, la [Figura 4.5](#page-60-0) muestra que la magnitud del espectro en alguna frecuencia en particular, no depende de la carga aplicada al eje [23].

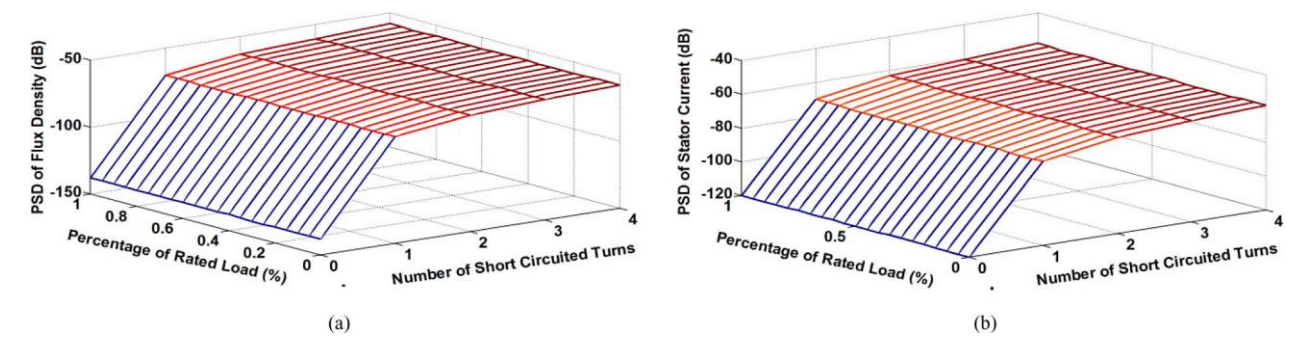

<span id="page-60-0"></span>**Figura 4.5: Variación de amplitud versus el número de cortocircuitos y la variación de carga de la frecuencia (1-3/P)·Fs. (a) Densidad de flujo magnético (b) Corriente del estator. [23]**

Si bien no existe un histórico de medidas de la máquina, puede realizarse un análisis con las medidas obtenidas, comparando esto con lo publicado por Ebrahimi [23]. En la [Tabla 4.1](#page-59-1) se pueden ver los valores de la amplitud de la corriente para las diferentes frecuencias donde existen peaks. Si se compara con los valores descritos en [23], primero se puede apreciar que en las medidas existe un ruido enorme y las amplitudes están muy por sobre el promedio de las presentadas en la [Figura 4.3](#page-59-0) sacadas el estudio de Ebrahimi [23]. Además existen peaks en las frecuencias descritas en el paper seguidas por el patrón  $f_s = \left[1 \pm \frac{0}{s}\right]$  $\left[\frac{a+1}{p}\right] \cdot f$ , en particular en las fases A y B.

En las fases A y B, se puede apreciar que las frecuencias de 25, 75, 100 y 125 [Hz] son de mayor valor (de 2 a 3 veces en algunos casos) comparativamente que en la fase C [\(Tabla 4.1\)](#page-59-1). Con esta información se puede decir que es posible la existencia de un cortocircuito en estas dos fases con mayor probabilidad que en la otra.

#### <span id="page-61-0"></span>**4.1.3 Resultados con 1/5 de la carga nominal**

La corriente de esta prueba corresponde a 3,14 [A], lo que corresponde a cerca de 1/5 de la carga nominal de máquina. En esta parte se verán fallas de excentricidad, por lo cual se compararán los gráficos obtenidos de las mediciones, con distintos documentos que hablan de este tema. En particular se verán dos publicaciones de Bashir Ebrahimi y Jawad Faiz [19] [20], donde simulan y diagnostican fallas de excentricidad dinámica (DE), estática (SE) y mixta (ME) de generadores sincrónicos de imanes permanentes. Si bien la máquina donde son tomadas las muestras experimentales de este trabajo, corresponde a una máquina de excitatriz independiente y rotor devanado, los principios electromagnéticos que se producen hacia el estator son los mismos, por lo cual una falla de excentricidad en cualquiera de estas máquinas se manifestará de igual manera al ocupar MCSA [20].

En el estudio se menciona que la amplitud de las componentes de bandas laterales (ASBCs por sus siglas en inglés), en particular las que siguen el patrón  $f_E = \left[ 1 \pm \left( \frac{2}{\pi} \right) \right]$  $\left(\frac{c-1}{P}\right)\left(\frac{c}{s}\right)$  se ven afectadas cuando existe excentricidad de cualquier tipo, pero pone diferencias entre SE y DE, donde el incremento es más agudo cuando existe SE en vez de DE.

Estas frecuencias son mencionadas en [23] y fueron ocupadas en el análisis de la sección [4.1.2](#page-58-1) para ver fallas de cortocircuito, por lo cual al querer identificar alguna de las dos fallas se debería ocupar otro método de identificación de fallas.

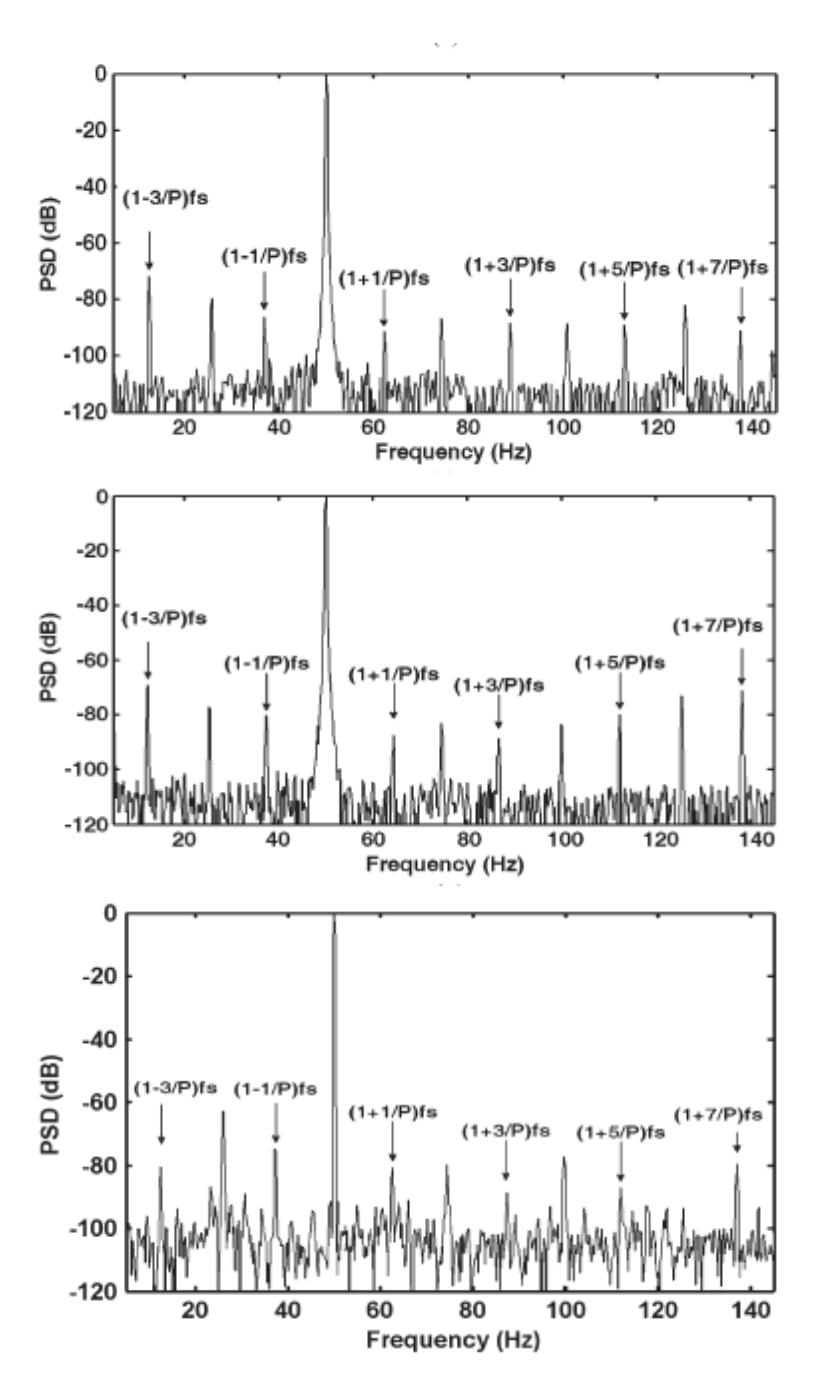

**Figura 4.6: Corriente de línea normalizada con carga completa, resultados experimentales, (arriba) 50% excentricidad dinámica, (medio) 50% excentricidad estática, (abajo) 10% Excentricidad estática y 10% dinámica.**

Por la situación nombrada anteriormente se verán otras fuentes de información para diferenciar los distintos tipos de fallas, algunos de estas fuentes son [24], [25] y [26], donde se ocupan otras frecuencias para identificar las distintas fallas.

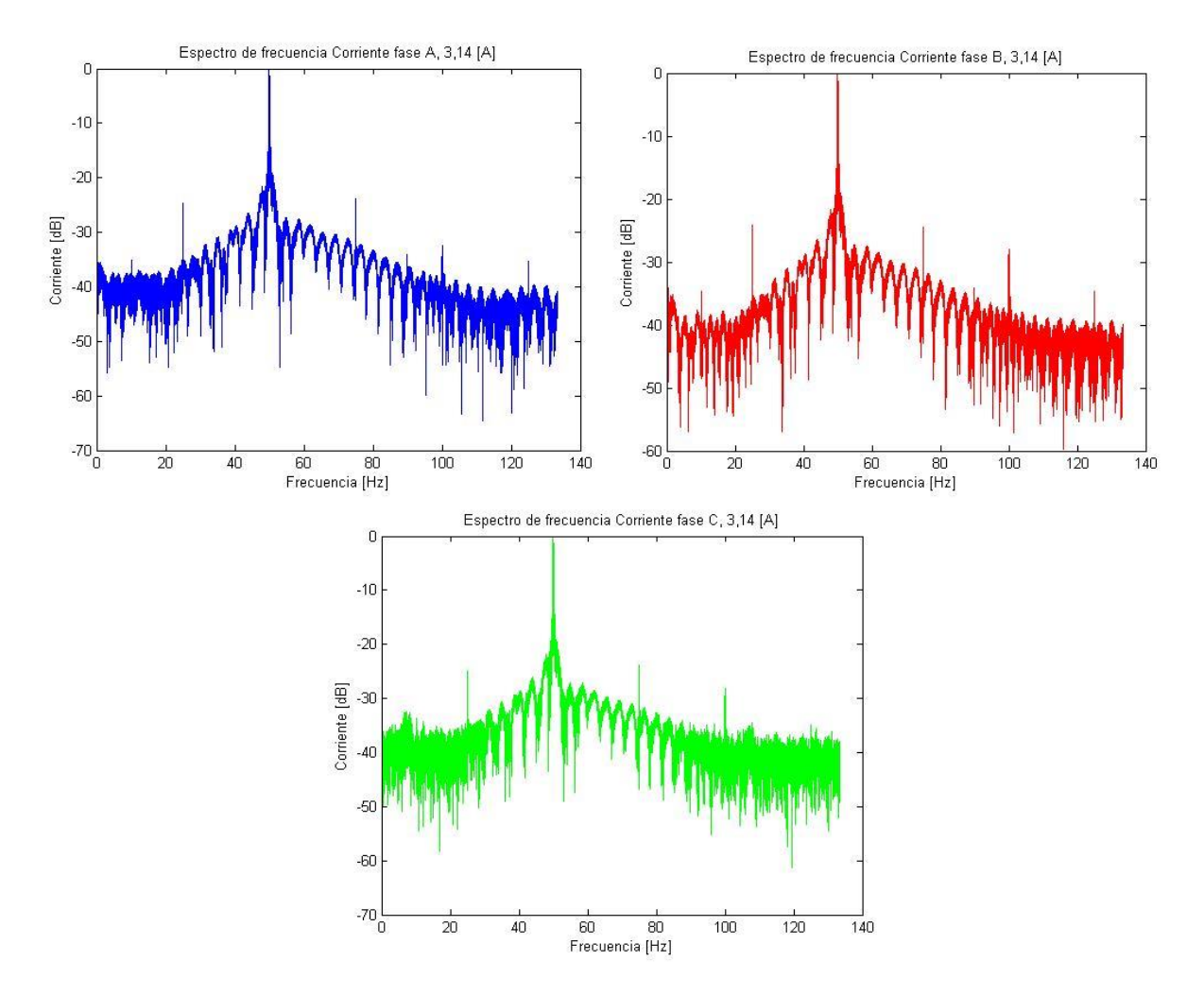

**Figura 4.7: Corriente normalizada con carga de 3,14 [A]**

<span id="page-63-0"></span>Al igual que en la [Figura 4.4,](#page-60-1) en la [Figura 4.7](#page-63-0) existen los peaks de frecuencia en 25, 75 y 125, que corresponden a las frecuencias de excentricidad [19] (y también de cortocircuito [23]).

También existen los peaks de 10,14 y 89,86 [Hz] con -33,68 y -34,08 [dB] de amplitud relativa respectivamente. En la primera medición existían en 11,05 y en 88,95 [Hz] con -31,42 y -30,93 [dB] de amplitud relativa. Esto sostiene lo dicho anteriormente que estas frecuencias se deben a la fuerte vibración producida por la máquina, estas frecuencias no poseen un patrón definido por lo cual puede ser por otro tipo de causas, no estudiadas en esta memoria.

Algo que se repite en ambas medidas es que las fases A y B poseen peaks más altos que la fase C en las frecuencias patrón, por lo cual se puede suponer cortocircuito en esas fases, en vez de suponer excentricidad en el rotor, lo cual presentaría aumento de las armónicas en las tres fases. A pesar

de esto, al tener estos análisis solapados en la misma frecuencia, no es posible concluir de una manera correcta sobre el estado de la máquina en el sentido de excentricidad.

| Frecuencia<br>(donde existen<br>peaks) [Hz] | Fase A [dB] | Fase B $[dB]$   Fase C $[dB]$ |          |
|---------------------------------------------|-------------|-------------------------------|----------|
| 10,14                                       | $-35,01$    | $-34,61$                      | $-33,68$ |
| 25                                          | $-24,7$     | $-24,19$                      | $-24,89$ |
| 75                                          | $-23,8$     | $-24,52$                      | $-23,8$  |
| 89,86                                       | $-34,08$    | $-34,16$                      | $-34,57$ |
| 100                                         | $-32,49$    | $-28,01$                      | $-28,23$ |
| 125                                         | $-35,23$    | $-34,73$                      | $-34,92$ |
| 150                                         | $-14,82$    | $-17,04$                      | $-17,77$ |

**Tabla 4.2: Valores en dB de los peaks de frecuencia, carga 3,14 [A].**

#### <span id="page-64-0"></span>**4.1.4 Resultados con 1/3 de la carga nominal**

La corriente para esta medición fue la máxima lograda debido a las condiciones técnicas en el laboratorio, primero no existían disponibles cargas para lograr una mayor potencia. Y además el VDF que activa la bomba para mover el caudal de agua hacia la turbina, es de una potencia menor a la potencia nominal de la máquina. A pesar de esto, para identificar fallas no es necesario contar con la carga total de la máquina, esto se puede ver en la [Figura 4.5](#page-60-0) y en la [Figura 4.8.](#page-65-0)

Se realizará una comparación con el estudio realizado por Prabhakar Neti [23], en la cual se sostiene que las frecuencias afectadas cuando existe un cortocircuito de espiras son las frecuencias impares múltiplos de tres, es decir, la 3ª, 9ª y 15ª armónica, esto debido a que se perturba la simetría electromagnética de la máquina, entonces la corriente de línea de la fase fallada incrementa con mayor número de cortocircuitos [23].

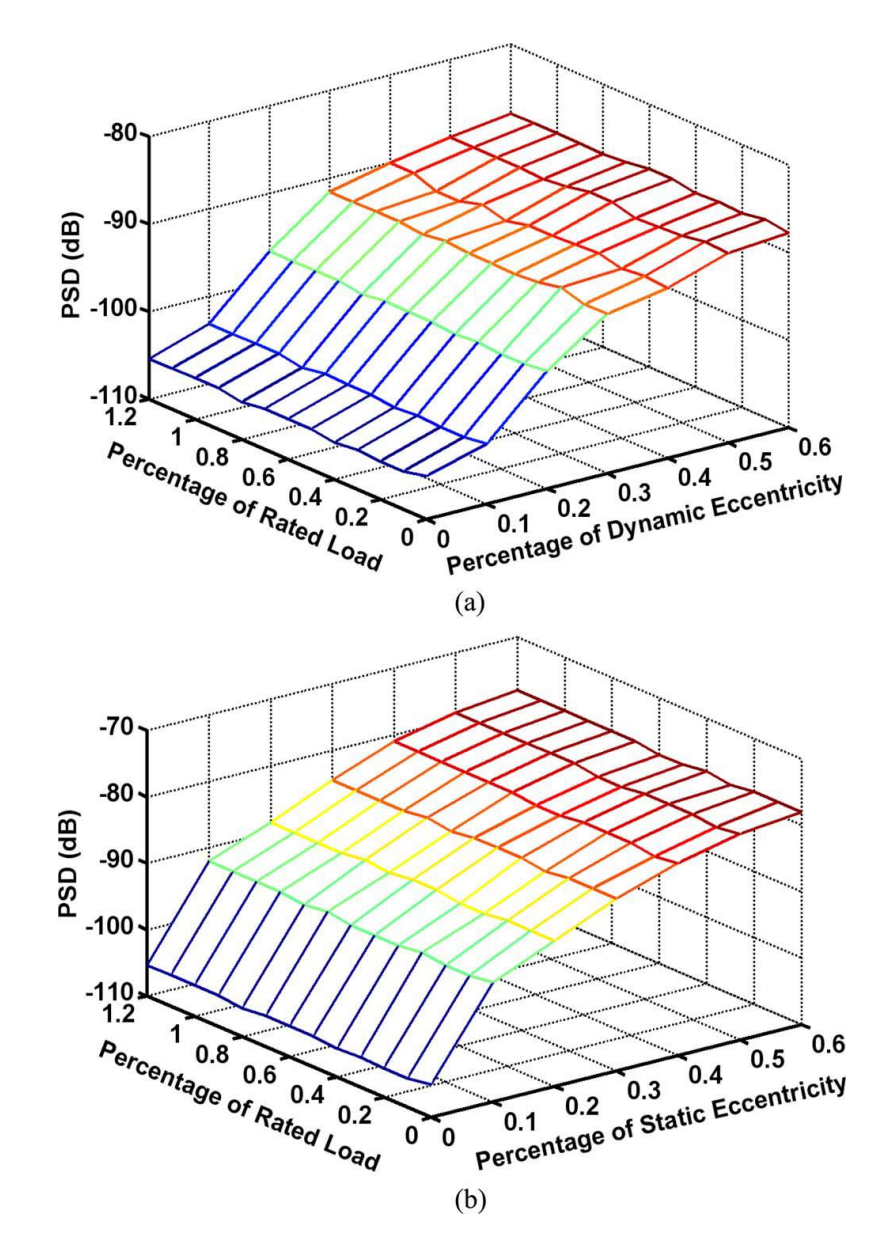

<span id="page-65-0"></span>**Figura 4.8: Variación de amplitud en [dB] versus el porcentaje de excentricidad y la variación de carga de la frecuencia (1-1/P)·Fs=37,5 [Hz]. (a) Excentricidad dinámica (b) Excentricidad estática [19].**

En la [Figura 4.9](#page-66-0) se puede apreciar el aumento de la 3ª, 9ª y 15ª armónica. Desde no existir peaks de estas en una condición saludable a tener magnitudes de -31,99, -49,04 y -60,44 [dB] en las armónicas respectivas con tres cortocircuitos en la fase A.

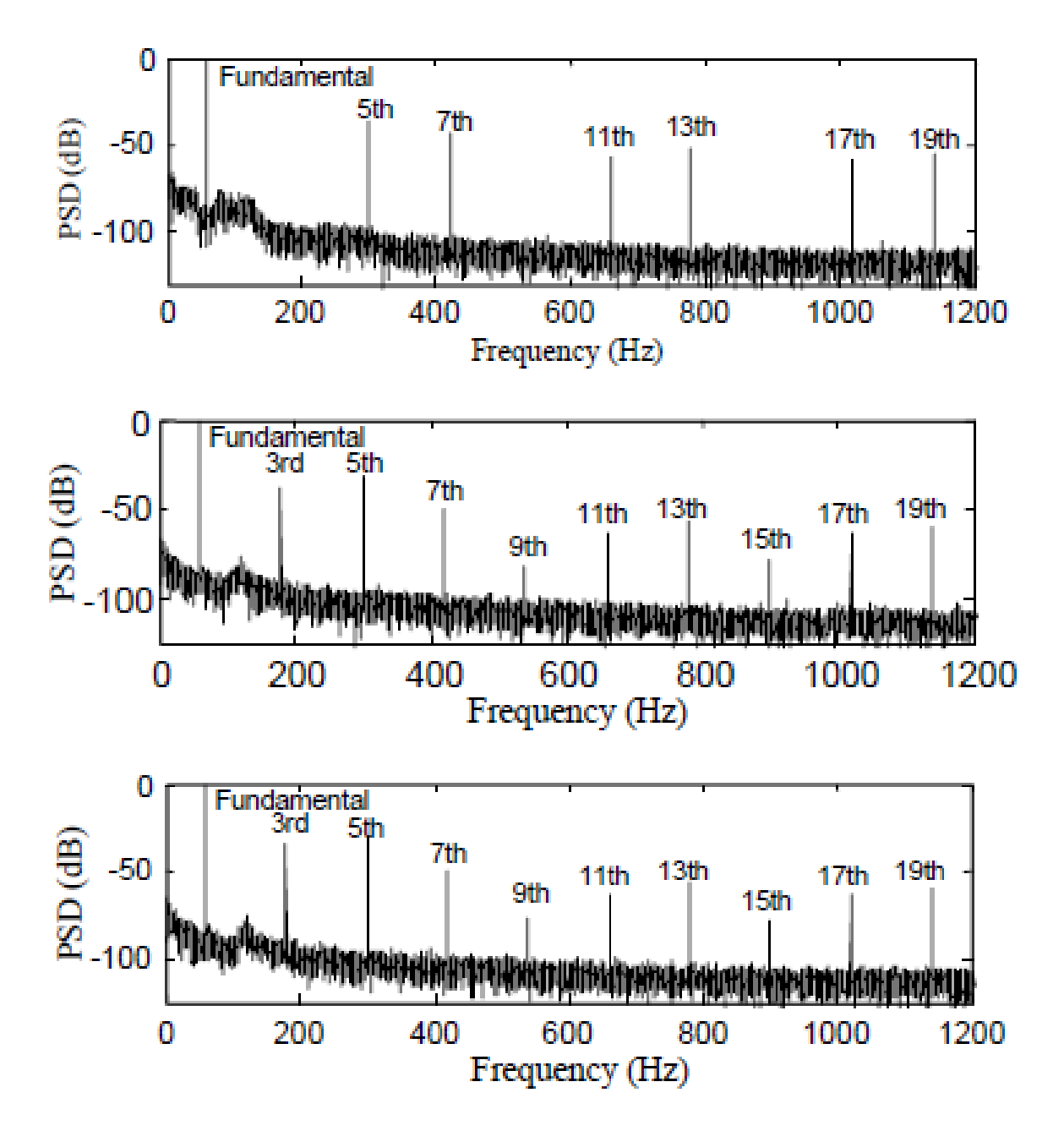

<span id="page-66-0"></span>**Figura 4.9: Densidad espectral de corriente fase A, (arriba) Sano, (Medio) 3 espiras cortocircuitadas, (Abajo) 4 espiras cortocircuitadas [24].**

Para realizar la comparación se graficó el espectro de corriente de las tres fases, esto puede verse en la [Figura 4.10,](#page-67-0) de aquí se tomaron los valores para construir la [Tabla 4.3.](#page-67-1)

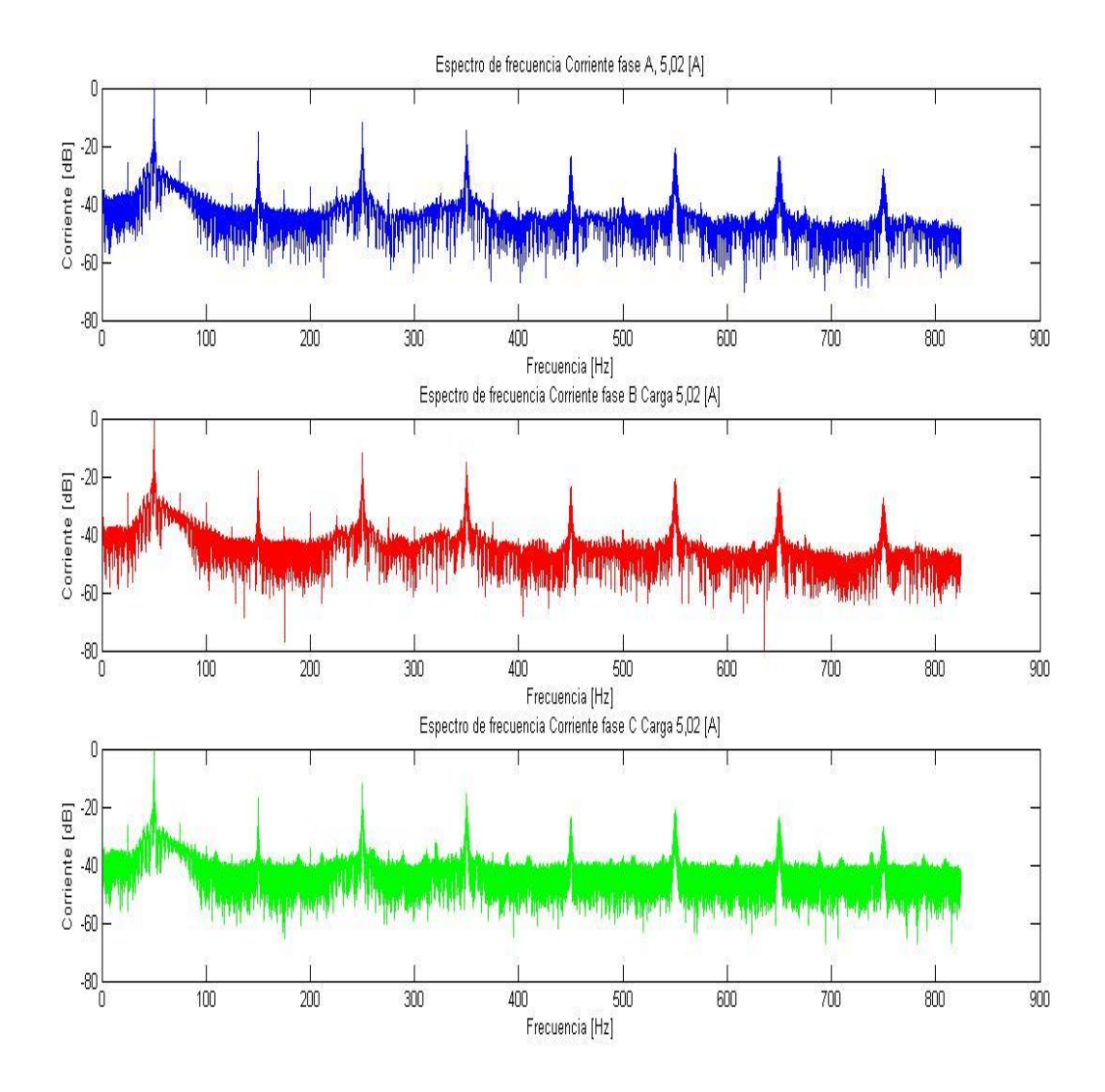

<span id="page-67-0"></span>**Figura 4.10: Corriente normalizada con carga de 5,02 [A], Fase A (Arriba), Fase B (Medio), Fase C (Abajo).**

En la [Tabla 4.3](#page-67-1) puede verse que la 3ª y la 9ª armónica de la fase A son las de mayor valor entre las tres fases. Es decir, siguiendo con el análisis realizado en el estudio de Neti [24], en la fase A existe una mayor posibilidad de haber cortocircuito de espiras, lo que concuerda con lo dicho en [4.1.2](#page-58-1) y en [4.1.3.](#page-61-0)

<span id="page-67-1"></span>**Tabla 4.3: Valores de armónicos impares y múltiplos de tres, carga 5,02 [A].**

| Armónica        |          | Fase A [dB]   Fase B [dB]   Fase C [dB] |          |
|-----------------|----------|-----------------------------------------|----------|
| 3a              | -15,48   | -17,89                                  | $-16,75$ |
| qa              | -23,48   | $-23,54$                                | $-23,53$ |
| 15 <sup>a</sup> | $-28,33$ | $-27.75$                                | -27.17   |

Retomando el análisis de excentricidad, las frecuencias seguidas por el patrón  $f_E = \left[ 1 \pm \sqrt{2} \right]$  $\left(\frac{c-1}{P}\right)\left(\frac{1}{S}\right)$  descrito en [19], las frecuencias mostradas en la [Tabla 4.4,](#page-68-0) muestran que a carga completa la magnitud de los armónicos es similar en las tres fases. Si existiera un cortocircuito relevante en alguna de las tres fases, a mayor potencia consumida, mayor sería la diferencia entre las fases.

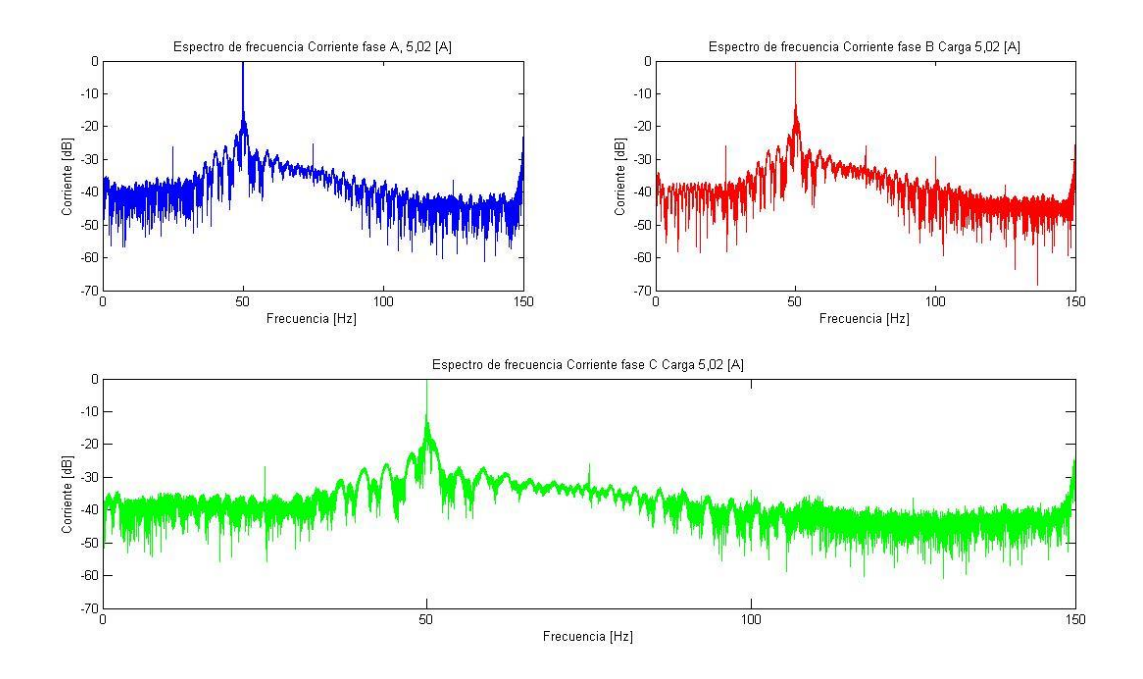

**Figura 4.11: Espectro de frecuencia corriente normalizada con carga de 5,02 [A], Fase A (Arriba izquierda), Fase B (arriba derecha), Fase C (Abajo).**

Al no suceder lo descrito anteriormente, las frecuencias seguidas por el patrón se manifiestan en las tres fases de igual manera. Con este antecedente se puede suponer excentricidad en el rotor, lo cual se pronuncia en [20].

| Armónica | Fase A [dB] | Fase $B \mid dB$ | Fase $C$ [dB] |
|----------|-------------|------------------|---------------|
| 1/2      | $-26,1$     | $-25,78$         | $-26,64$      |
| 3/2      | $-25,23$    | $-25,96$         | $-25,77$      |
| 2a       | s/i         | $-29,29$         | $-33,81$      |
| 5/2      | $-36,35$    | $-37.74$         | $-36,39$      |

<span id="page-68-0"></span>**Tabla 4.4: Valores en dB de los armónicos de frecuencia, carga 5,02 [A].**

### **4.2 Análisis**

Con los antecedentes reunidos anteriormente y tomando en cuenta los estudios relacionados con el tema, el generador sincrónico donde fueron tomadas las mediciones, presenta diferentes tipos de fallas que pueden ser identificadas mediante el método de análisis espectral de corrientes del motor (MCSA por sus siglas en inglés). Como se analizó en [4.1.2](#page-58-1) existe una mayor posibilidad de cortocircuito en las fases A y B del generador sincrónico, esto es sustentado con los resultados obtenidos en las mediciones de la sección [4.1.3.](#page-61-0)

Luego en la sección [4.1.4](#page-64-0) se realizó una comparación con el estudio realizado por Neti Prabhakar [24], donde se estudian los cortocircuitos en cada fase, si bien no se llega a los mismos resultados que en las dos secciones nombradas anteriormente, es posible identificar que todo el espectro posee un ruido mayor al visto en los otros estudios [19] [20] [23] [24], teniendo un promedio de ruido de -80 [dB] en los papers a tener -40 [dB] en las mediciones realizadas. Esto puede deberse a la falta de mantención de la máquina y posibles roturas de rodamientos.

Con respecto a la excentricidad no se pudo tener un parámetro exacto de comparación, esto debido a que los diferentes análisis realizados por Ebrahimi en [19] y [20], las frecuencias estudiadas se superponen en los diferentes casos. Sin embargo en el estudio de Chelvan Ilamparithi [26] realiza diferencias entre los distintos tipos de excentricidad, donde se muestra que las frecuencias correspondientes a excentricidad estática son los múltiplos de 3, 9, 11 y 17 frecuencias fundamentales. Para excentricidad dinámica muestra que el aumento de frecuencia se manifiesta en la 7ª y 13ª armónica. Y cuando existe excentricidad mixta, las frecuencias que aumentan se encuentran en la 2ª y 12ª armónica, también las frecuencias múltiplos de 6,5 y 7,5 frecuencias fundamentales.

| Armónica         |          | Fase A $[dB]$   Fase B $[dB]$ | Fase C [dB] |
|------------------|----------|-------------------------------|-------------|
| 2 <sup>a</sup>   | s/i      | $-29,29$                      | $-33,81$    |
| 3 <sup>a</sup>   | $-15,48$ | $-17,89$                      | $-16,75$    |
| 6,5a             | $-36,37$ | $-36,29$                      | s/i         |
| 7 <sup>a</sup>   | $-14,98$ | $-15, 13$                     | $-15,2$     |
| 7,5 <sup>a</sup> | $-36,37$ | $-35,85$                      | $-35,98$    |
| 9a               | $-23,59$ | $-23,64$                      | $-23,53$    |
| 11 <sup>a</sup>  | $-20,86$ | $-20,66$                      | $-21,04$    |
| 12 <sup>a</sup>  | s/i      | $-43,32$                      | s/i         |
| 13 <sup>a</sup>  | $-23,61$ | $-23,91$                      | $-23,87$    |
| 17 <sup>a</sup>  | $-25,65$ | $-25,49$                      | $-25,74$    |

**Tabla 4.5: Armónicas correspondientes a distintos tipos de excentricidad**

Si bien es notable la presencia de las armónicas correspondientes a excentricidad estática, también los datos revelan que la 7<sup>a</sup> y 13<sup>a</sup> armónica están presentes en gran magnitud. Si bien no es posible realizar la comparación con la máquina en un estado anterior (no existencia de datos históricos). Es posible concluir sobre la existencia de excentricidad en la máquina, en especial excentricidad estática. Esto también era posible ver en los análisis realizados en las secciones [4.1.3](#page-61-0) y [4.1.4,](#page-64-0) donde los armónicos presentes también concuerdan con los patrones mostrados por Ebrahimi [19] y Neti [25].

## **CAPITULO 5**

### **5 Conclusiones**

Se desarrolló un sistema de adquisición de datos, el cual realiza mediciones de corriente y tensión en las tres fases del generador sincrónico, este sistema es capaz de almacenar los datos en tiempo real y graficar las formas de onda y espectros de ambas medidas. Este software de adquisición realizado con la plataforma LABVIEW guarda los datos en archivos TDMS, los cuales fueron leídos y procesados por el programa MATLAB. Además se desarrolla un manual de uso de la herramienta desarrollada en LABVIEW, con el cual es posible tener una guía de los pasos para el buen funcionamiento del sistema.

Fueron descritas las variables significativas que se presentan en los modos de falla, en particular las variables que inducen ciertos cambios en la corriente del estator. Estas variables pueden ser vibración por la rotura de rodamientos, aumento de los 3ª, 9ª y 15ª armónicos por cortocircuitos en los devanados del estator y del rotor. O cambios en la inducción magnética que son producidos por desbalance prolongado en el eje, que finalmente pueden provocar excentricidad de forma estática o dinámica, según sea el caso.

Para identificar lo anteriormente descrito fueron realizadas mediciones en una central micro-hidráulica ubicada en el taller mecánico de la Universidad de Chile, el generador sincrónico de la central es movido por una turbina Turgo, que a su vez es impulsada por un caudal producido por una bomba centrifuga, la cual es accionada por un variador de frecuencia. Se realizan tres mediciones al generador, las cuales corresponden a 1/7, 1/5 y 1/3 de la carga nominal de la máquina. Estas mediciones tomadas son procesadas usando MATLAB, mediante una transformada de Fourier rápida, FFT, se pasan los datos al espectro de frecuencia, el cual es graficado en escala logarítmica, esta escala permite ver de mejor forma los cambios y diferencias entre cantidades.

Se realizó una comparación de los gráficos obtenidos con estudios realizados anteriormente, como los realizados por Ebrahimi [17] [18] [19] y [22], también fueron citados los papers realizados por Prabhakar Neti [23] y [24]. El análisis realizado muestra que las fases A y B del generador pueden presentar fallas de cortocircuito al ser comparadas con la fase C. Con
respecto a fallas de rodamientos, no fue posible concluir de manera enfática, pero el gran nivel de ruido en todo el espectro y la aparición de ciertas frecuencias no relacionables a los otros fenómenos, hace suponer una posibilidad de este hecho. Con respecto a excentricidad fue posible identificar los patrones que se repiten al existir este tipo de fallo. Sin embargo, al no poseer datos históricos de la máquina no fue posible realizar una comparación del estado inicial de la misma y estar imposibilitado a ver el aumento en el tiempo de los patrones nombrados en la memoria. A pesar de esto y conforme a lo desarrollado por Ilamparithi [25], fue posible identificar la posibilidad de excentricidad estática, lo cual concuerda con los distintos análisis y comparación con el estudio de Ebrahimi [18].

Finalmente fue diseñado un banco de pruebas, el cual consta de un generador sincrónico acoplado por el eje a un motor de inducción que sirve como máquina motriz. En el generador se pueden realizar medidas patrón para luego poder inducir fallas y realizar un análisis detallado, pudiendo realizar diferencias entre el estado normal y la influencia en el espectro de cada una de las fallas.

### **5.1 Trabajo futuro y recomendaciones**

Como trabajo futuro se plantea continuar con el proceso de construcción del banco de pruebas, realizar las pruebas y mediciones en este banco pudiendo comparar los diferentes estados y los cambios que se producen en el generador sincrónico.

Continuar con el desarrollo del software desarrollado en LABVIEW, integrando el procesamiento realizado en MATLAB a la plataforma de National Instruments. Además de realizar la adquisición de datos y graficar las variables, integrarle un sistema de detección de los patrones para avisar en caso de aumento de los armónicos correspondientes a cada una de las fallas, así poder tomar decisiones de mantención en forma oportuna y con el generador en funcionamiento.

Mejorar la comunicación del Compact RIO y el computador, evitando posibles desconexiones que generen errores en la adquisición y procesamiento de los datos, y en caso de desconexión programar una posible reconexión automática del sistema.

Optimizar el cálculo de parámetros y procesamiento en el cRIO, dejando solo lo necesario en esta plataforma y lo demás como procesamiento del computador externo.

Experimentar y realizar comparaciones con otros tipos de métodos de identificación de fallas, en particular agregar sensores para tener una confiabilidad mayor en los métodos y disminuir posibles falsos positivos.

Implementar un sistema tipo SCADA, con monitoreo y control remoto, que permita coordinación y despacho del recurso energético. Además de agregar protecciones en diferentes niveles, permitiendo un funcionamiento continuo y solo con las interrupciones necesarias.

## **6 Bibliografía**

[1] Diego Medel, "Perfeccionamiento de sistema de control y pruebas para un prototipo de central Micro-hidráulica operada como generador distribuido", Universidad de Chile, 2010

[2] Agenda de Energía 2014, Ministerio de Energía.

[http://www.minenergia.cl/documentos/estudios/2014/agenda-de-energia](http://www.minenergia.cl/documentos/estudios/2014/agenda-de-energia-un-desafio-pais.html)[un-desafio-pais.html](http://www.minenergia.cl/documentos/estudios/2014/agenda-de-energia-un-desafio-pais.html)

[3] CNE, Energías, Fuentes energeticas, Energías Primarias, Energía Hidraulica.

[4] CER, 2011. "Cartas Energía hidroeléctrica" [http://cer.gob.cl/tecnologias/files/2011/12/cartas\\_minihidro.pdf](http://cer.gob.cl/tecnologias/files/2011/12/cartas_minihidro.pdf)

[5] CER, 2011. "Libro Hidroeléctrica" [http://cer.gob.cl/tecnologias/files/2011/12/libro\\_hidroelectrica.pdf](http://cer.gob.cl/tecnologias/files/2011/12/libro_hidroelectrica.pdf)

[6] Centro de Energías Renovables (CER), 2013. Obtenido de CER: <http://cer.gob.cl/tecnologias/hidroelectrica/>

[7] Nelson Morales, Jorge Romo. "Apunte Maquinas Sincrónicas", 2008.

[8] Hamid A. Toliyat, Subhasis Nandi, Seungdeog Choi, Homayoun Meshgin-Kelk, "Electric Machines, Modeling, Condition Monitoring and Fault Diagnosis"

[9] W. Brokering, R. Palma B. y L. Vargas, "Los Sistemas Eléctricos de Potencia", Santiago de Chile, Prentice Hall - Pearson Educación, 2008.

[10] Christian Kral, Thomas Habetler, "Condition Monitoring and Fault Detection of Electric Drives"

[11] Alexandru Ivanov, Estudio sobre diagnóstico de fallos en motores PMSM basado en el análisis de armónicos de corriente y vibraciones.

[12] Omar Geovanny, Henry Díaz, "Diseño y Construcción de un sistema para el monitoreo de condición de generadores sincrónicos y motores trifásicos de Inducción"

[13] Paulina Ramirez, "Diseño e implementación de sistema de control para micro-hidráulica Plug & Play"

[14] Norma EN 50160; Voltage characterisctics of electricity supplied by public distribution systems. CENELEC , distribuye en España AENOR.

[15] Norma EN 61000-4-7; EMC. Part 4. Testing and measurement techniques. Sect.7 General guide on harmonics and interarmonics measurements and instrumentation. CENELEC , distribuye en España AENOR.

[16] Norma EN 61000-4-15; EMC. Part 4. Testing and measurement techniques. Sect. 15. Flickermeter. CENELEC , distribuye en España AENOR.

[17] Norma IEC 61000-4-30 (Draft); EMC. Part 4. Testing and measurement techniques: Power Quality measurement methods.

[18] Bashir Ebrahimi et al., Static Fault Diagnosis in Permanent Magnet Synchoronous Motor Using Time Stepping Finite Element Method.

[19] Bashir Ebrahimi et al., Static, Dynamic, and Mixed-Eccentricity Fault Diagnoses in Permant-Magnet Synchronous Motors.

[20] Bashir Ebrahimi et al., Advanced Eccentricity Fault Recognition in Permanent Magnet Synchronous Motors using Stator Current Signature Analysis.

[21] National Instruments Corporation. Ni cRIO-9075 real-time controller: 400 mhz, 128 MB dram, 256 MB storage. NI.com, Enero 2014.

[22] National Instruments Corporation. Ni cRIO-9111 4-slot, virtex-5 lx30 Compact RIO reconfigurable chassis. NI.com, Enero 2014.

[23] Bashir Ebrahimi et al., Feature Extraction for Short-Circuit Fault Detection in Permanet-Magnet Synchronous Motors Using Stator-Current Monitoring

[24] Neti Prabhakar, Stator Inter-Turn Fault Analysis of Reluctance Synchronous Motor.

[25] Neti P., Stator Interturn Fault Detection of Synchronous Machines Using Field Current and Rotor Search-Coil Voltage Signature Analysis.

[26] Chelvan Ilamparithi, Detection of Eccentricity Faults in Three-Phase Reluctance Synchronous Motor.

[27] Neti P., Performance analisys of a reluctance synchronous motor under abnormal operating condition.

[28] Patricio Mendoza, "Control Electrónico de una Central Micro-Hidráulica para su aplicación en Generación Distribuida", Universidad de Chile, 2007

[29] J. Romo, L. Vargas, "Apuntes EL42C, Conversión Electromecánica de la Energía", Depto. Ing. Eléctrica, U. de Chile, 1ªed.2003, 2ªed. 2007.

[30] Jae-Won Choi, "Analysis of electrical signatures in synchronous generators characterized by bearing faults"

[31] Prabhakar Neti, "Stator Fault Analysis of Synchronous Machines"

[32] Simon John Hoffe, "Synchronous Generator Fault Diagnosis Using Shaft Signal Measurements"

[33] Melisande Biet et al., "Rotor faults diagnosis in synchronous generator using pattern recognition"

[34] Hector Ramos, "Detección de fallas en rotores de generadores por el método de la bobina de investigación"

[35] J.A. Rosero et al. Broken Bearings and Eccentricity Fault Detection for a Permant Magnet Synchronous Motor.

[36] Guzmán Adrián, Diseño e implementación de sistema de monitoreo en base a Labview para uso académico en laboratorios de energía.

[37] Rivel Esteban, Diseño de un sistema prototipo para el monitoreo de Calidad de Energía en una subestación eléctrica.

[38] Kundur P., Power System Stability and Control.

[39] M. Kiani et al., Detection of Rotor Faults in Synchronous Generators.

[40] Medrano Z., Pérez Carlos, De Armas Marcos, Hernández César, Un estudio sobre la localización, detección y diagnóstico de fallas en máquinas eléctricas.

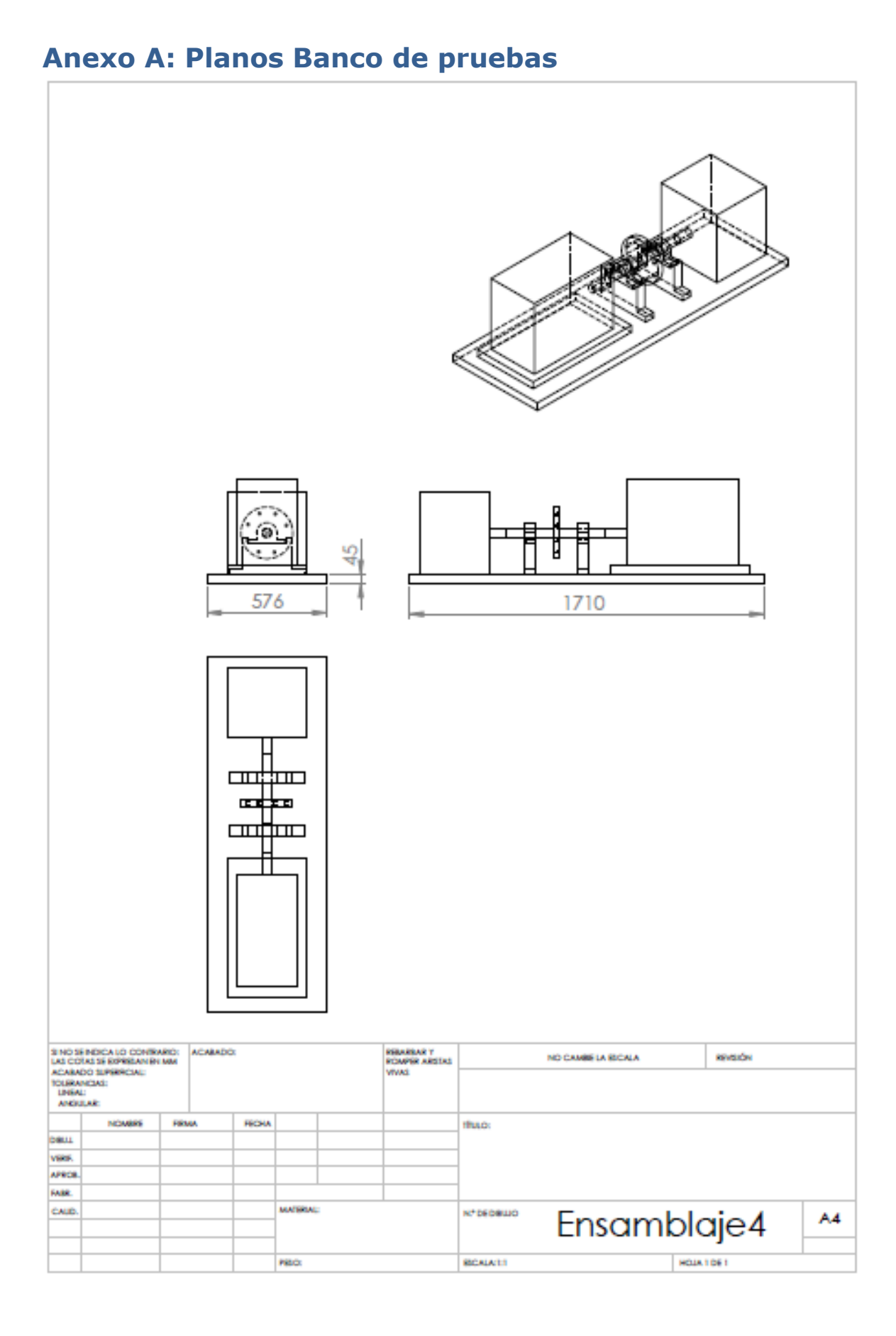

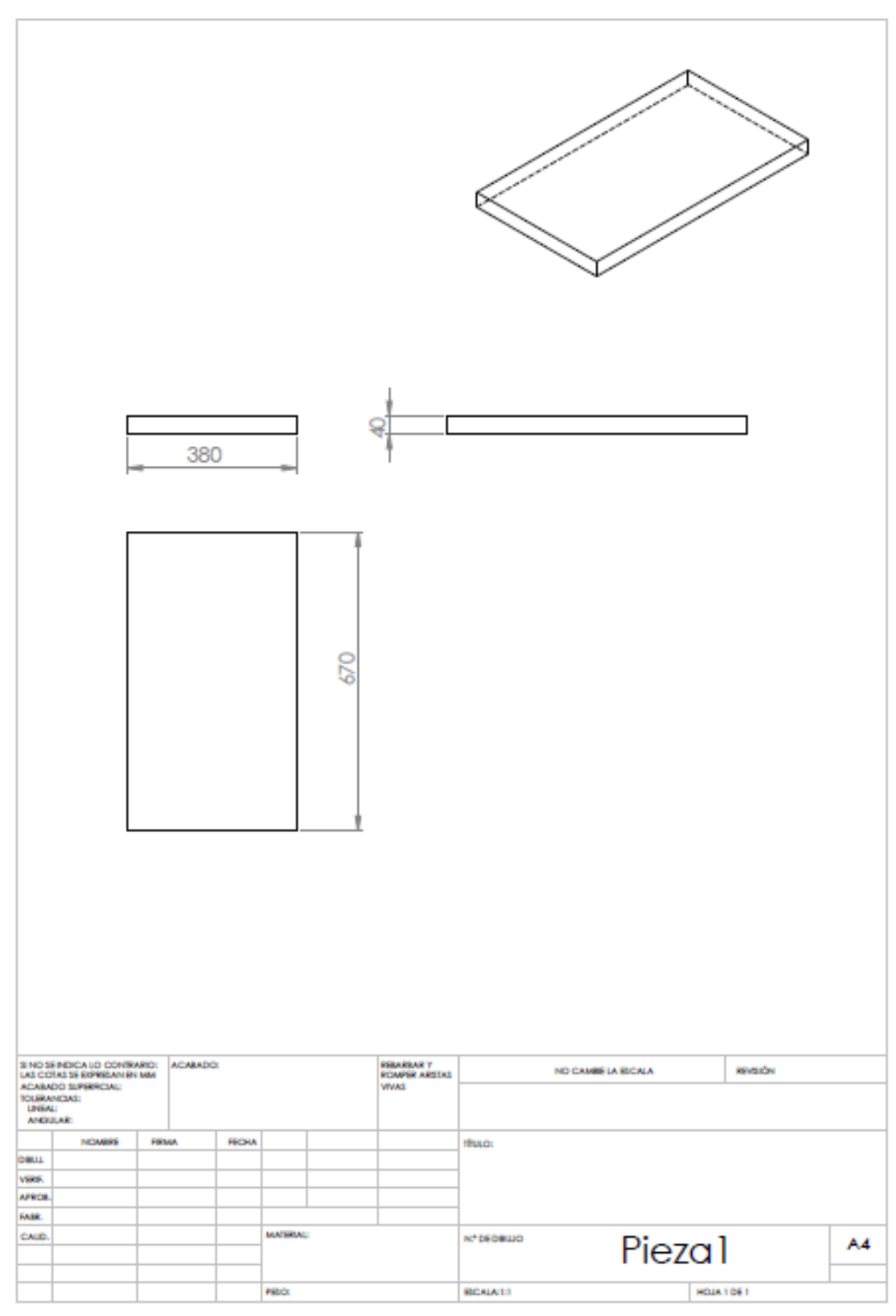

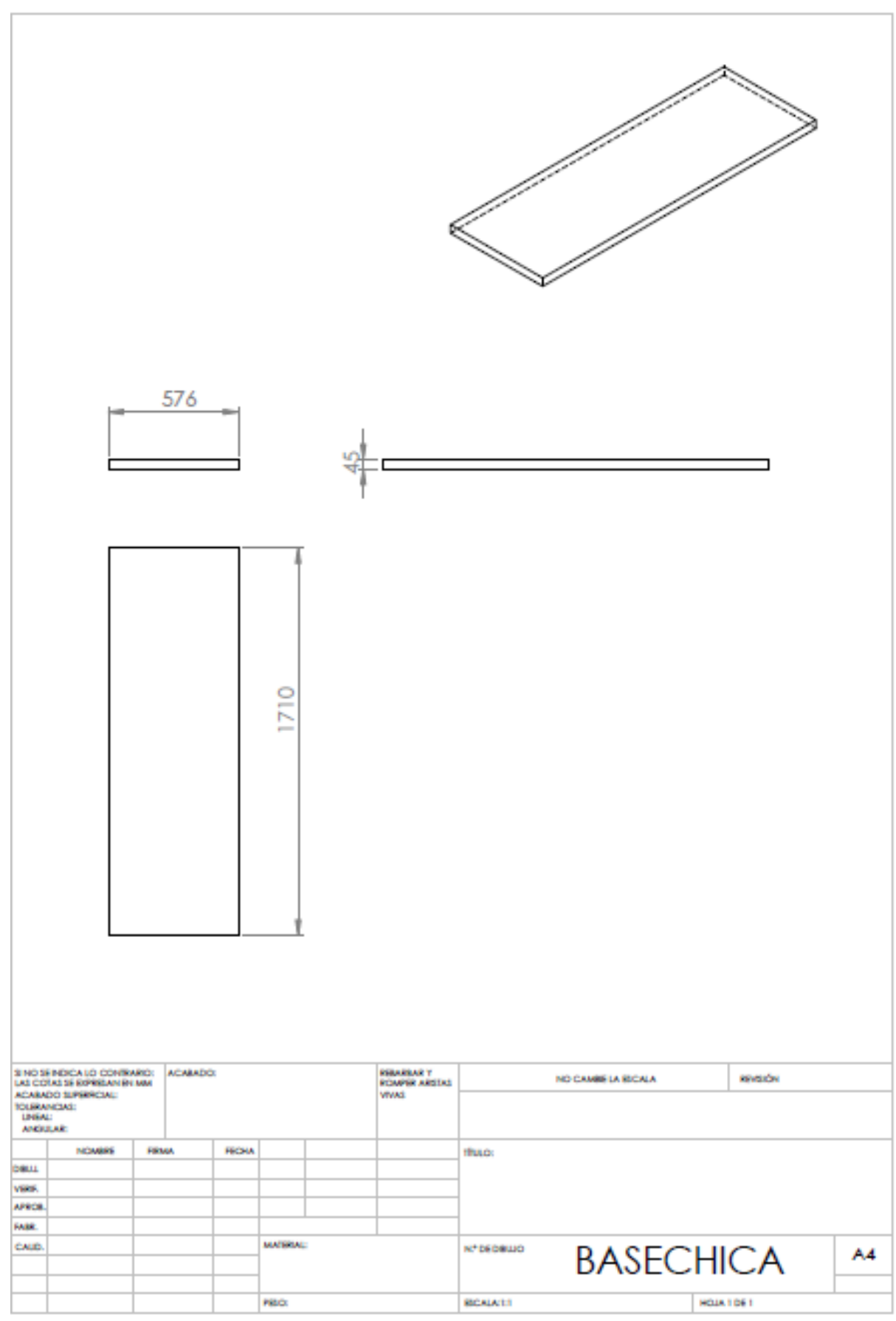

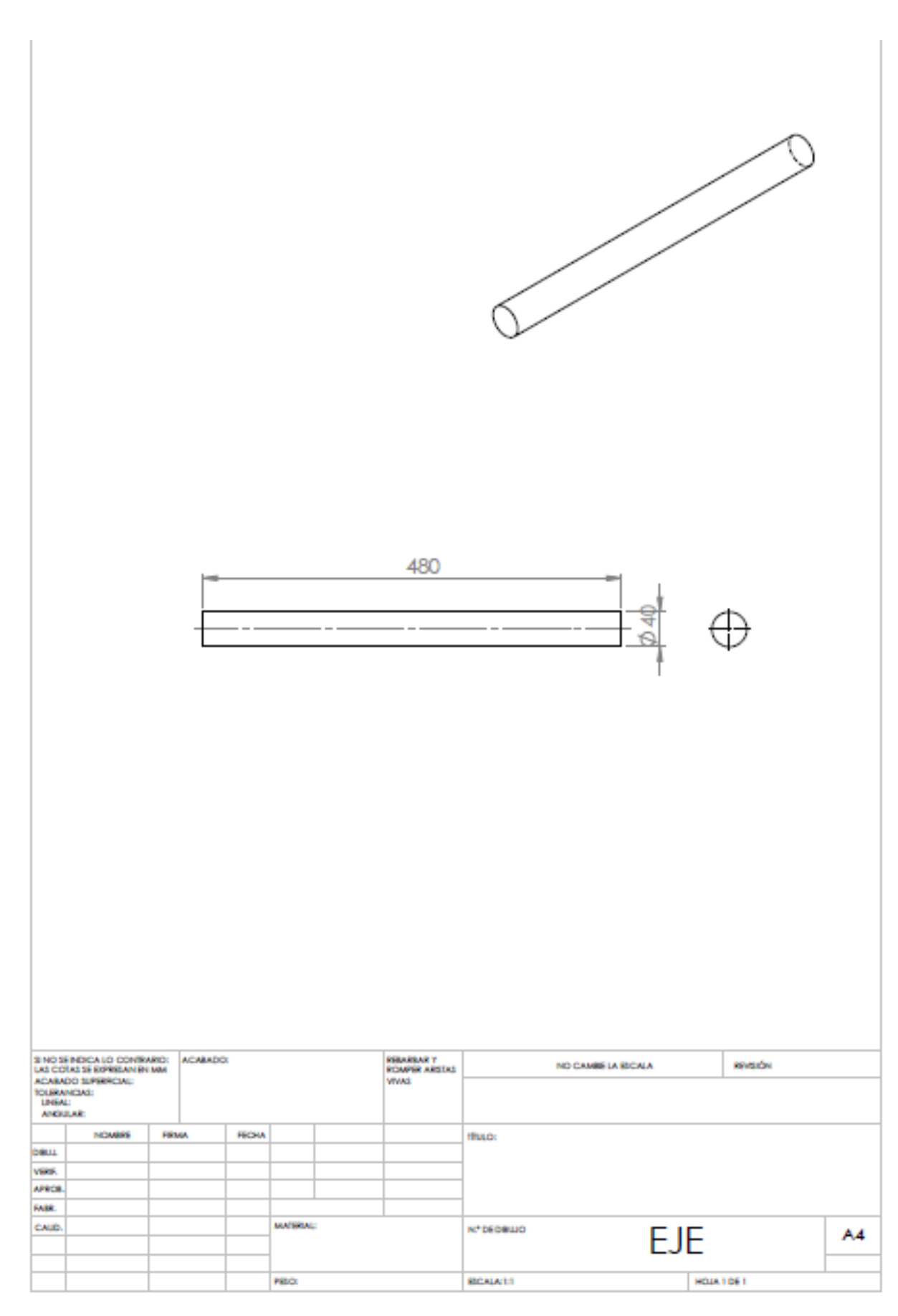

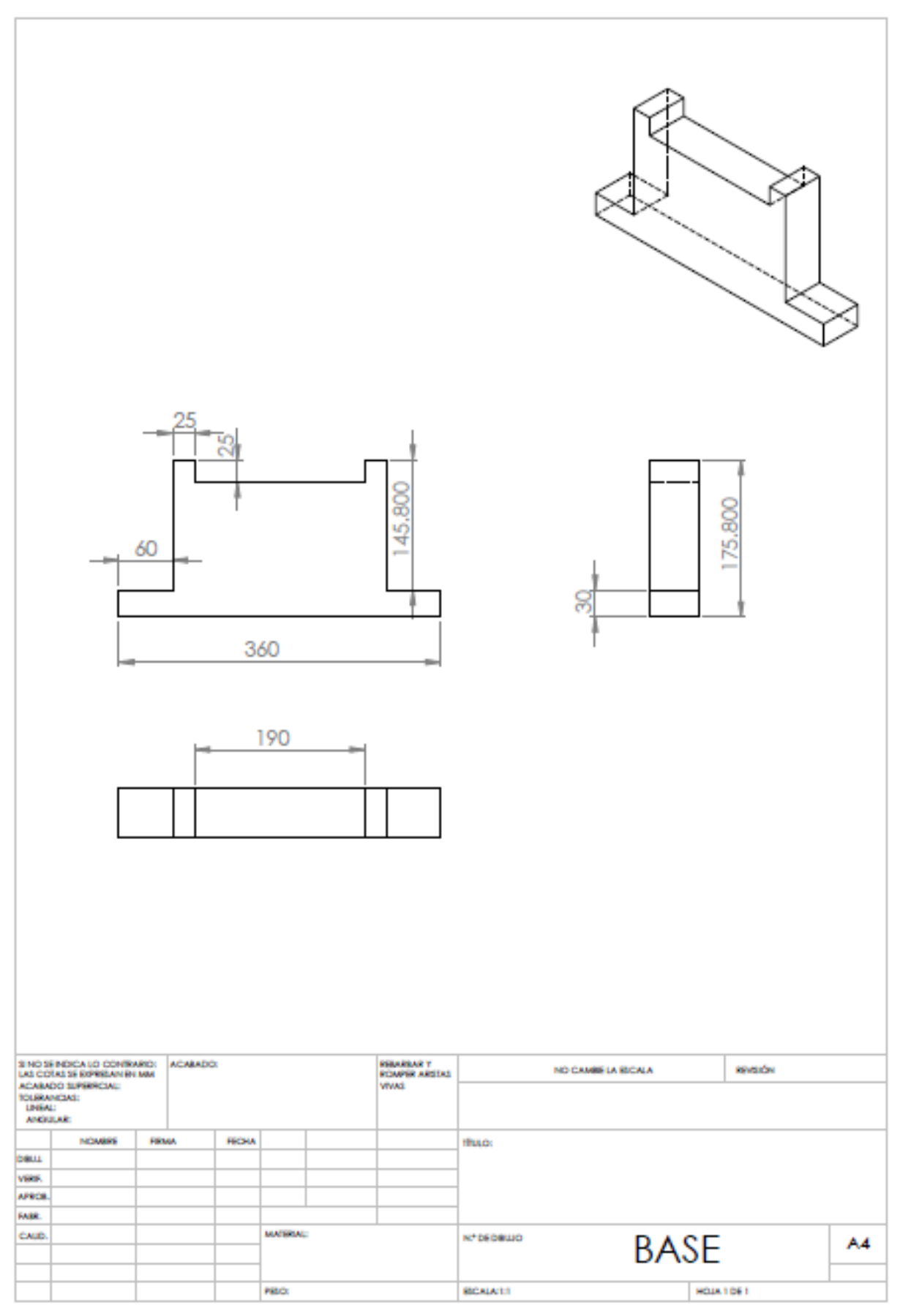

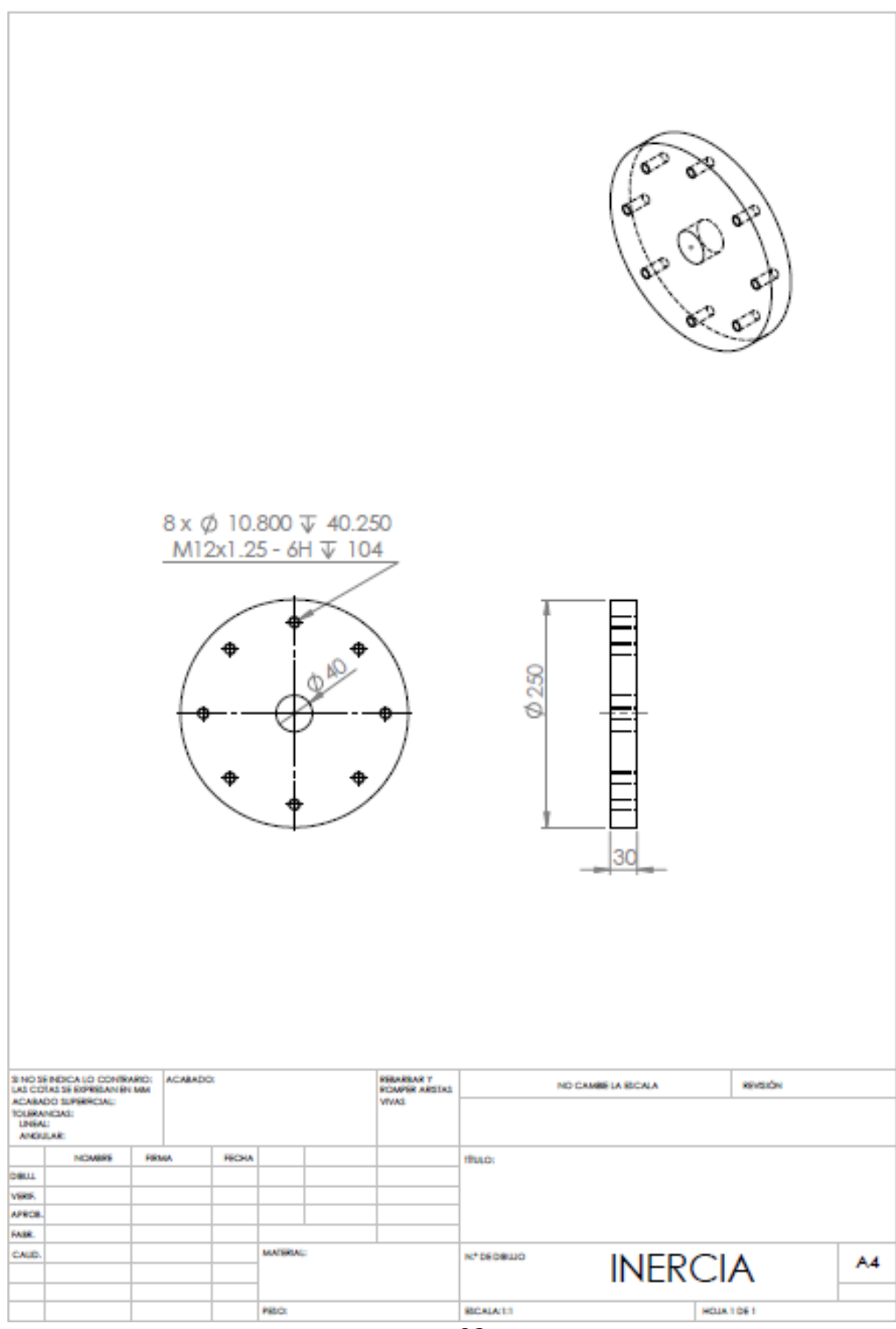

## **Anexo B: Motor de inducción**

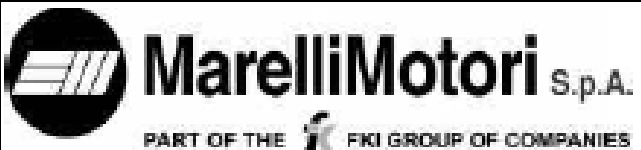

Via Sabbionara, 1 36071 Arzignano Vicenza **Itally** 

### **DATI TECNICI - TECHNICAL SPECIFICATION**

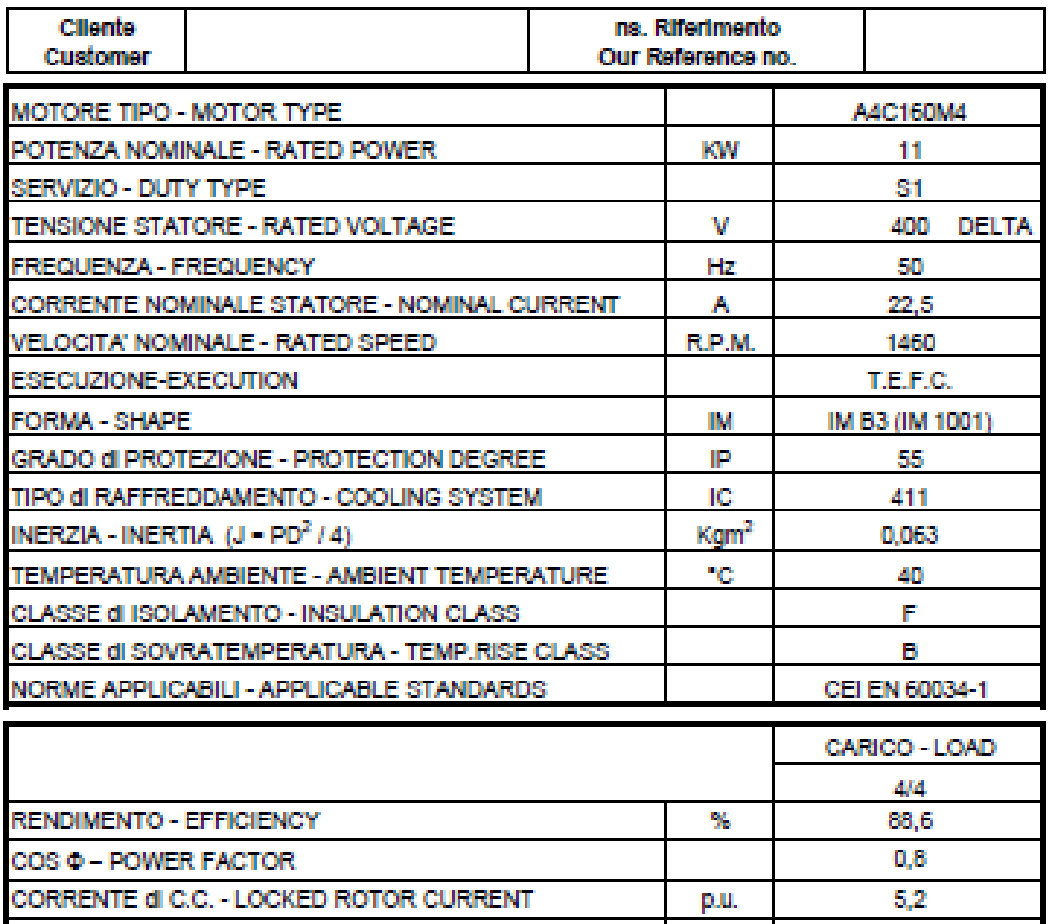

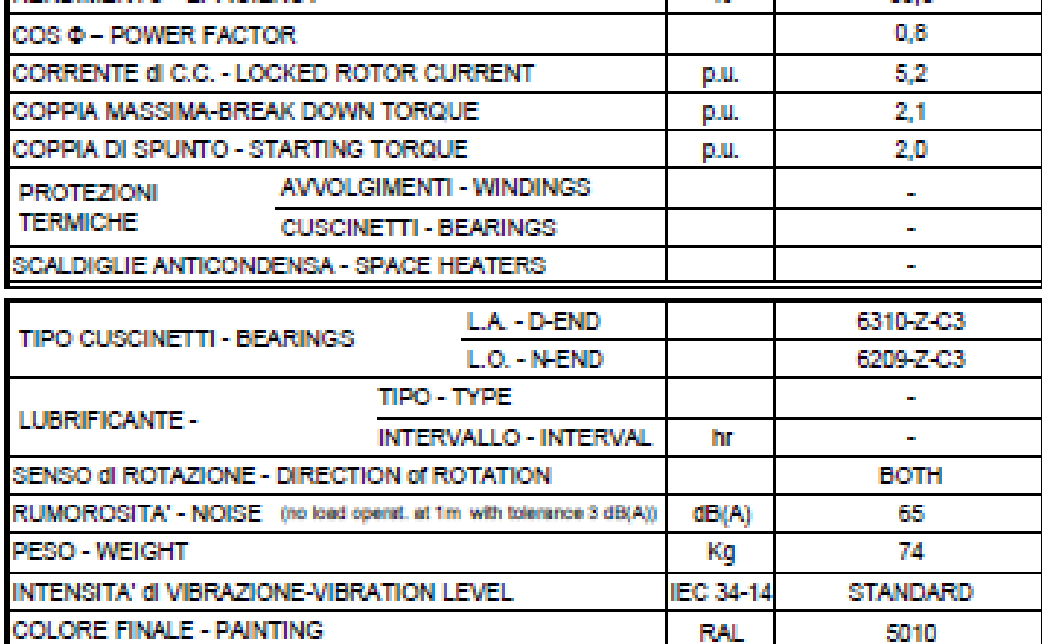

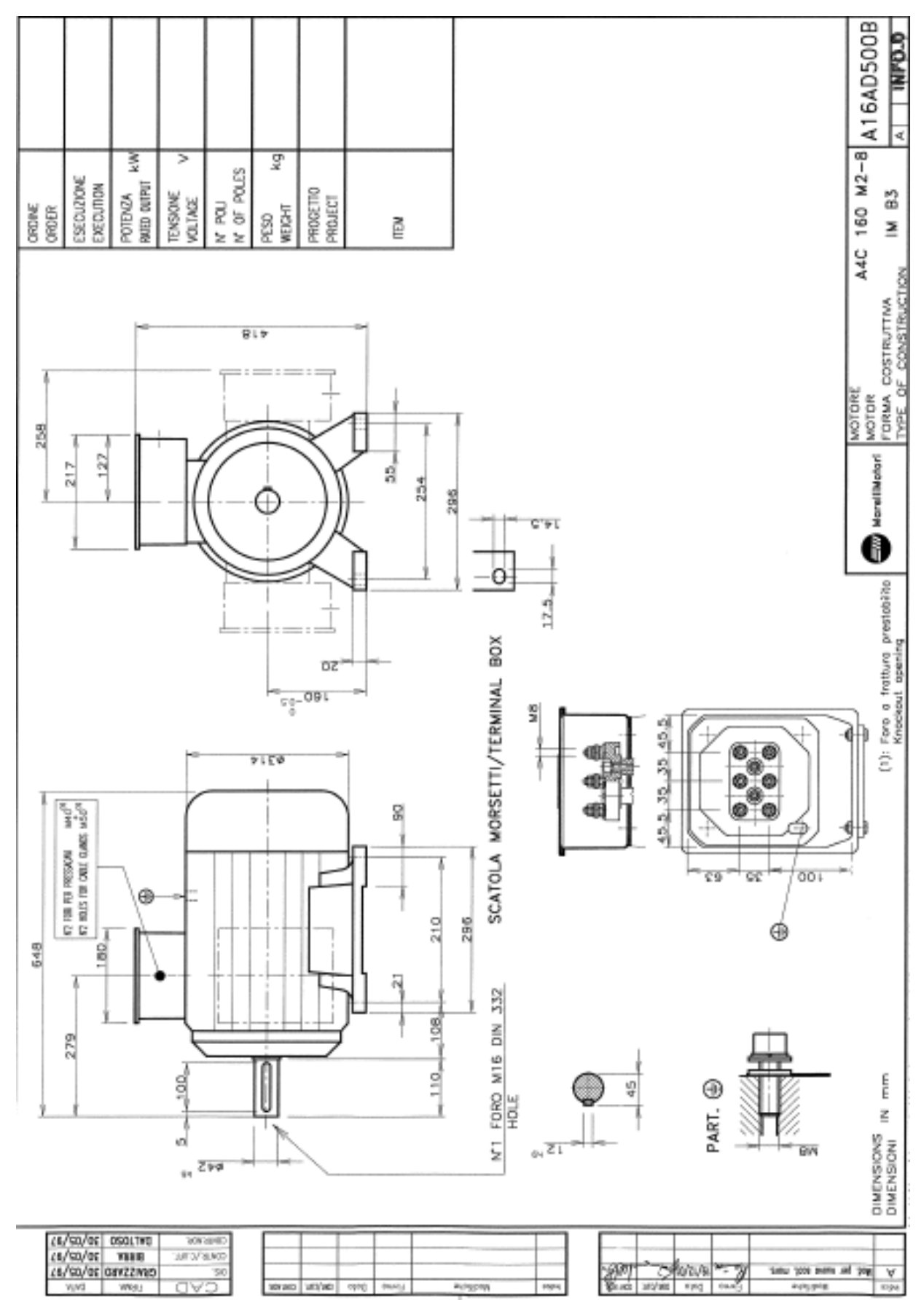

# **Anexo C: Generador Sincrónico**

● 包头市天隆永磁电机制造有限责任公司<br>|隆 Baotou Tianlong Permanent Magnet Generator Manufacturing Co., Ltd.

### 10KW/750rpm/AC380V

### 1. Data Sheet:

天

 $\bullet$ 

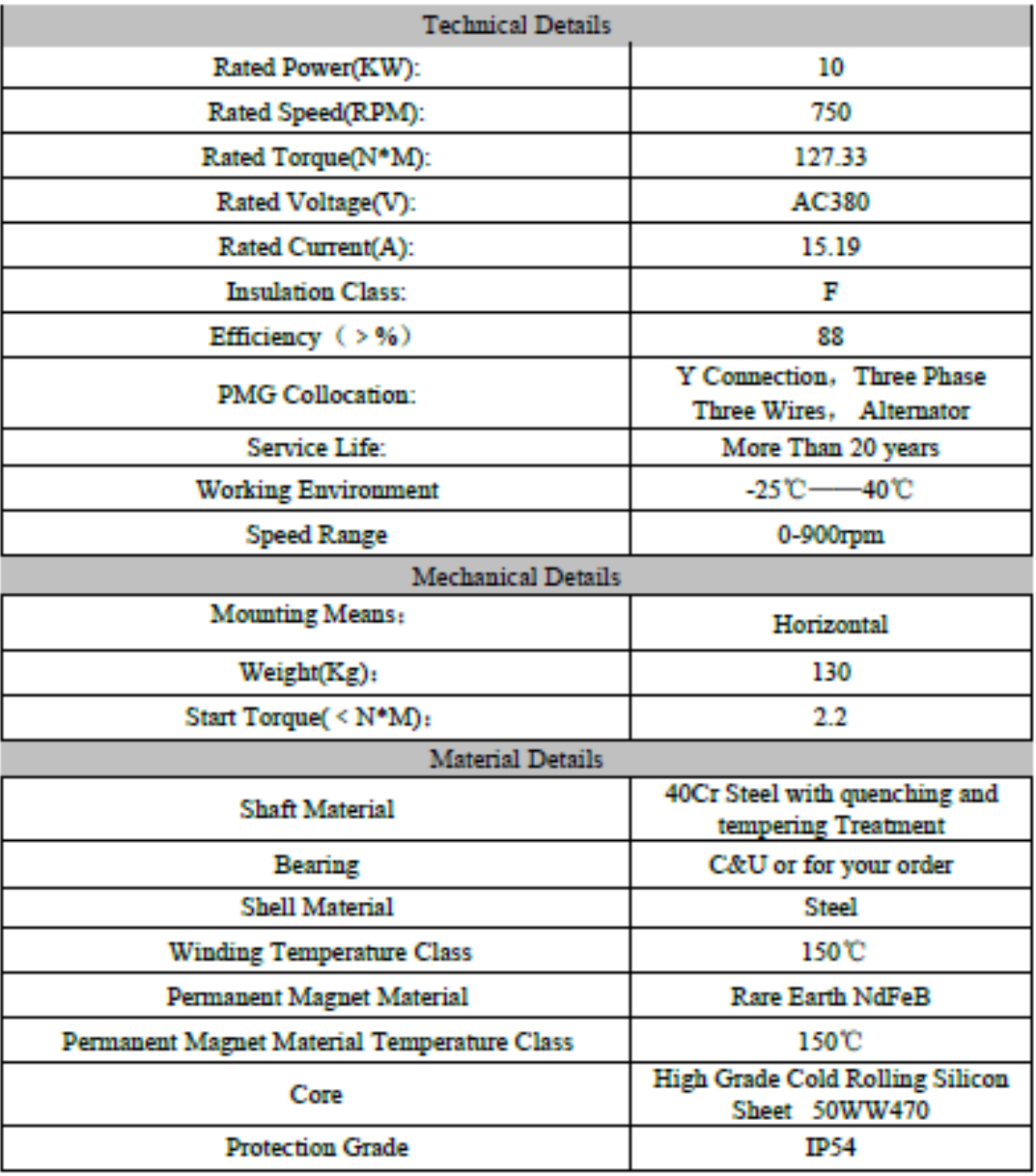

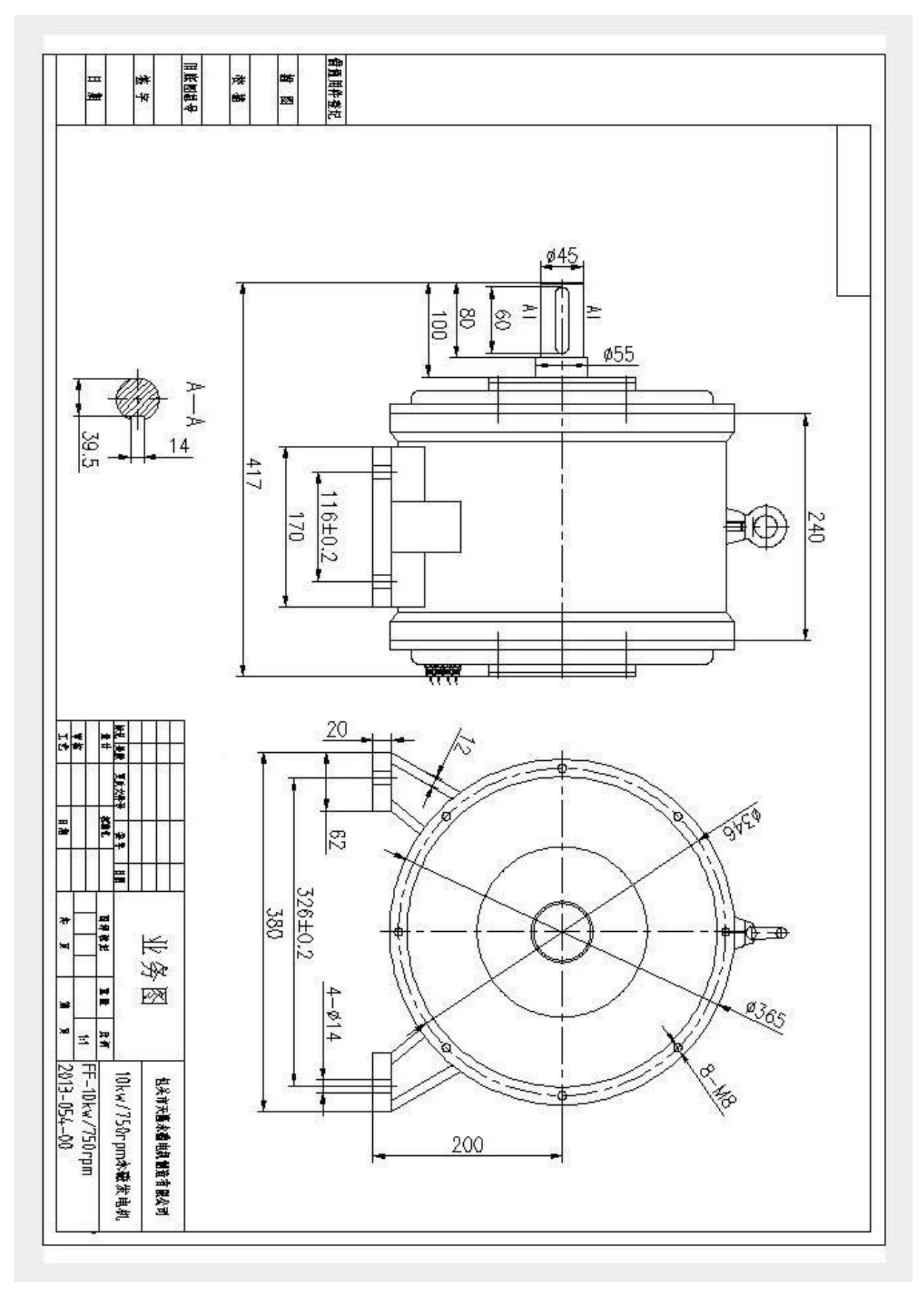

**Anexo D: Manual de Instalación y uso Sistema de Adquisición de Datos (DAQ)**

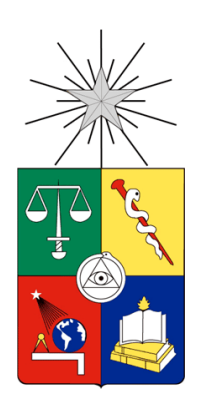

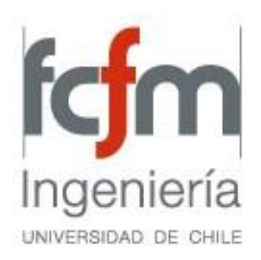

# Manual de instalación y uso Sistema de Adquisición de Datos (DAQ)

*José Nicolás Arroyo Sáez*

**UNIVERSIDAD DE CHILE – DEPARTAMENTO DE INGENIERÍA ELÉCTRICA**

### **Instalación de LABVIEW**

Primero que todo se debe instalar LABVIEW con los módulos necesarios para el uso de este.

El software requerido para el funcionamiento del sistema de adquisición de datos (DAQ) CompactRIO son:

- Sistema de desarrollo LABVIEW
- Módulo LABVIEW Real-Time
- Módulo LABVIEW FPGA
- Herramienta de compilación FPGA
- Controlador NI-RIO

\_\_\_\_\_\_\_\_\_\_\_\_

- Herramienta PID y Lógica difusa
- Controladores de dispositivos NI

NI CompactRIO es un sistema embebido avanzado de control y monitoreo que incluye un procesador en tiempo real, un arreglo de compuerta programable en campo (FPGA) y módulos de la Serie C intercambiables en vivo. CompactRIO es programado usando el entorno de programación gráfica de NI LabVIEW. Ya que CompactRIO es un sistema de tiempo real distribuido, también utiliza el Módulo LabVIEW Real-Time y opcionalmente el Módulo de LabVIEW FPGA. CompactRIO también requiere que se instale el controlador NI-RIO en su PC de desarrollo para soportar los diferentes controladores de tiempo real CompactRIO, chasis reconfigurables y los módulos de la Serie C.

\_\_\_\_\_\_\_\_\_\_\_\_\_\_\_\_\_\_\_\_\_\_\_\_\_\_\_\_\_\_\_\_\_\_\_\_\_\_\_\_\_\_\_\_\_\_\_\_\_\_\_\_\_\_\_\_\_

El manual de instalación de LABVIEW y los respectivos módulos se pueden encontrar en mayor detalle en:

<http://www.ni.com/gettingstarted/installsoftware/esa/compactrio.htm>

Luego de instalar LABVIEW y sus respectivos módulos se procede a bajar el Virtual Instruments (VI) que se realizó para la adquisición de datos.

Todo lo necesario es posible encontrarlo en el siguiente link.

[https://www.dropbox.com/sh/a172a5gopyb1114/AADSNiDvqTf1EZh5QF](https://www.dropbox.com/sh/a172a5gopyb1114/AADSNiDvqTf1EZh5QFVBoaa1a) [VBoaa1a](https://www.dropbox.com/sh/a172a5gopyb1114/AADSNiDvqTf1EZh5QFVBoaa1a)

## **Conexión del CRIO**

Debe conectar el CompactRIO al Computador mediante un cable de red RJ45 y configurarlo con una dirección IP estática. El detalle de esta configuración se encuentra en el siguiente link.

[http://www.ni.com/gettingstarted/setuphardware/compactrio/esa/statici](http://www.ni.com/gettingstarted/setuphardware/compactrio/esa/staticip.htm) [p.htm](http://www.ni.com/gettingstarted/setuphardware/compactrio/esa/staticip.htm)

Los módulos de corriente y tensión, NI9227 y NI9225 respectivamente deben conectarse en las ranuras 2 y 4 como se muestran en la Figura D.1

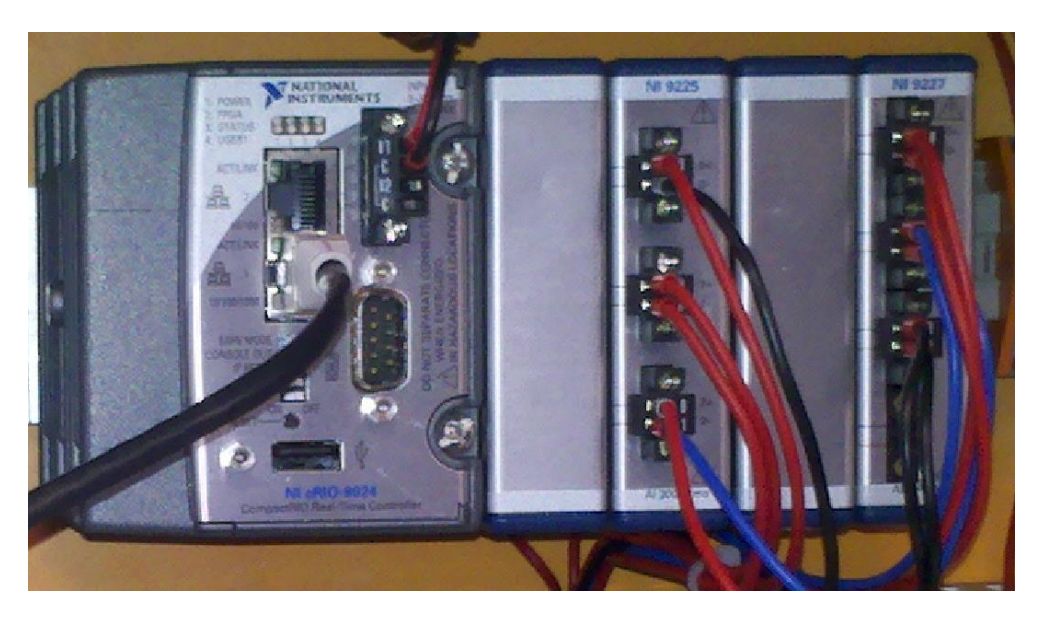

**Figura D.1: Conexión cRIO y módulos.**

Debe tener en consideración los límites operacionales de ambos módulos. 300 Vrms para cada una de las entradas del módulo NI9225 y 5 Arms para las entradas del módulo NI9227.

## **Utilización del programa de visualización**

Para comenzar a utilizar el programa, asegúrese que el CRIO esté conectado correctamente como se explicó anteriormente, luego, utilizando el computador haga doble click sobre el archivo "Medición.vi" y "Graficos.vi" ubicados en la carpeta "Medicion de Corriente y Tensión" que tuvo que bajar anteriormente, los cuales desplegaran las dos siguientes ventanas.

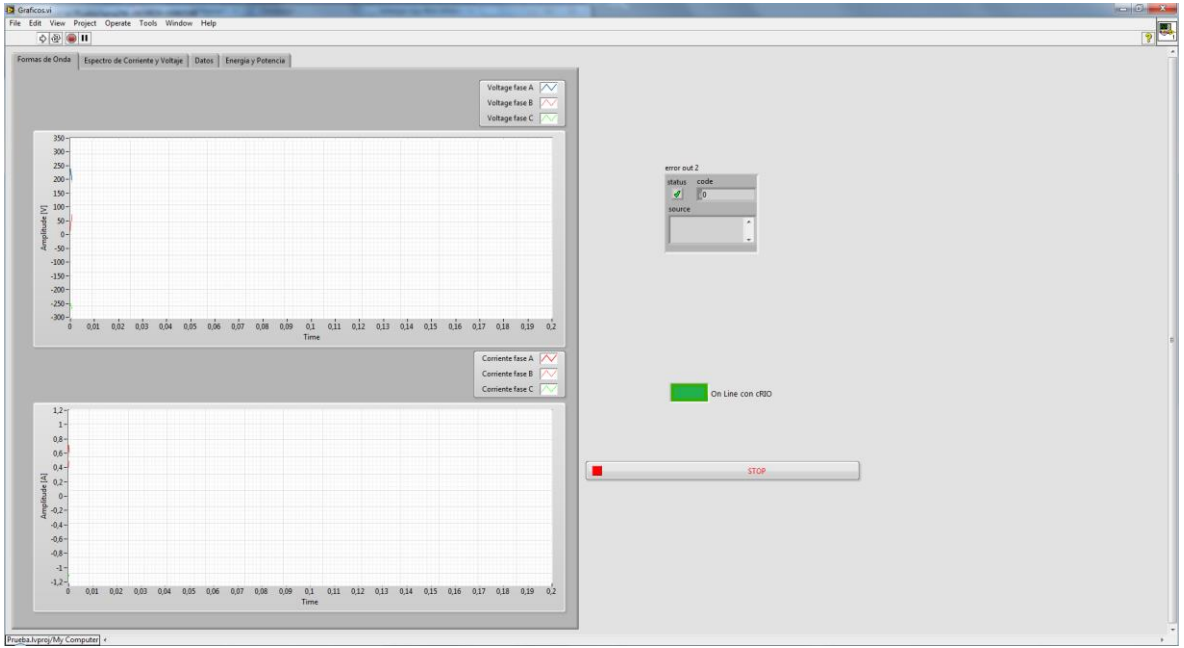

### **Figura D.2: Graficos.vi**

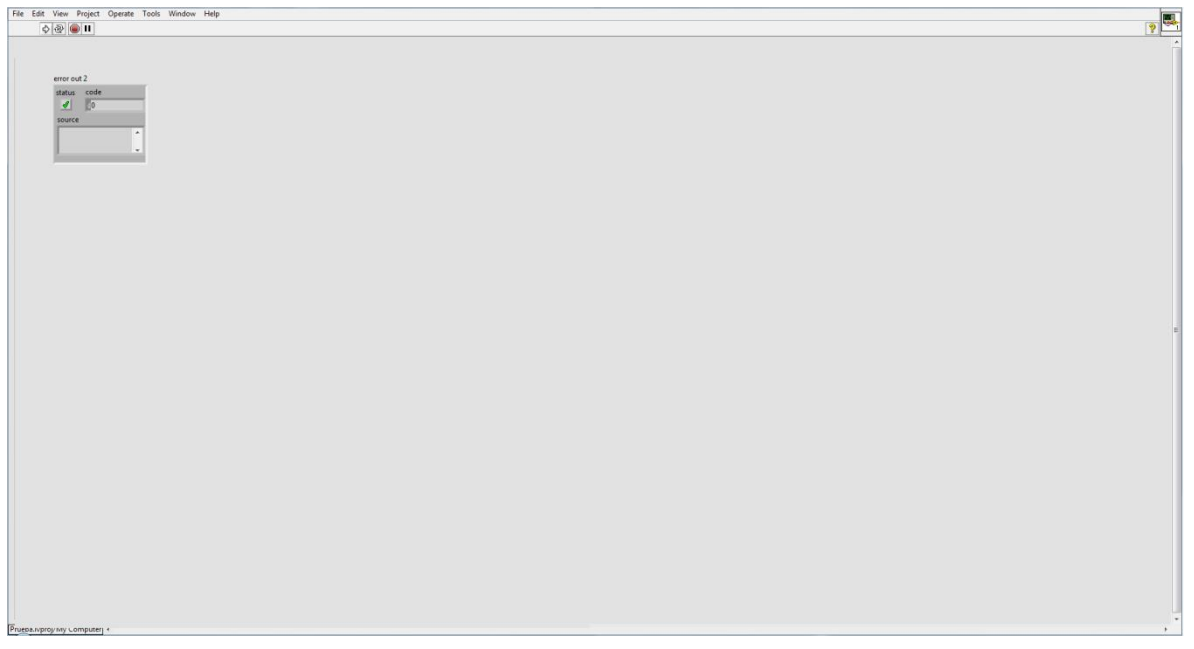

#### **Figura D.3: Medicion.vi**

Luego de abrir las ventanas comenzaremos a correr el programa de adquisición de datos, para esto deberá hacer un click en el botón run del VI "Medicion.vi". Para luego en el VI llamado "Graficos.vi", como se muestra en la Figura D.4

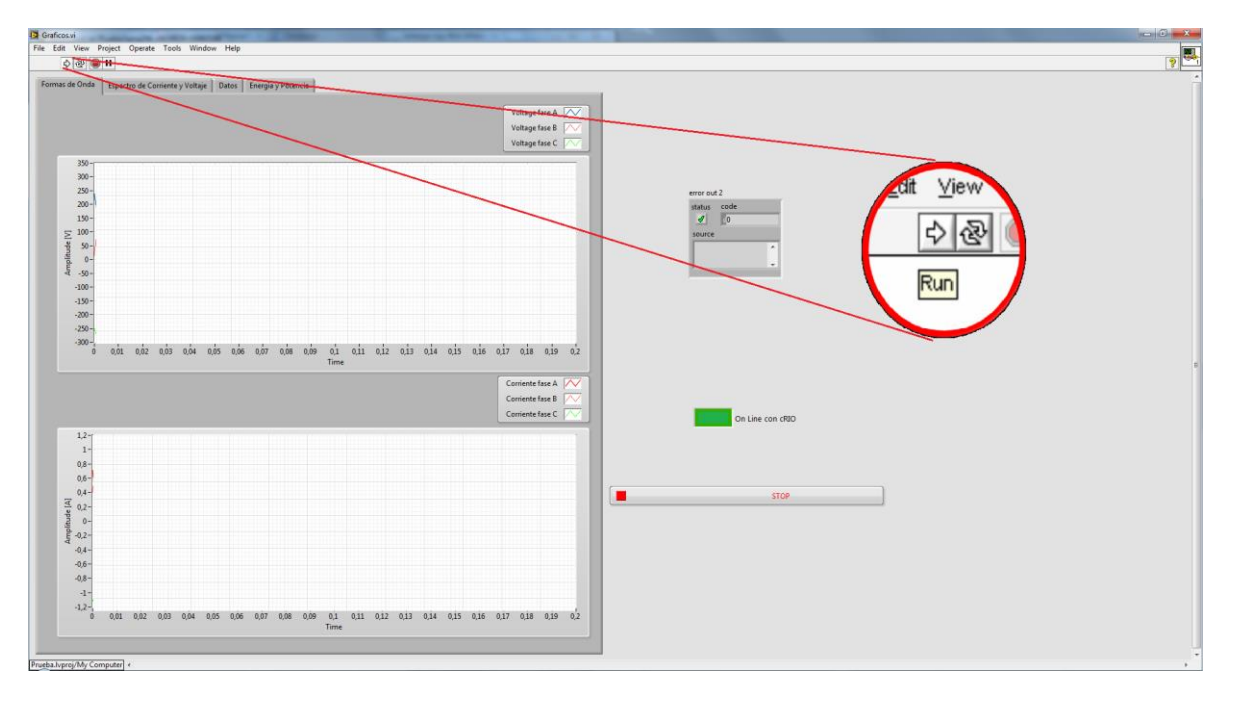

**Figura D.4: Iniciar adquisición de datos.**

Luego de iniciado ambos VIs, la luz verde debe prenderse y empezar a aparecer las formas de onda en ambos gráficos como se muestra en la Figura D.5

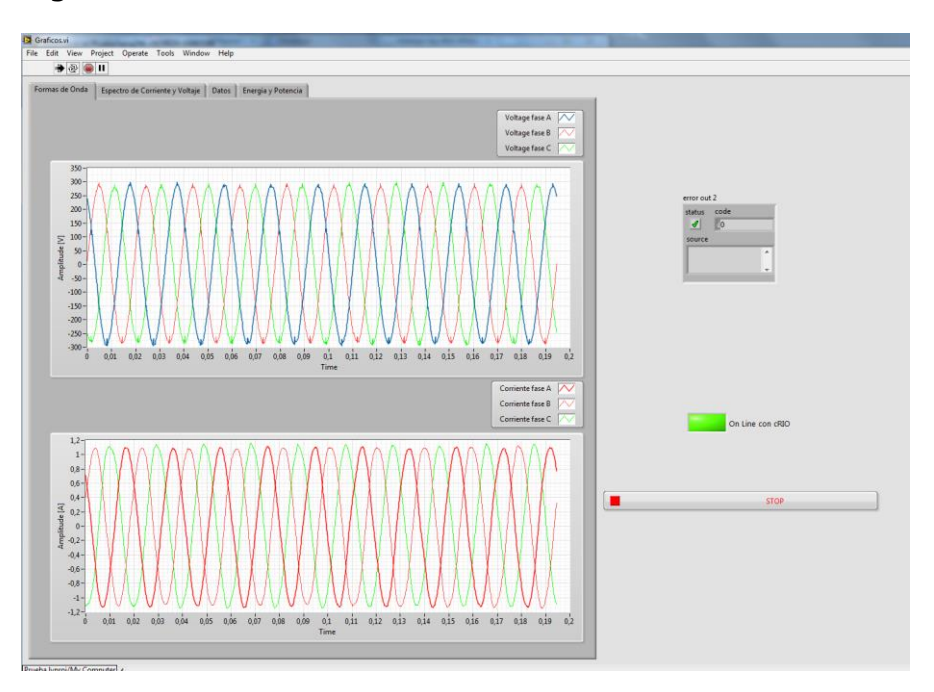

**Figura D.5: Adquisición de datos corriendo.**

Luego de eso puedes desplazarte por las distintas pestañas que entregan distintas informaciones como la energía, potencia y THD.

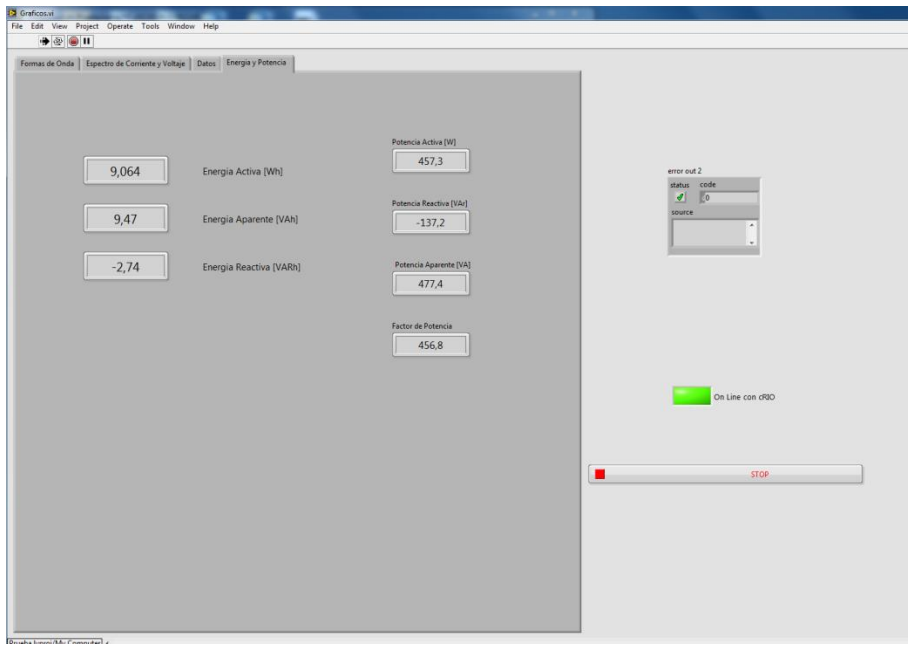

**Figura D.6: Datos de potencia y energía en línea**

Cuando el programa comienza a adquirir datos, una carpeta llamada Logged Data será creada (en caso de existir solo copiará un archivo dentro de ella), y un cuadro de dialogo aparecerá para preguntar el nombre del archivo a crear. Este archivo será un archivo TDMS el cual puede ser procesado por Excel o Matlab según se requiera.

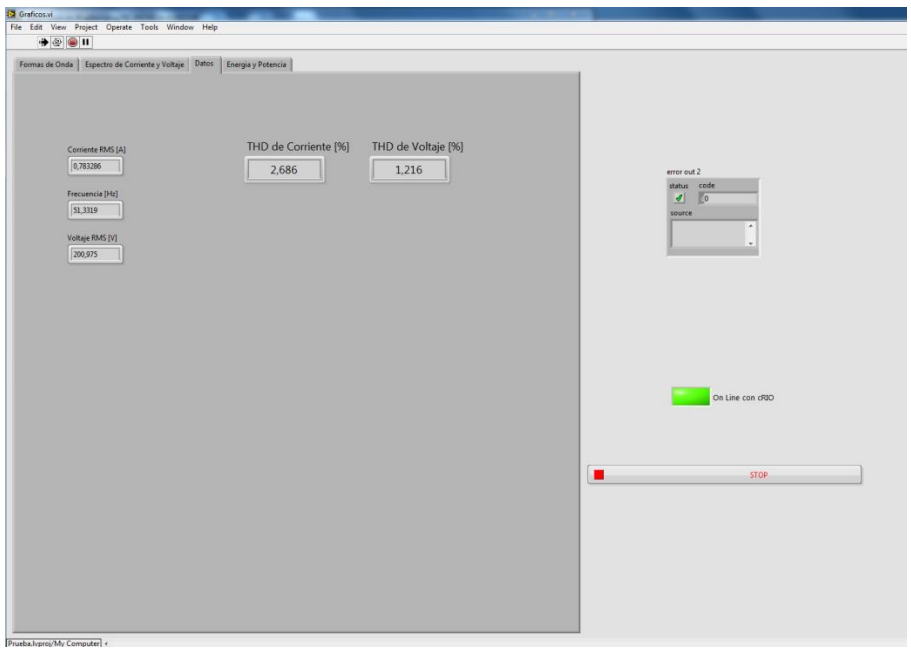

**Figura D.7: Datos de THD y valores RMS**

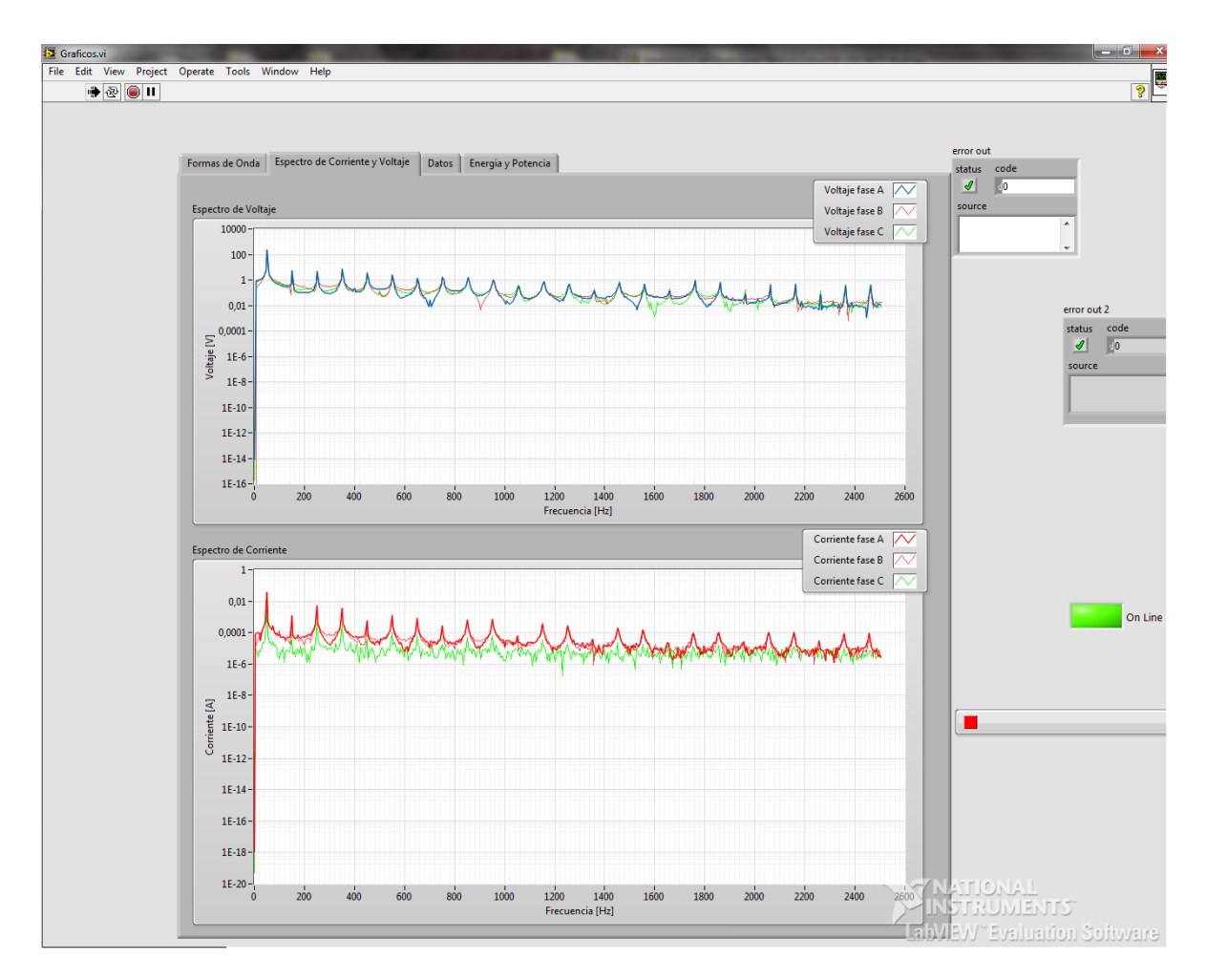

**Figura D.8: Espectros de corriente y voltaje**

Para terminar de adquirir datos solo basta con apretar el botón STOP y esto terminará el proceso. Luego se puede encontrar el archivo TDMS creado en la carpeta Logged Data, con el nombre asignado.